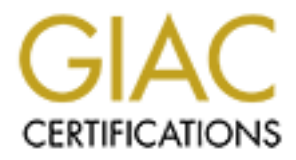

# Global Information Assurance Certification Paper

# Copyright SANS Institute [Author Retains Full Rights](http://www.giac.org)

This paper is taken from the GIAC directory of certified professionals. Reposting is not permited without express written permission.

# [Interested in learning more?](http://www.giac.org/registration/gsna)

Check out the list of upcoming events offering "Auditing & Monitoring Networks, Perimeters & Systems (Audit 507)" at http://www.giac.org/registration/gsna

#### **Sourcefire Intrusion Detection System Deployment An Auditor's Perspective**

**Sourcefire Intrusion Detection System D**<br> **An Auditor's Perspective**<br>
Don C. Weber<br>
GSNA Practical Assignment v2.1<br>
September 24, 2003<br>
And Practical Assignment v2.1<br>
September 24, 2003 Don C. Weber GSNA Practical Assignment v2.1 September 24, 2003

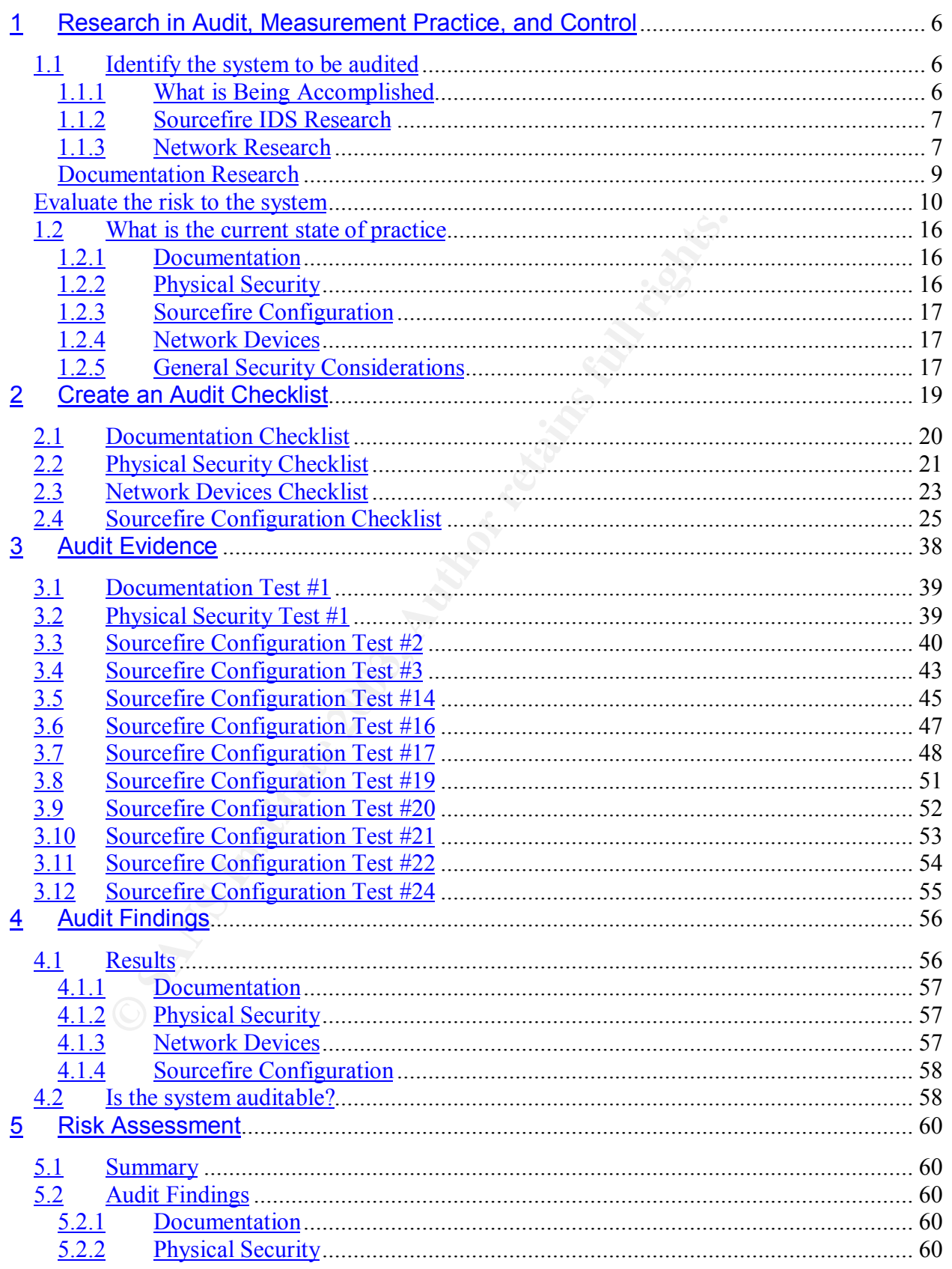

#### 9/24/2003

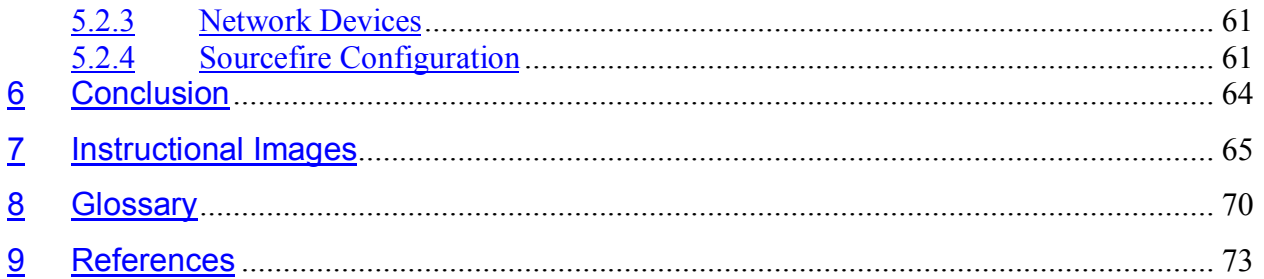

#### $\blacksquare$  Fax1 and  $\blacksquare$  and  $\blacksquare$  and  $\blacksquare$  and  $\blacksquare$

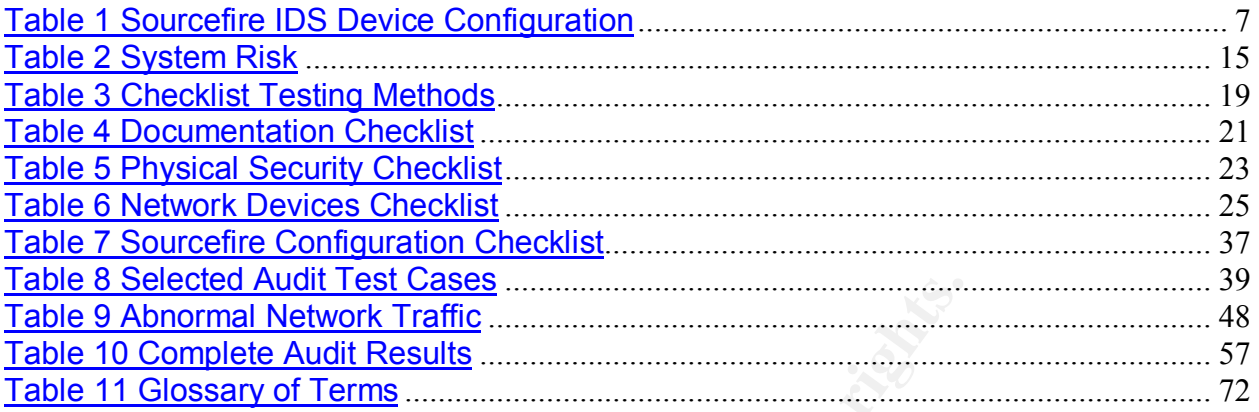

## List of Figures

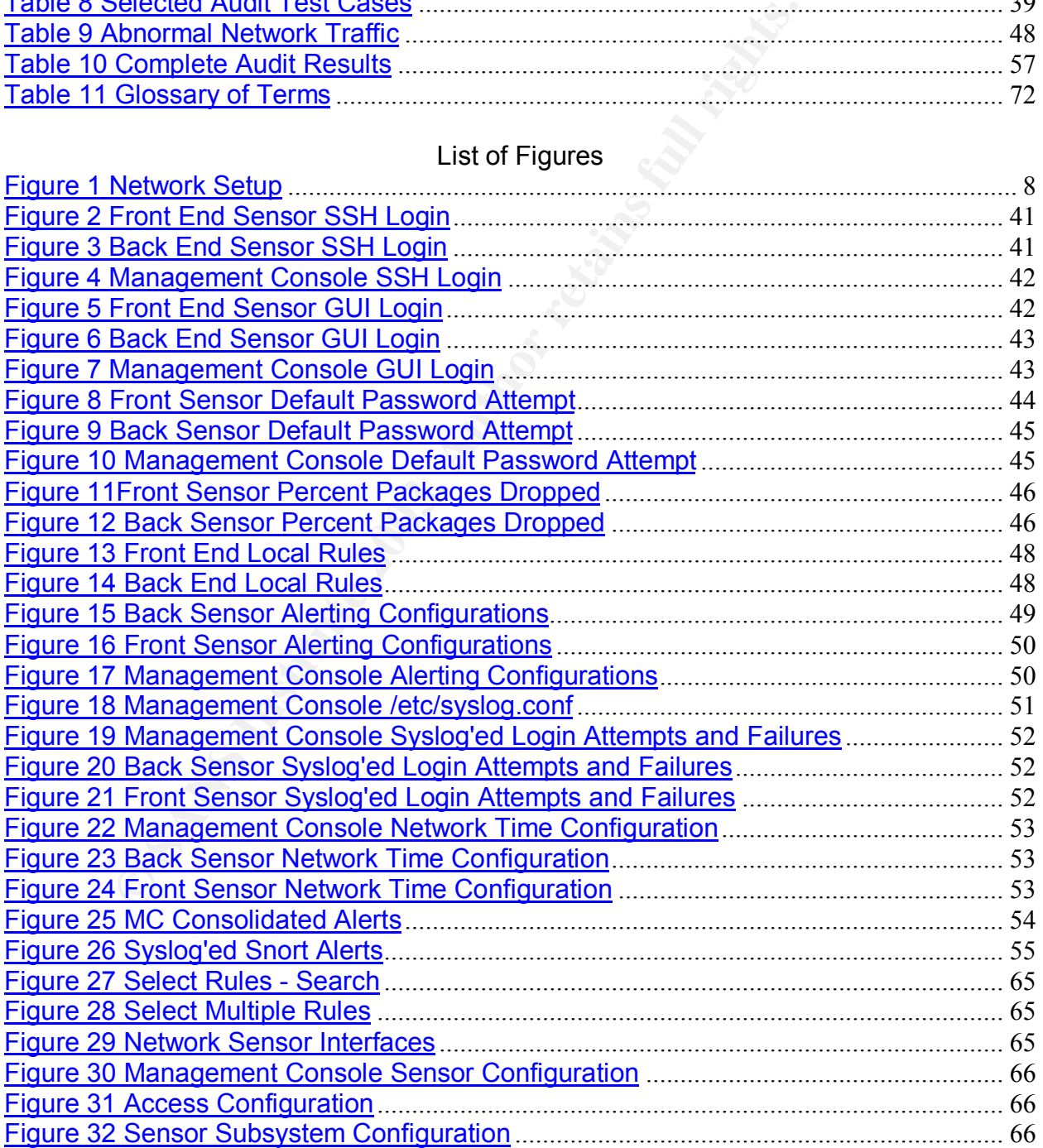

#### 9/24/2003

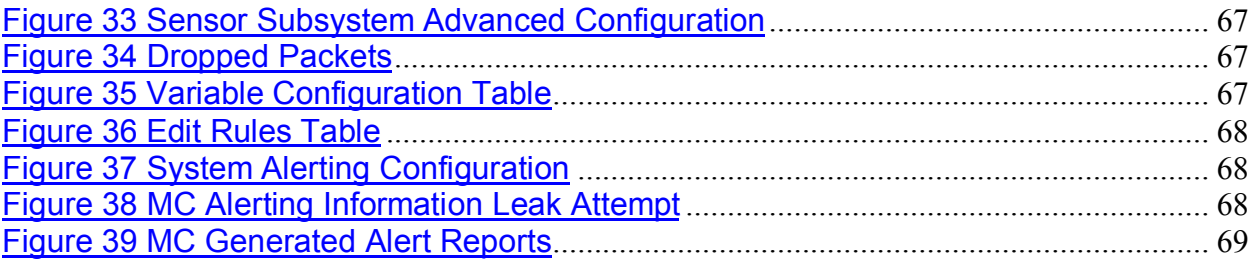

## **1 Research in Audit, Measurement Practice, and Control**

#### **1.1 Identify the system to be audited**

#### **1.1.1 What is Being Accomplished**

This is an internal audit of the Sourcefire Intrusion Detection System (IDS) from an auditor's point of view. The purpose of this audit is to determine if the IDS is deployed correctly according to internal policies/procedures and the current best practices of the security community. This audit will concentrate on the Sourcefire IDS as a "commercial, off the self" (COTS) product. The Sourcefire system is currently made up of two primary components, the network sensor (sensor) and the management console (MC). Both of these components are separate devices that combine into an integrated system. The following table touches on the key pieces of these devices. This information was taken from the Sourcefire documentation<sup>1</sup> and/or by querying the processes on each device.

| off the self" (COTS) product. The Sourcefire system is currently made up of two por<br>components, the network sensor (sensor) and the management console (MC). Bo<br>these components are separate devices that combine into an integrated system.<br>following table touches on the key pieces of these devices. This information was t<br>from the Sourcefire documentation <sup>1</sup> and/or by querying the processes on each de<br><b>Sourcefire Intrusion Detection System Devices</b><br><b>Network Sensor 3020f</b><br>Intel SR2300 Server Chassis<br>Chassis<br>Dual Intel Xeon<br>Processor<br><b>RAM</b><br>2 GB<br>2 10/100/1000 Base T (RJ-45) Ethernet<br>Command and<br><b>Control Interfaces</b><br><b>Monitoring Interface</b><br>Dual port fiber 1000SX (LC) Ethernet<br>Sourcefire Linux OS 2.0.2 <sup>2</sup><br><b>OS Version</b><br>Network Sensor 3000 v2.6.0 (build $65$ ) <sup>3</sup><br>Sourcefire Version<br><b>Kernel Version</b><br>2.4<br>Server version: Apache/1.3.26 (Unix)<br>Apache<br>Ver 11.18 Distrib 3.23.51, for slackware-linux-gnu<br><b>MySQL</b><br>(i386)<br>Version 2.0.0 (Build 71)<br>Snort<br>Version 0.3 (Build 13)<br>Barnyard<br><b>Management Console</b><br>Intel SR2200 2U<br>Chassis<br>Dual Pentium 3<br>Processor<br><b>RAM</b><br>$1$ GB<br>2 10/100 Base T (RJ-45) Ethernet<br>Command and<br><b>Control Interfaces</b><br>Sourcefire Linux OS 2.0.2 <sup>2</sup><br><b>OS Version</b><br><b>Sourcefire Version</b><br>Management Console $v2.6.0$ (build 65) <sup>3</sup><br>2.4<br><b>Kernel Version</b> |  | security community. This audit will concentrate on the Sourcefire IDS as a "comm |  |
|----------------------------------------------------------------------------------------------------|--|----------------------------------------------------------------------------------|--|
|                                                                                                    |  |                                                                                  |  |
|                                                                                                    |  |                                                                                  |  |
|                                                                                                    |  |                                                                                  |  |
|                                                                                                    |  |                                                                                  |  |
|                                                                                                    |  |                                                                                  |  |
|                                                                                                    |  |                                                                                  |  |
|                                                                                                    |  |                                                                                  |  |
|                                                                                                    |  |                                                                                  |  |
|                                                                                                    |  |                                                                                  |  |
|                                                                                                    |  |                                                                                  |  |
|                                                                                                    |  |                                                                                  |  |
|                                                                                                    |  |                                                                                  |  |
|                                                                                                    |  |                                                                                  |  |
|                                                                                                    |  |                                                                                  |  |
|                                                                                                    |  |                                                                                  |  |
|                                                                                                    |  |                                                                                  |  |
|                                                                                                    |  |                                                                                  |  |
|                                                                                                    |  |                                                                                  |  |
|                                                                                                    |  |                                                                                  |  |
|                                                                                                    |  |                                                                                  |  |
|                                                                                                    |  |                                                                                  |  |
|                                                                                                    |  |                                                                                  |  |
|                                                                                                    |  |                                                                                  |  |
|                                                                                                    |  |                                                                                  |  |
|                                                                                                    |  |                                                                                  |  |
|                                                                                                    |  |                                                                                  |  |
|                                                                                                    |  |                                                                                  |  |
|                                                                                                    |  |                                                                                  |  |
|                                                                                                    |  |                                                                                  |  |
|                                                                                                    |  |                                                                                  |  |
|                                                                                                    |  |                                                                                  |  |
|                                                                                                    |  |                                                                                  |  |

 $\overline{a}$ <sup>1</sup> "Sourcefire Products" – URL: http://www.sourcefire.com/products/products.htm – 07/08/2003

<sup>2</sup> The command "cat /proc/version" returns "Linux version 2.4.18sf (mbrannig@ender.Sourcefire.com) (gcc version 2.96 20000731 (Red Hat Linus 7.3 2.96-112)) #3 SMP Wed Nov 13 15:12:49 EST 2002"

 $3$  This version was taken from the information from the MOTD display when logging in via SSH. The network sensor, although listed as 3000, is considered a 3020f because of its dual port fiber interface.

GSNA Practical Assignment v2.1

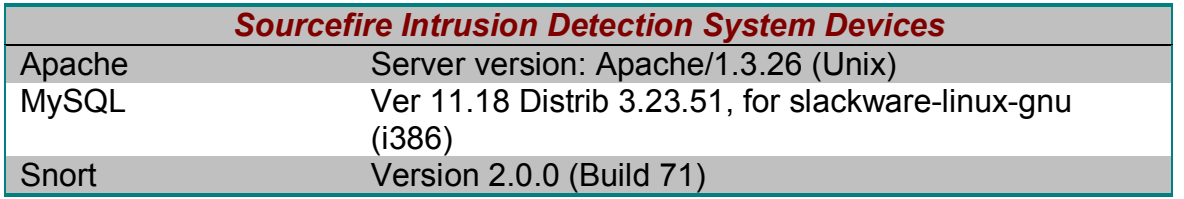

**Table 1 Sourcefire IDS Device Configuration**

## **1.1.2 Sourcefire IDS Research**

As one can tell from analyzing Table 1, the Sourcefire IDS is a commercial version of the freely available Snort intrusion detection software. The sensors' primary responsibilities are to watch their specific portion of the network for suspicious activity and log it. The MC is a central management, auditing, and data storage point for a large number of sensors (30 to 50 depending on traffic).

**Example IDS Research**<br>
an tell from analyzing Table 1, the Sourcefire IDS is a comm<br>
available Snort intrusion detection software. The sensors'<br>
inities are to watch their specific portion of the network for significal<br>
2 Administrative actions are controlled, primarily, through the secure web interface. These configurations are stored within the database on each system. Networking is configured separately on each box. Users can be created and limited to specific functions. Access can be limited from specific hosts. The number of specific events stored within the database is configurable. Sensors can be remotely activated and deactivated and their data configured for storage locally or centrally. When utilized, the MC is designed to provide the following for its sensors:

- $\triangleright$  Manage the snort configurations
- $\triangleright$  Create, tune, build, and push rule sets
- $\triangleright$  Place sensors with similar tasks into groups
- $\triangleright$  Provide a central location to store, view, analyze, and produce detailed reports on alerts
- $\triangleright$  Monitor processes, system logs, and disk usage

The sensors have the ability to log alerts directly to a separate central log server via SYSLOG and SNMP. Sensors are also configured to report on performance issues.

### **1.1.3 Network Research**

The network in which this IDS is deployed has several functions. Information flows from the outside network through the border routers. These routers, through a series of access control lists (ACL), are configured to only allow known hosts to perform allowed tasks. The traffic is then passed to one of two load balancers, configured as a fail-over pair, to the firewalls where the traffic is again screened and allowed, denied, or proxied. Once through the firewalls, the web traffic is sent to another load balancer. This load balancer performs the additional function of decrypting the web traffic to reduce the load on the web servers. Thus the traffic comes into the load balancer on port 443 (encrypted) and is passed on to the web servers via port 80 (unencrypted). Information then travels in the opposite direction in the same manner, reversed. All other traffic,

from the interior network to the web servers, is passed through the load balancer to the web servers normally.

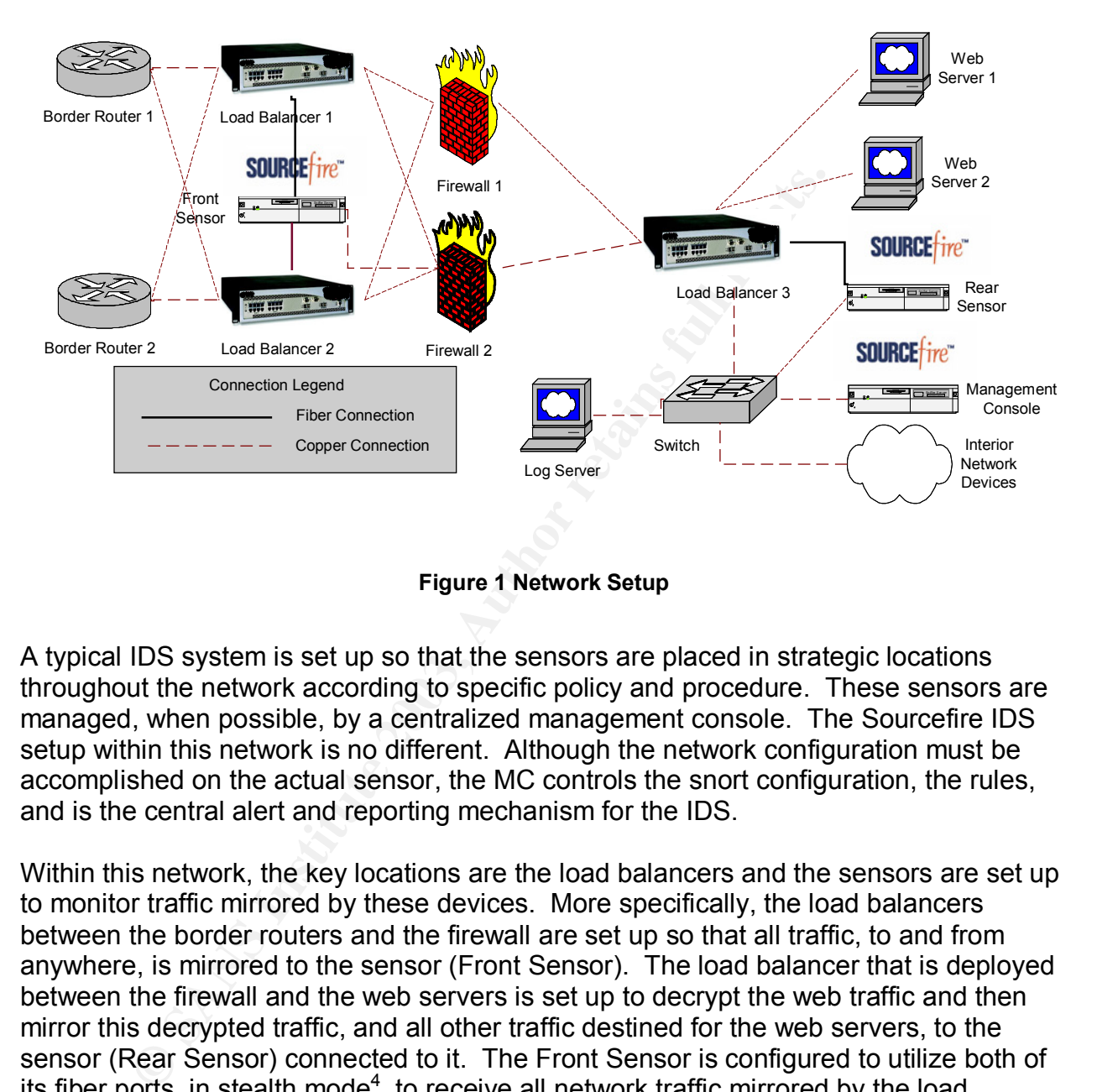

**Figure 1 Network Setup**

A typical IDS system is set up so that the sensors are placed in strategic locations throughout the network according to specific policy and procedure. These sensors are managed, when possible, by a centralized management console. The Sourcefire IDS setup within this network is no different. Although the network configuration must be accomplished on the actual sensor, the MC controls the snort configuration, the rules, and is the central alert and reporting mechanism for the IDS.

Within this network, the key locations are the load balancers and the sensors are set up to monitor traffic mirrored by these devices. More specifically, the load balancers between the border routers and the firewall are set up so that all traffic, to and from anywhere, is mirrored to the sensor (Front Sensor). The load balancer that is deployed between the firewall and the web servers is set up to decrypt the web traffic and then mirror this decrypted traffic, and all other traffic destined for the web servers, to the sensor (Rear Sensor) connected to it. The Front Sensor is configured to utilize both of its fiber ports, in stealth mode<sup>4</sup>, to receive all network traffic mirrored by the load balancers. Only one load balancer will be processing network traffic at any one time, as they are set as a fail-over pair. This is also connected to the inside network by passing traffic through the firewall and back to the MC via one of its RJ-45 ports. The Rear Sensor is connected to Load Balancer 3 on one of its fiber ports and it will connect to the switch with one of its RJ-45 ports. Load Balancer 3 is configured to mirror the

 $\overline{a}$ 4 Stealth mode a setting for an interface that allows it to monitor network traffic in promiscuous mode without being assigned an IP address. This interface is virtually invisible to the rest of the network. This is the default setting for Sourcefire Network Sensors.

GSNA Practical Assignment v2.1

decrypted and regular traffic, going to and from the web servers, to the sensor. Both sensors are connected to the MC, technically, through the switch. The MC is connected to the switch through one of its RJ-45 ports.

In order for the Front Sensor to contact the MC, the firewall and Load Balancer 2 must be configured to allow traffic to travel between the two. The only connections that are needed are HTTPS (TCP/port 443), SSH (TCP/port 22), SYSLOG (UDP/port 514), NTP (UDP/port 123) and a Sourcefire management connection (TCP/port 5555). Connections from the interior network will originate only from the MC and the log server. The MC must connect to the sensor for obvious management reasons but the log server acts as an auditing, NTP, and configuration host where the administrators can access, via SSH and HTTPS, the sensor directly for maintenance or to conduct research on the Front Sensor itself.

One other important item for this network: management specifically denied the use of scanning and vulnerability assessment tools. The importance of these tools to the auditing process was explained but unfortunately approval for these tools was not available at the time the audit was performed.

### **Documentation Research**

ons nont ne mientor leavors will originate only nont<br>must connect to the sensor for obvious management reason<br>and HTTPS, the sensor directly for maintenance or to condu<br>nor itself.<br>The important item for this network; mana Locating company documentation can be a challenge for any administrator. Fortunately, this was not the case and, with administrative help, this information was fairly easy to find. The following represents the most important company policies and procedures that pertain to the implementation of the IDS within this environment. This information will be the basis for the checklists.

- $\triangleright$  All documentation will be controlled according to company policies.
- $\triangleright$  Changes, updates, and corrections to documents will be logged at the beginning of each document.
- $\triangleright$  Installation and configuration will be completely documented in a highly granular, step-by-step, format.
- $\triangleright$  Specific system maintenance and operating procedures will be documented.
- $\triangleright$  An incident response plan will be devised and documented.
- $\triangleright$  The official company security banner must be display prior to any system access.
- $\triangleright$  User and administrator passwords will adhere to the company strong password policy.
- $\triangleright$  All system events and alerts will be centrally logged.
- $\triangleright$  All encrypted web traffic must be decrypted before reaching the web servers and monitored for intrusions.
- $\triangleright$  Physical access to the environment must be controlled and audited.
- $\triangleright$  Physical access to systems must be controlled and audited.
- $\triangleright$  Software and hardware licenses will be monitored and stored when necessary.
- $\triangleright$  Software and hardware upgrades and patches will only be accepted from authorized sources.
- $\triangleright$  The use of any security tools is not authorized by company security.

Although not specifically covered within the company documentation, the network security team manager stated that the IDS would be utilized according a combination of the industry best practices and company policy for the environment in which it is being deployed.

#### **Evaluate the risk to the system**

**Ellis Constitute 2003, Authoritas, Full rights.** In the following table we will evaluate inherent risks within this system within the company infrastructure. These will be determined according to company policies and procedures as well as industry current practices.

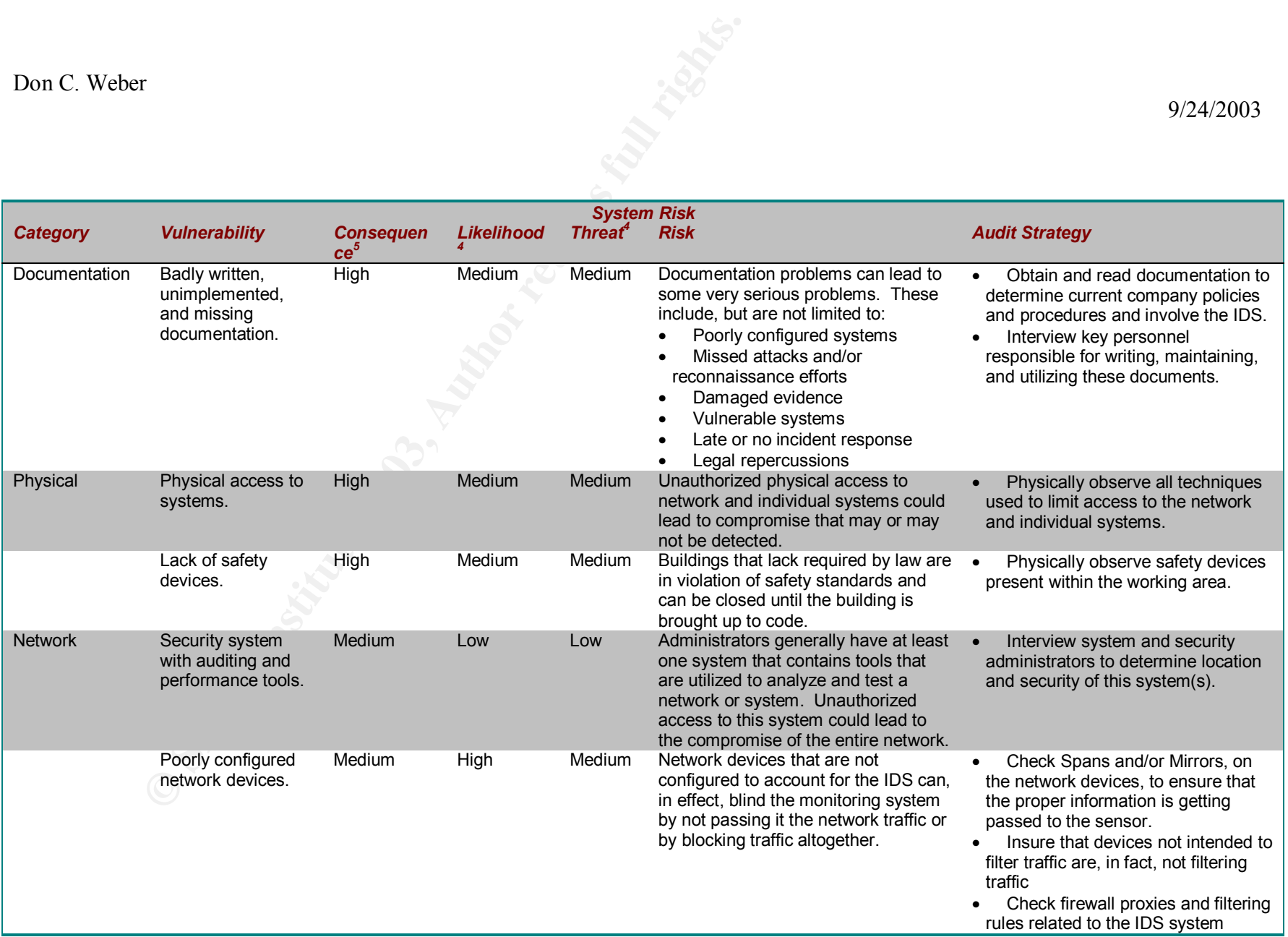

5 "GSNA Study Guide" by SANS personnel and associates – URL: http://www.giac.org/gsna\_study\_guide\_v11.pdf, 08/13/2003

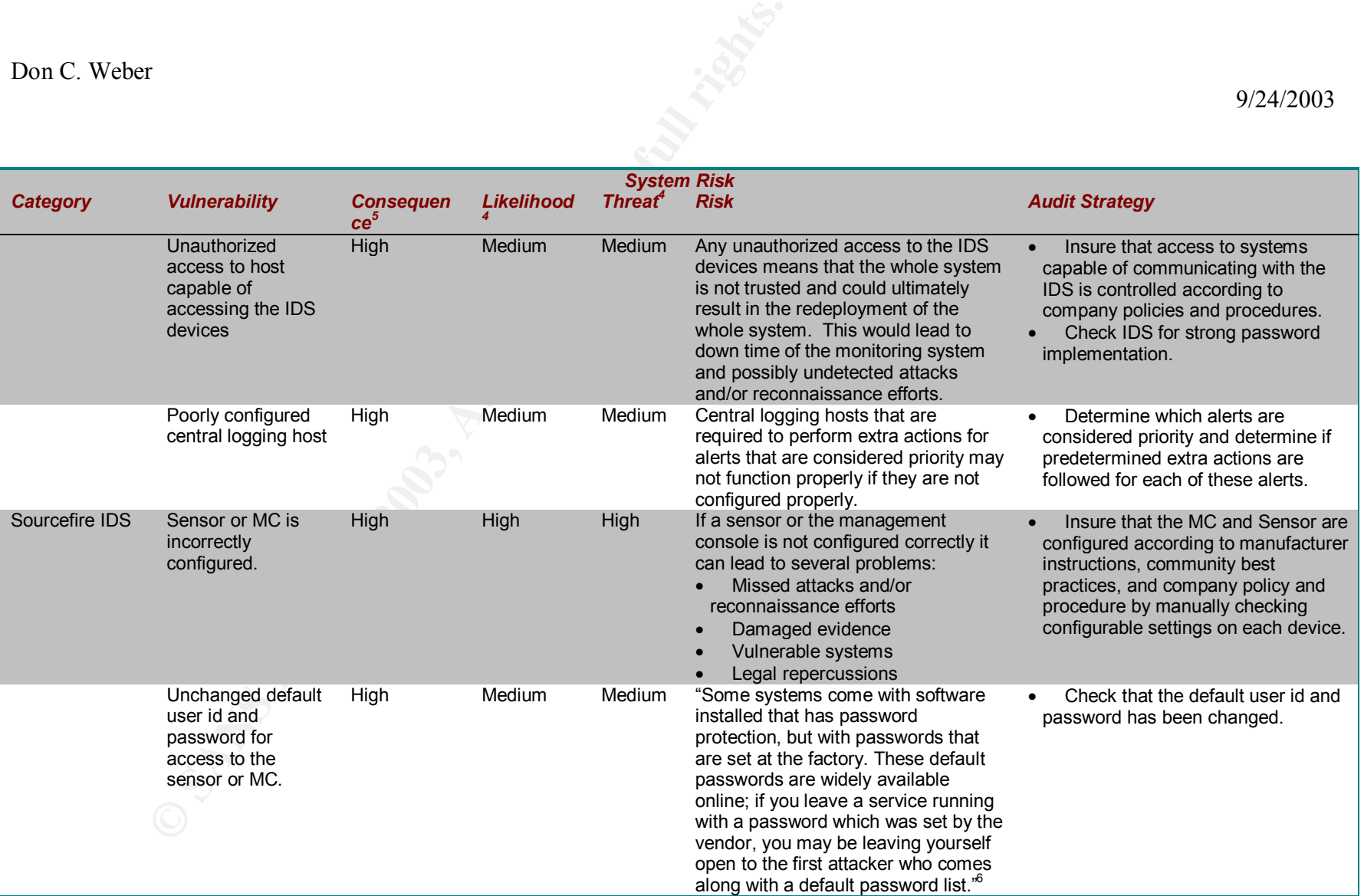

6 "UW Security Site--Protect your file server" – URL: http://www.washington.edu/computing/security/servers.html, 07/15/2003

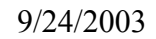

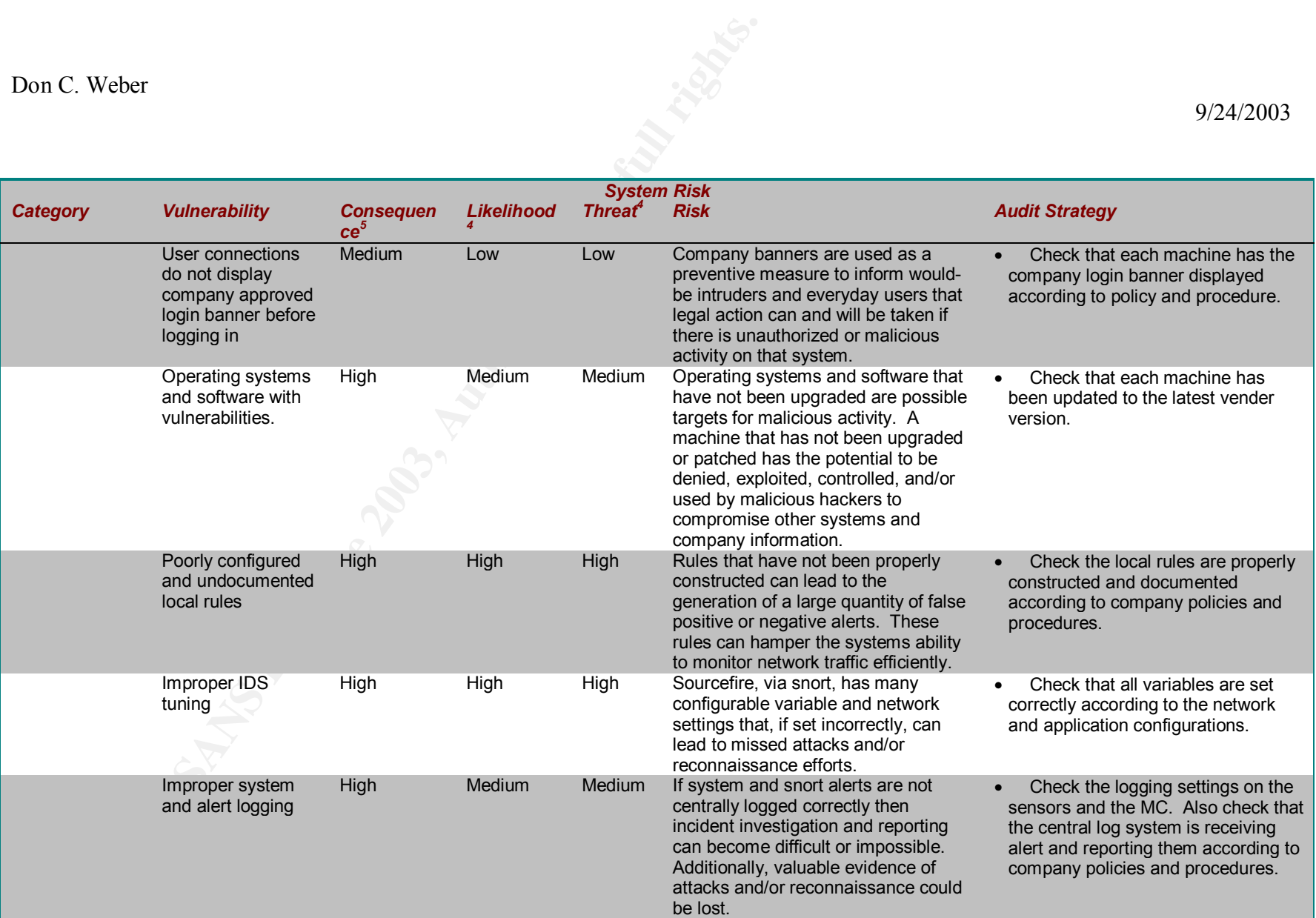

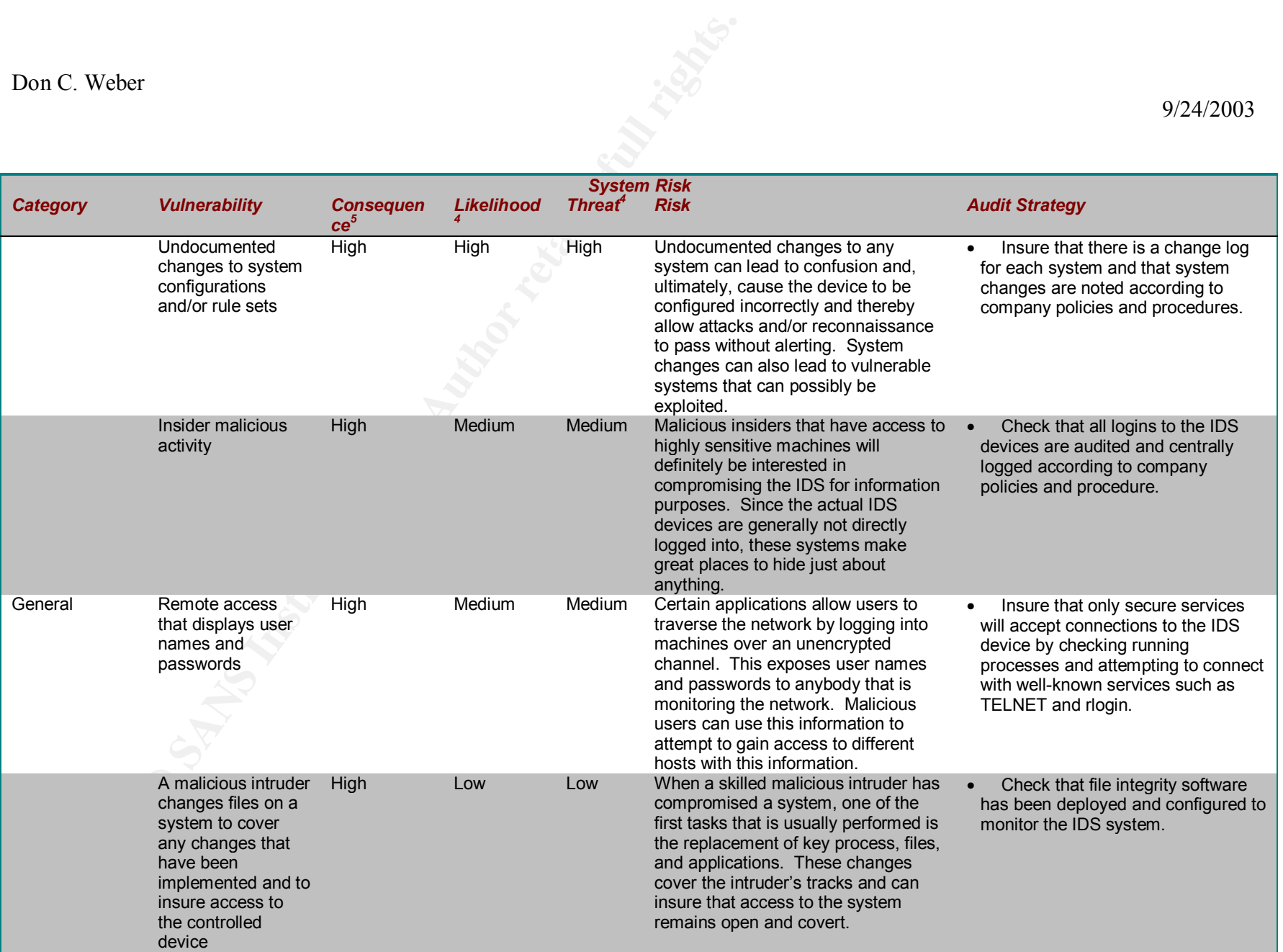

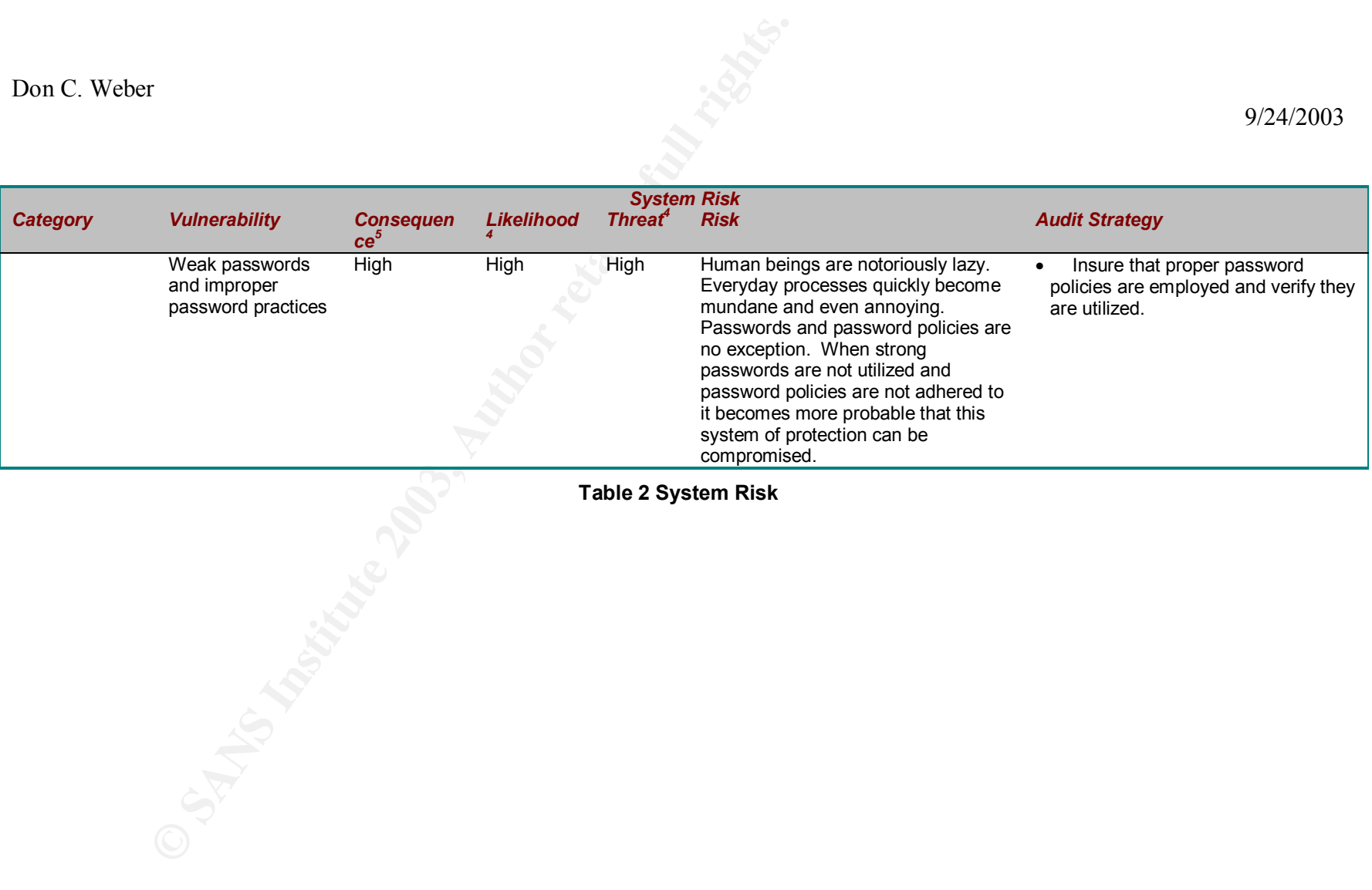

**Table 2 System Risk**

#### **1.2 What is the current state of practice**

#### **1.2.1 Documentation**

Process documentation is an important aspect of any project, and intrusion detection is no exception. Most of the research into documentation produced similar results. These can be narrowed down to specific categories.

- Product Configuration Everything about the configuration of a specific product should be documented. This insures that group configurations are consistent and individual configurations are known. Configuration documentation also insures that systems can be reinstalled, upgraded, or replaced entirely, properly, by any individual authorized to do so.  $<sup>7</sup>$ </sup>
- $\triangleright$  Vendor Documentation Nobody knows the product better than the manufacturer (in most cases). This document is necessary to troubleshoot any problems that arise or for personnel to brush up on the product.<sup>4</sup>
- ndiate should be documented. This insures that group configures<br>noiselent and individual configurations are known. Configurations and individual configurations are known. Configure<br>placed entirely, properly, by any individ  $\triangleright$  Other Product and Application Documentation – Very few products are deployed alone. They interoperate with other systems and applications within the company environment. How these products act can directly influence other products configuration and usability. Some of the most important documentation concerns system administration in general.  $4$
- $\triangleright$  Network Configuration All networks are planned (hopefully) and there should be documentation explaining this plan. Computer hardware, wiring, and application deployment should all be described in the network diagram. An up to date version of this diagram should be available to all system administrators.<sup>8</sup>

### **1.2.2 Physical Security**

Common sense and general industry standards dictate that all systems must take into consideration the physical security of these systems. Access control to all aspects of a device must be taken into consideration if that device is to be trusted within the company infrastructure.

- $\triangleright$  Access to computer buildings or rooms, by company personnel or visitors, should be monitored, logged, and audited.<sup>9</sup>
- $\triangleright$  Server security features (rack and servers locks) should be utilized and device access controlled, logged, and audited.<sup>10</sup>
- $\triangleright$  Physical safety considerations should be examined and implemented accordingly.<sup>11</sup>

 $\overline{a}$ <sup>7</sup> "National Institute of Standards and Technology: Computer Security Plans References for High-Risk Review" – URL: http://csrc.nist.gov/cseat/cseat\_computer\_security\_plans\_ref\_hr.html, 07/08/2003

<sup>8</sup> "Virginia Alliance Standard Compliance Checklist" – URL: http://www.vascan.org/checklist/physical\_security\_check.html, 07/08/2003

<sup>&</sup>lt;sup>9</sup> "National Institute of Standards and Technology: Physical Security References for High-Risk Review" – URL: http://csrc.nist.gov/cseat/cseat\_physical\_security\_ref\_hr.html, 07/08/2003

Personal experience.

<sup>&</sup>lt;sup>11</sup> "System Security Plan Development Assistance Guide" by SANS Institute 2003 - URL: http://www.sans.org/rr/special/NIALV/kessler.pdf, 07/08/2003

GSNA Practical Assignment v2.1

 $\triangleright$  Mobile and portable systems should be controlled and protected from unauthorized access.<sup>6</sup>

The Occupational and Safety Health Act<sup>12</sup> (OSHA) describes employer requirements within a working environment. Local, county, and state laws describe other safety considerations.

## **1.2.3 Sourcefire Configuration**

retaine IDS is contigured through a secure html-based graph<br>(GUI) on the sensor and the MC. The basic configuration for<br>GUI, colors, these, and database control is described within thation, supplied by the vendor, located The Sourcefire IDS is configured through a secure html-based graphical user interface (GUI) on the sensor and the MC. The basic configuration for networking, access, rules, and database control is described within the documentation, supplied by the vendor, located on each box in PDF format. Rules are fine tuned in the same manner that regular snort configurations except, within Sourcefire's system, it is all configured through the GUI. Additional information on tuning snort can be found at the documentation center of the website.<sup>13</sup> Much of the tuning information will come from company policies and procedures as well as the network configuration.

## **1.2.4 Network Devices**

Certain devices within this network are considered security devices. These include firewalls, routers, and IDS. The load balancers and switches, however, are not security devices and should not be configured as such. The specific job of these devices should be to pass all traffic in the manner that it receives it. If the device is configured to drop or deny certain traffic then it is possible that the IDS will not detect, and alert on, certain reconnaissance efforts.<sup>7</sup> As these devices will also be supplying the network traffic to the sensors they must be configure correctly according to manufacturer specifics.

Another network consideration is a centralized logging structure. Logging plays an important role in prevention and detection throughout the system. Several key issues that the industry considers important in this area include:

- $\triangleright$  Perform system access auditing<sup>14</sup>
- $\triangleright$  Distribute log files to a centralized log server<sup>10</sup>
- $\triangleright$  Synchronize network systems<sup>7</sup>
- $\triangleright$  Employ log monitoring and alerting software<sup>10</sup>

## **1.2.5 General Security Considerations**

Every system should take into consideration several, general, security issues. These can be gleaned from just about any security checklist and applying common sense. Unless otherwise noted the following are considerations taken from the well known security document, "*UNIX Security Checklist v2.0*" 13 published by the Australian Computer Emergency Response Team (AusCERT) and the CERT® Coordination Center (CERT/CC).

 $\overline{a}$ <sup>12</sup> "U.S. Department of Labor: Occupational Safety & Health Administration" – URL: http://www.osha.gov/oshinfo/mission.html, 08/13/2003

<sup>13</sup> Snort Documentation – URL: http://www.snort.org/docs/, 07/08/2003

<sup>&</sup>lt;sup>14</sup> "The Australian Computer Emergency Response Team (AusCERT) and the CERT® Coordination Center (CERT/CC): UNIX Security Checklist v2.0<sup>3</sup> – URL: http://www.cert.org/tech\_tips/usc20\_full.html#1.0, 07/09/2003

GSNA Practical Assignment v2.1

- $\triangleright$  Insure that the product is up to date with current vender versions and patches
	- $\triangleright$  Strong password implementation and proper password practices
	- $\triangleright$  Utilize secure remote login applications
	- $\triangleright$  Deploy file integrity systems

**SMARK INSTITUTE 2003, Authority Retained Rights.** 

#### **2 Create an Audit Checklist**

The following explain the purpose of each field in the checklists.

- $\triangleright$  The "List" column is an identifier within the testing category.
- $\triangleright$  The "Objective/Test Steps" column describes the objective of the test and lists the actual steps that will be performed.
- $\triangleright$  The "Expected Results" column demonstrates the proper results, from the test steps, in order to prove compliance.
- $\triangleright$  The "Type" column describes the testing methods that will be utilized for a particular test case. The following table describes the different testing methods that will be used during this audit.

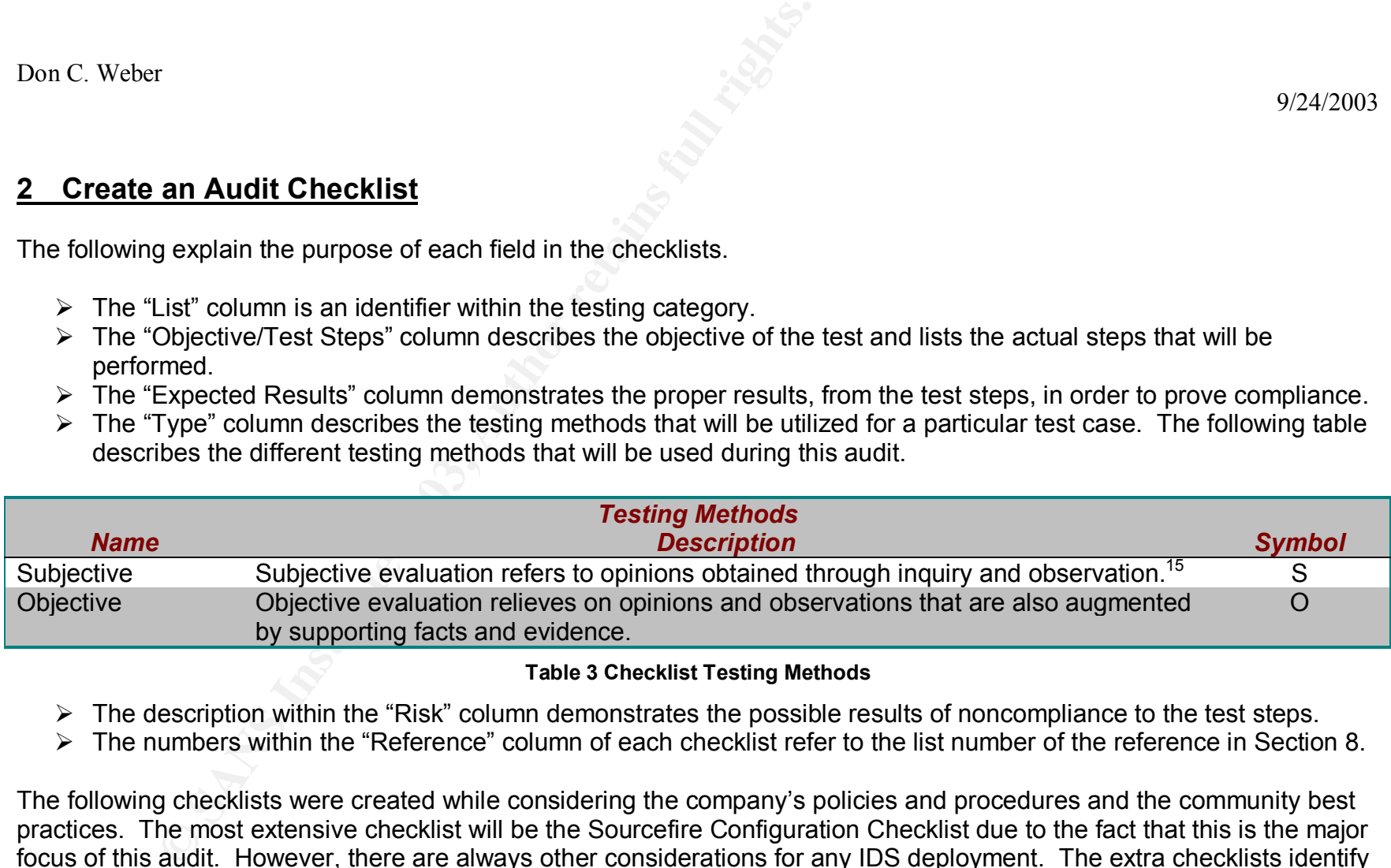

#### **Table 3 Checklist Testing Methods**

- $\triangleright$  The description within the "Risk" column demonstrates the possible results of noncompliance to the test steps.
- Ø The numbers within the "Reference" column of each checklist refer to the list number of the reference in Section 8.

The following checklists were created while considering the company's policies and procedures and the community best practices. The most extensive checklist will be the Sourcefire Configuration Checklist due to the fact that this is the major focus of this audit. However, there are always other considerations for any IDS deployment. The extra checklists identify the important subjects but they have been limited to the most important for this company while staying as close as possible to the best practices within the IDS community.

 $\overline{a}$ <sup>15</sup> "GSNA Study Guide" by SANS.org – URL: http://www.giac.org/gsna\_study\_guide\_v11.pdf

#### **2.1 Documentation Checklist**

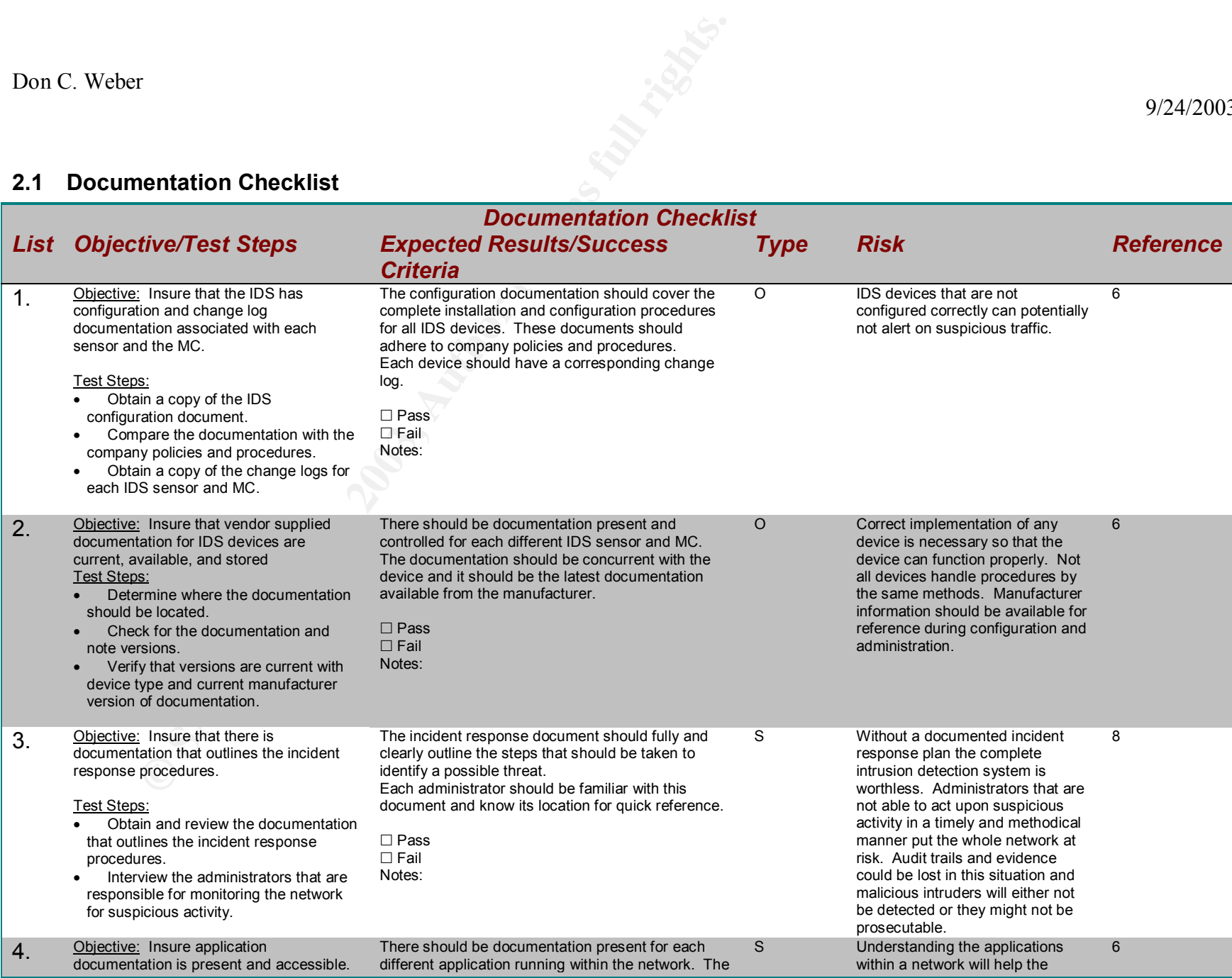

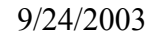

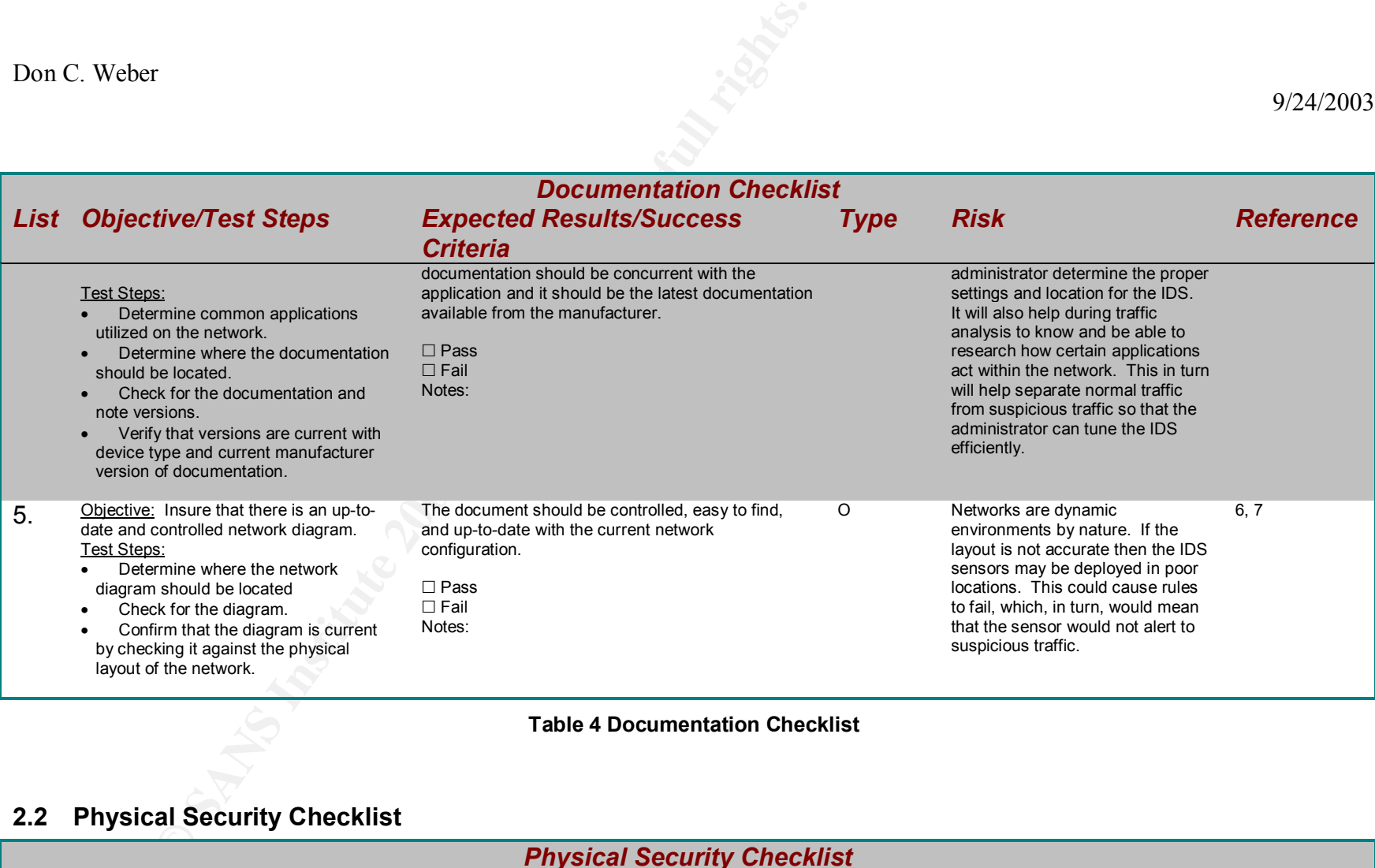

#### **Table 4 Documentation Checklist**

## **2.2 Physical Security Checklist**

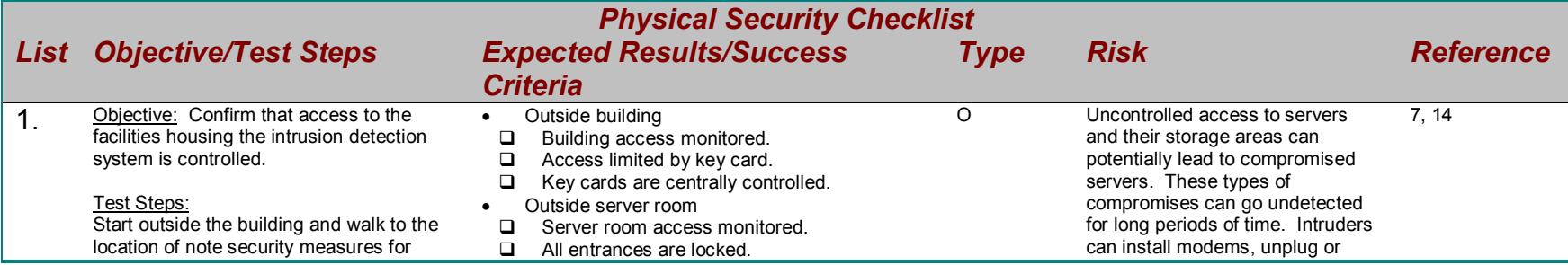

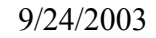

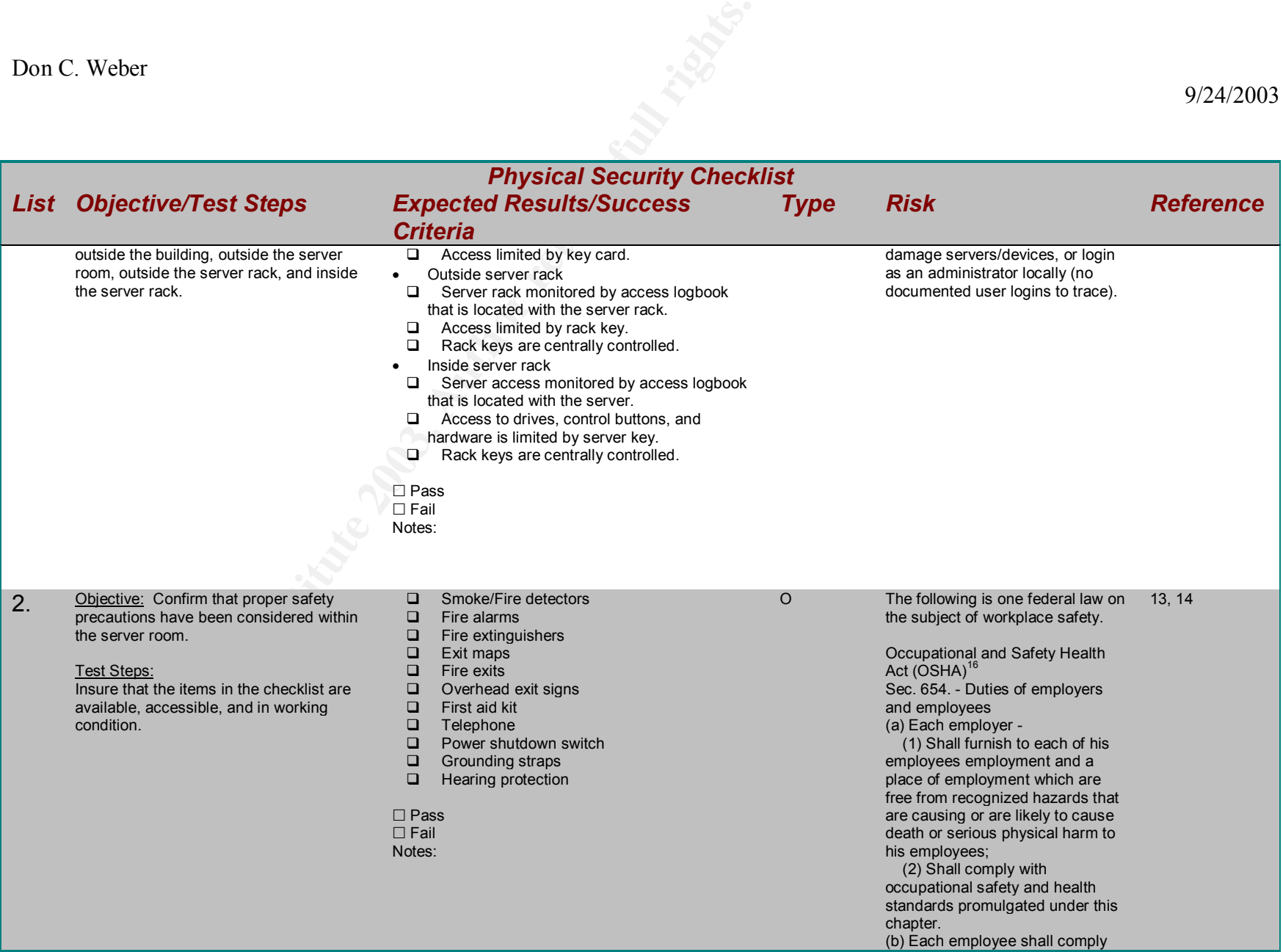

 $\overline{a}$ <sup>16</sup> "US Code Collection" supplied by Legal Information Institute – URL: http://www4.law.cornell.edu/uscode/29/654.html, 07/14/2003

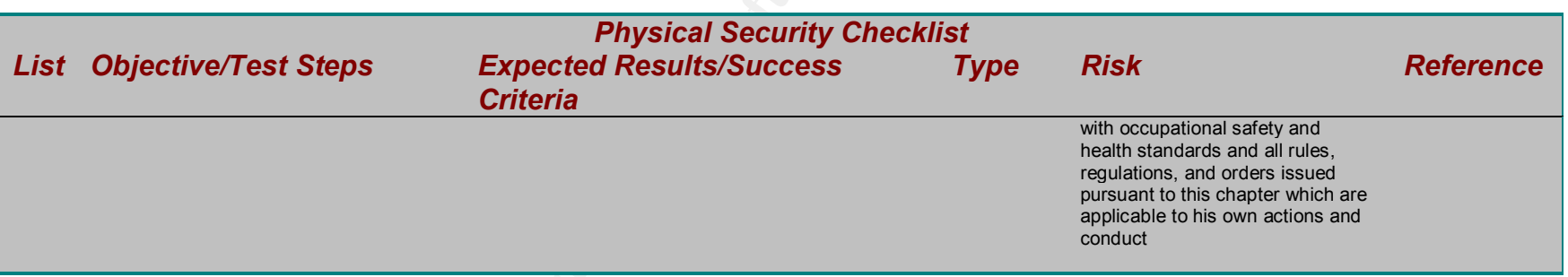

#### **Table 5 Physical Security Checklist**

## **2.3 Network Devices Checklist**

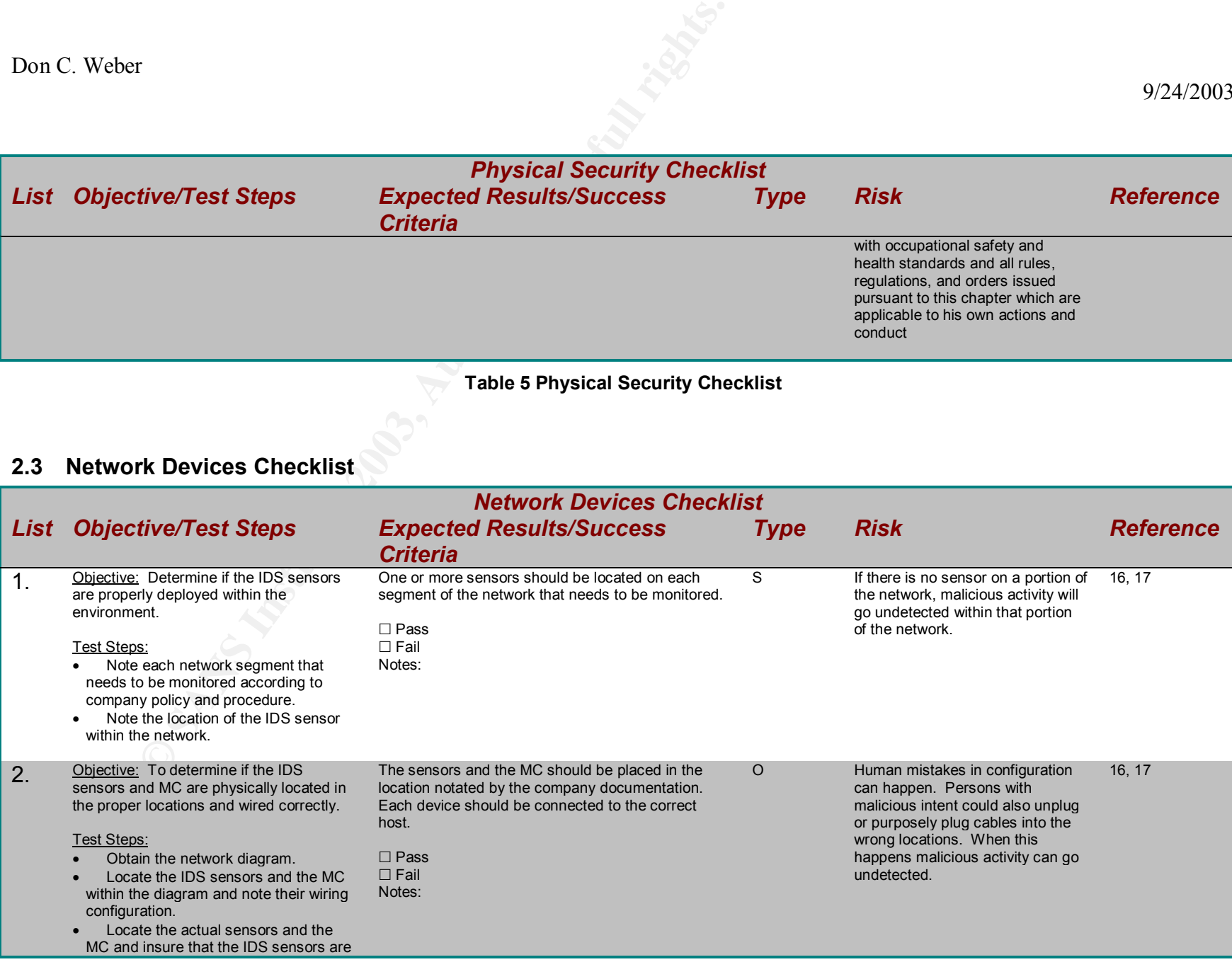

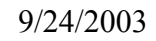

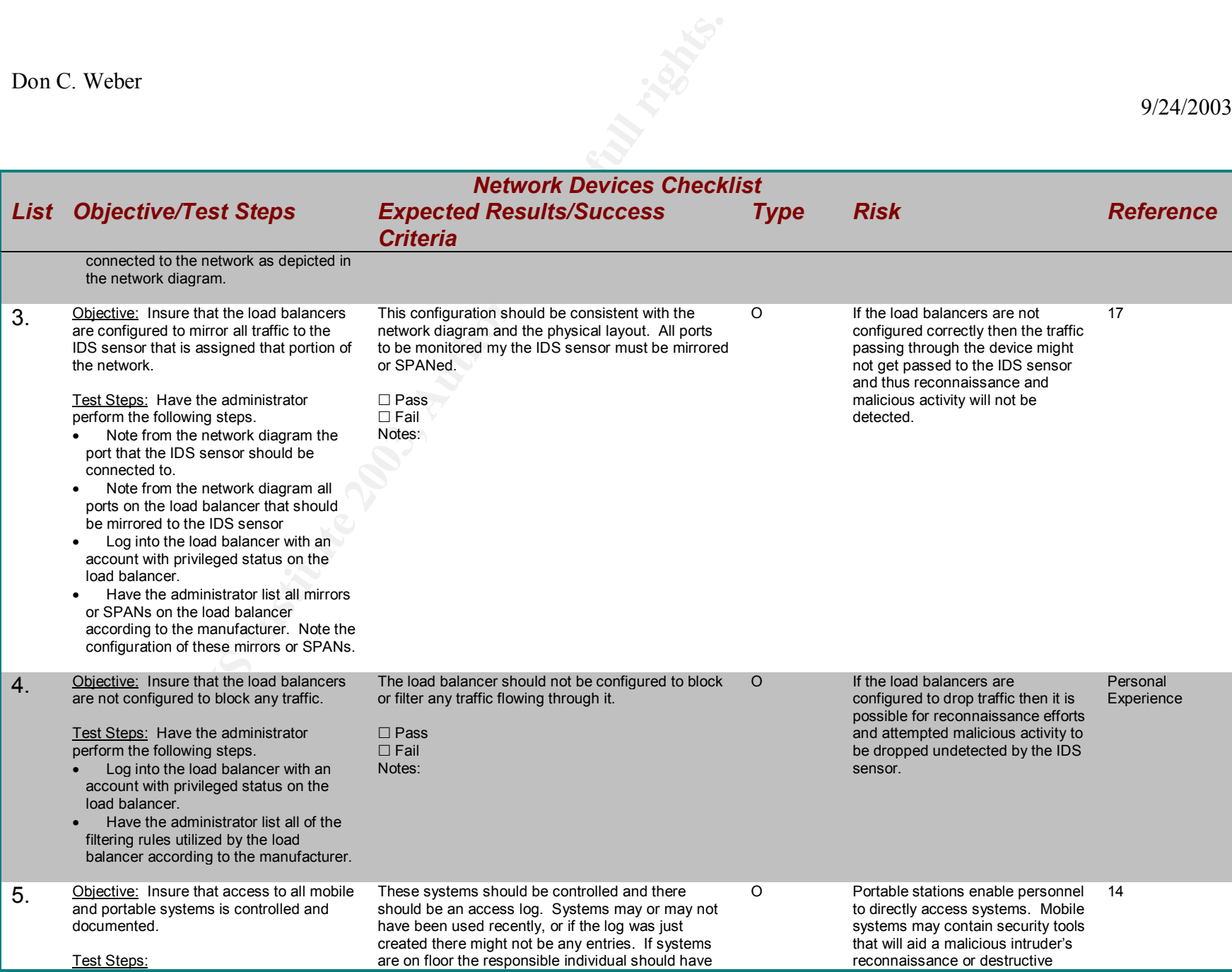

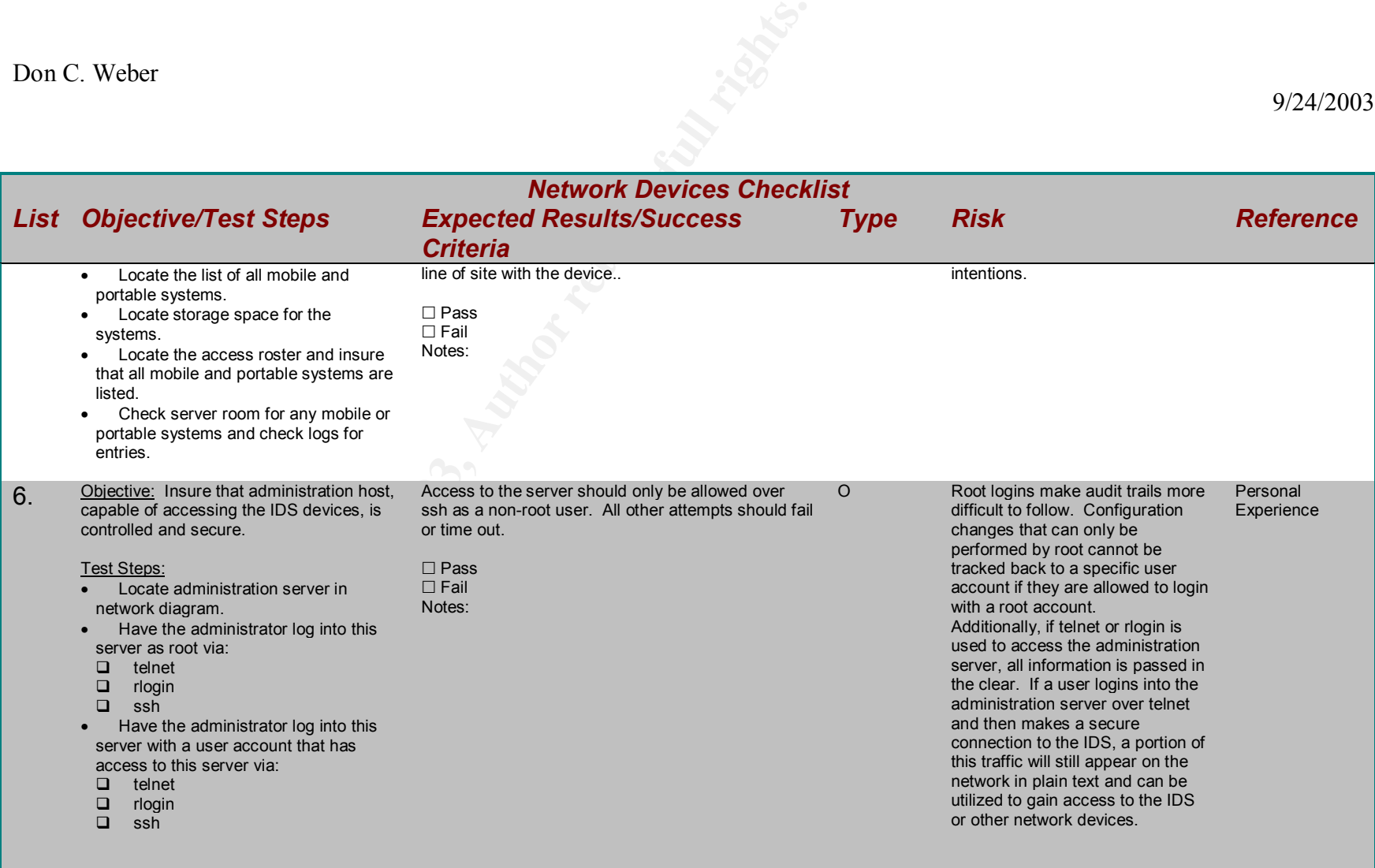

**Table 6 Network Devices Checklist**

## **2.4 Sourcefire Configuration Checklist**

*Sourcefire Configuration Checklist*

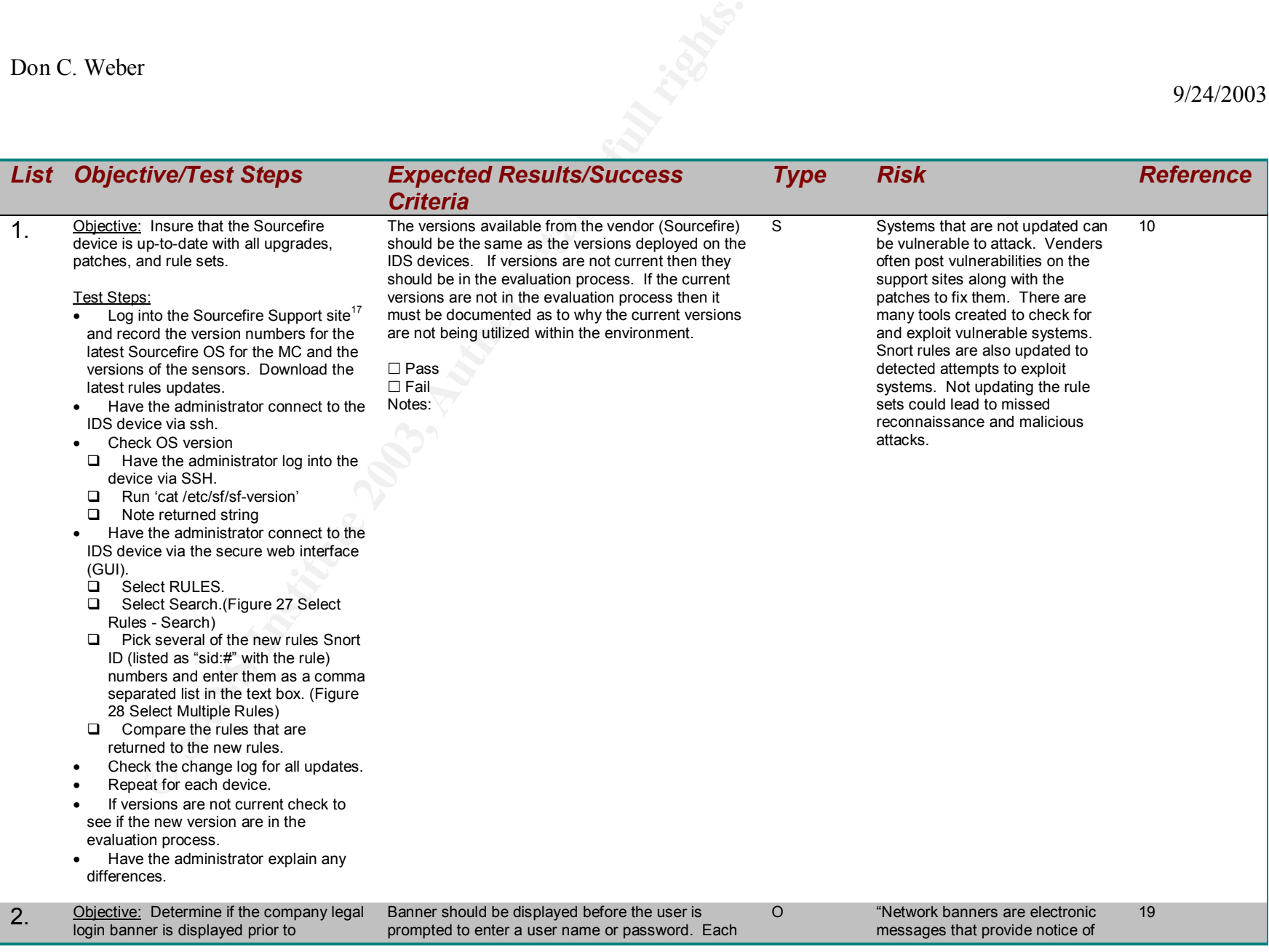

 $\overline{a}$ <sup>17</sup> "Sourcefire Support Login" – URL: https://support.sourcefire.com, 07/16/2003

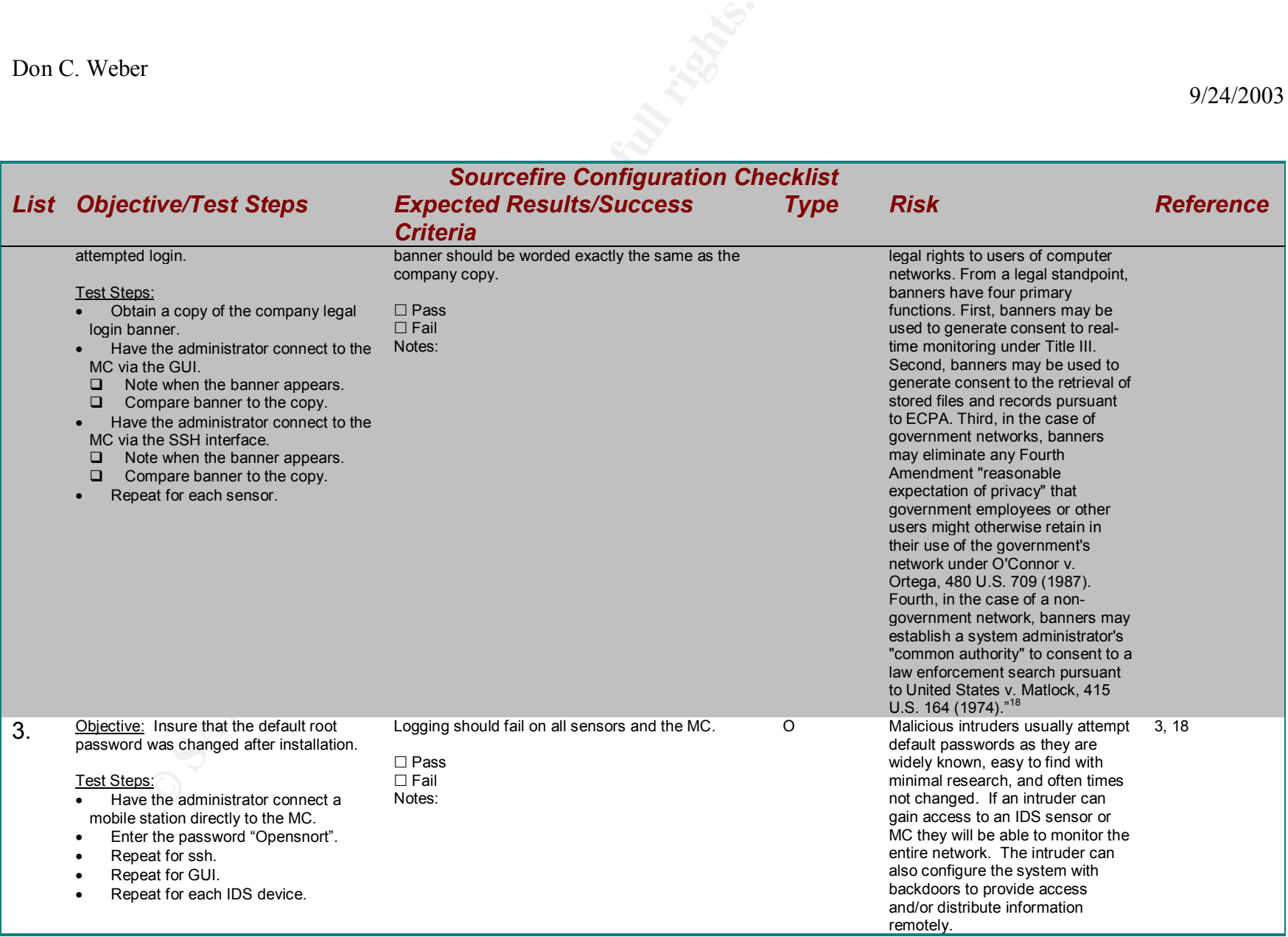

<sup>18</sup> "APPENDIX A: Sample Network Banner Language" by U.S. Department of Justice - Criminal Division, (Computer Crime & Intellectual Property Section) – URL: http://www.usdoj.gov/criminal/cybercrime/s&sappendix2002.htm, 07/17/2003

GSNA Practical Assignment v2.1

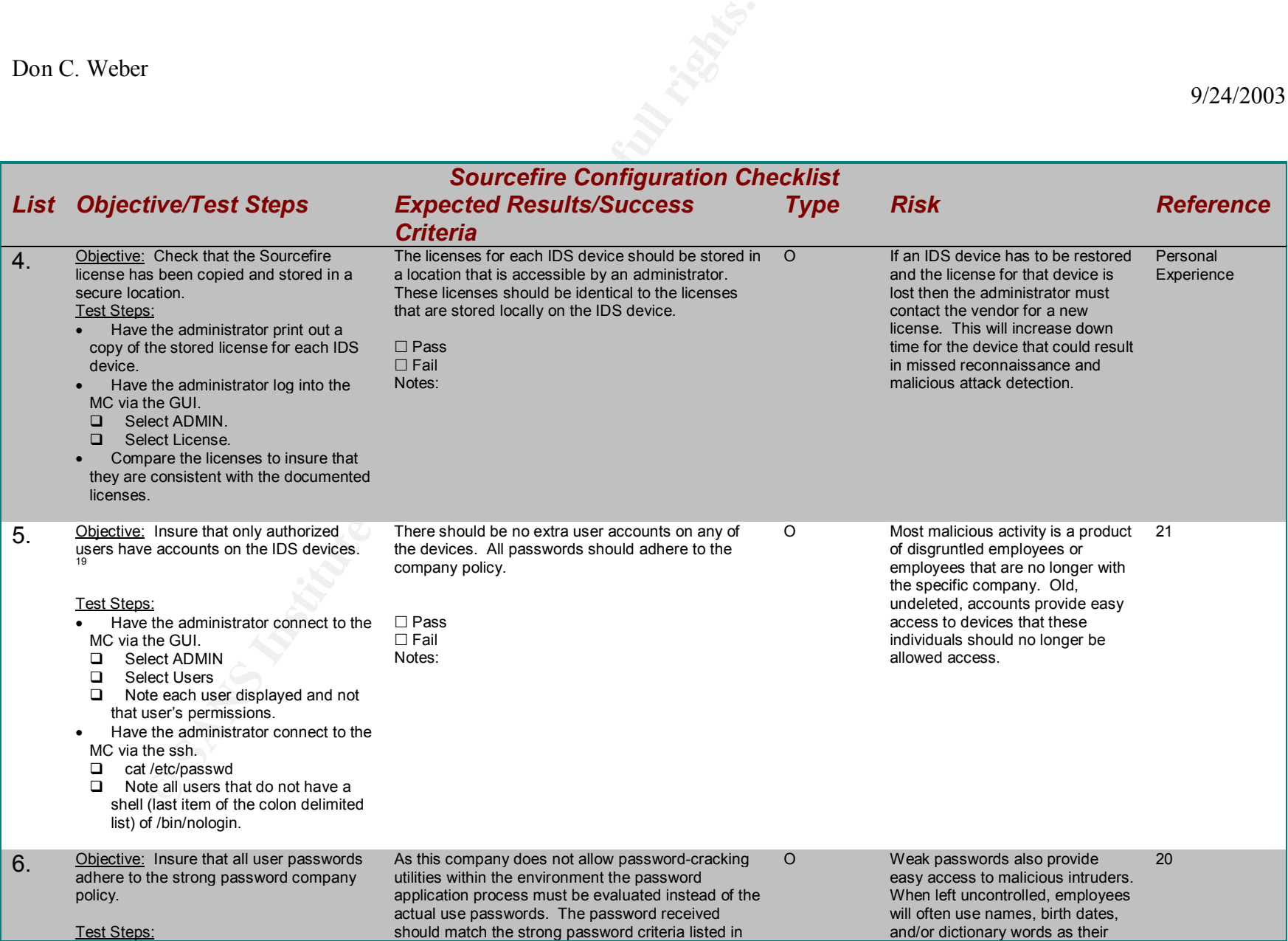

<sup>19</sup> Sourcefire does not, currently, support the ability to change or delete the default "admin" account and therefore, changing this account, will not be enforced by this checklist. Sourcefire support has been notified of this security flaw.

GSNA Practical Assignment v2.1

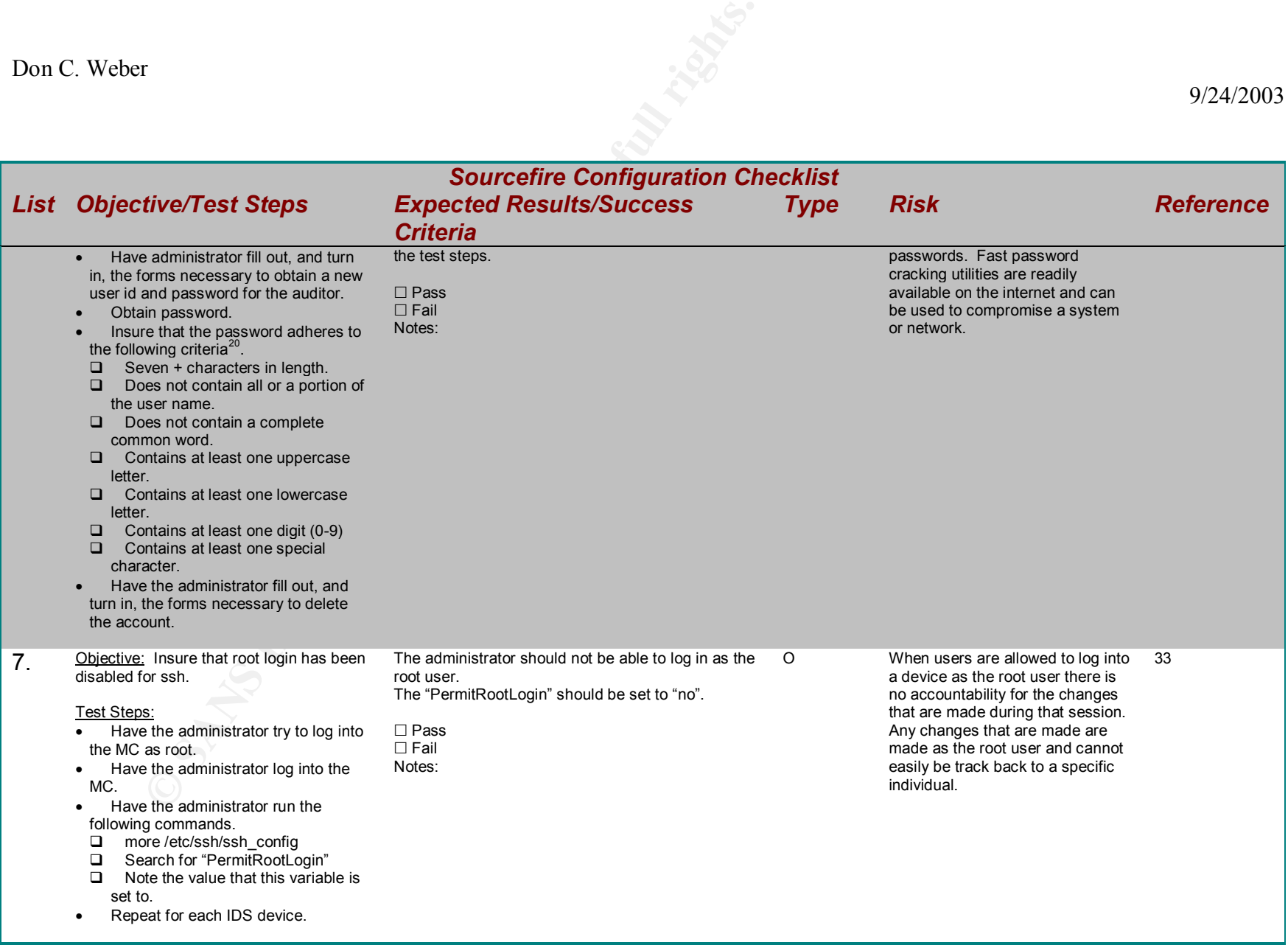

<sup>20</sup> "Strong passwords" – URL: http://www.microsoft.com/technet/treeview/default.asp?url=/technet/prodtechnol/windowsserver2003/proddocs/entserver/windows\_password\_tips.asp, 08/01/2003

GSNA Practical Assignment v2.1

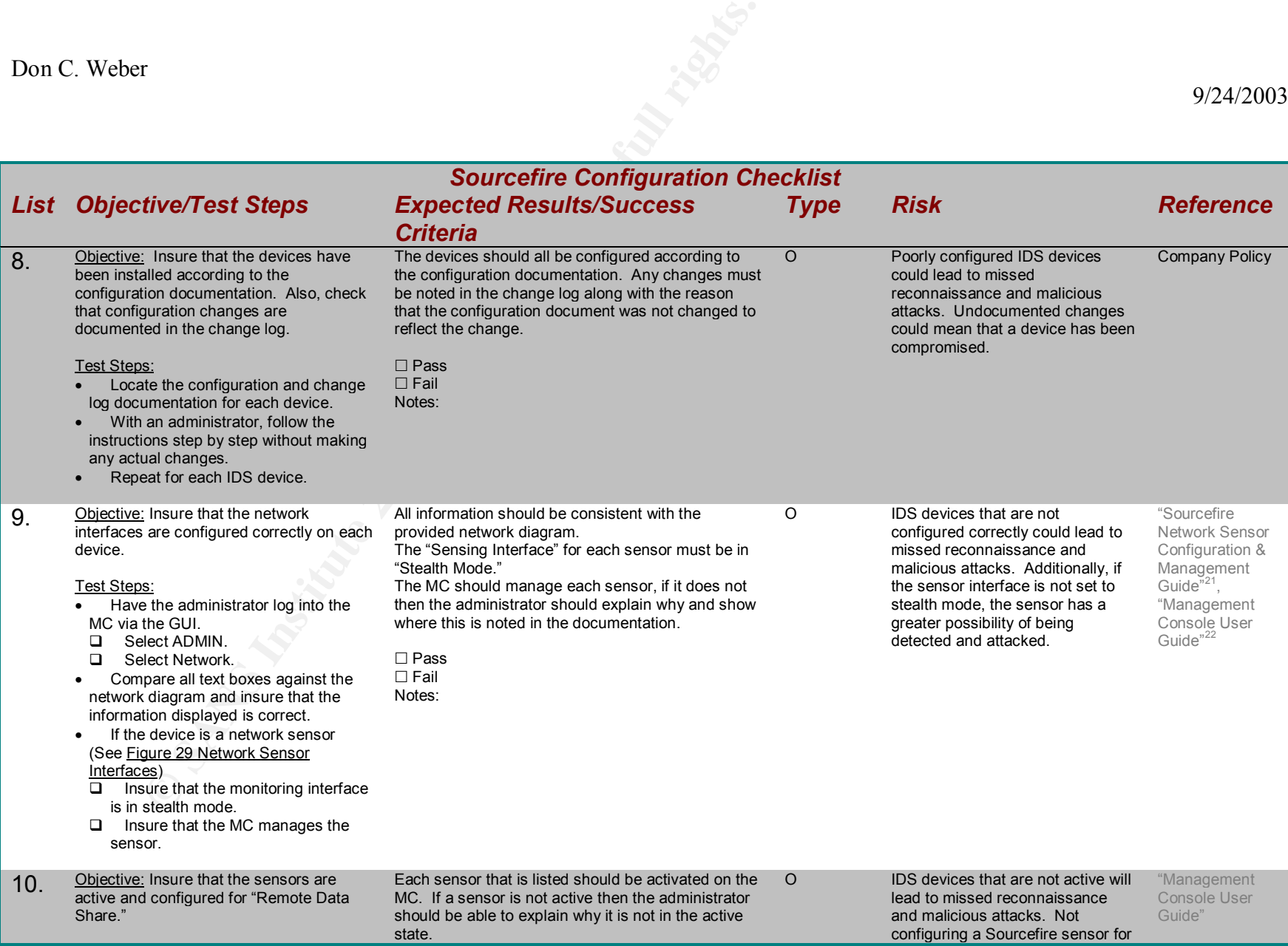

<sup>21</sup> Provided on the Sourcefire Network Sensor

<sup>22</sup> Provided on the Sourcefire Management Console

GSNA Practical Assignment v2.1

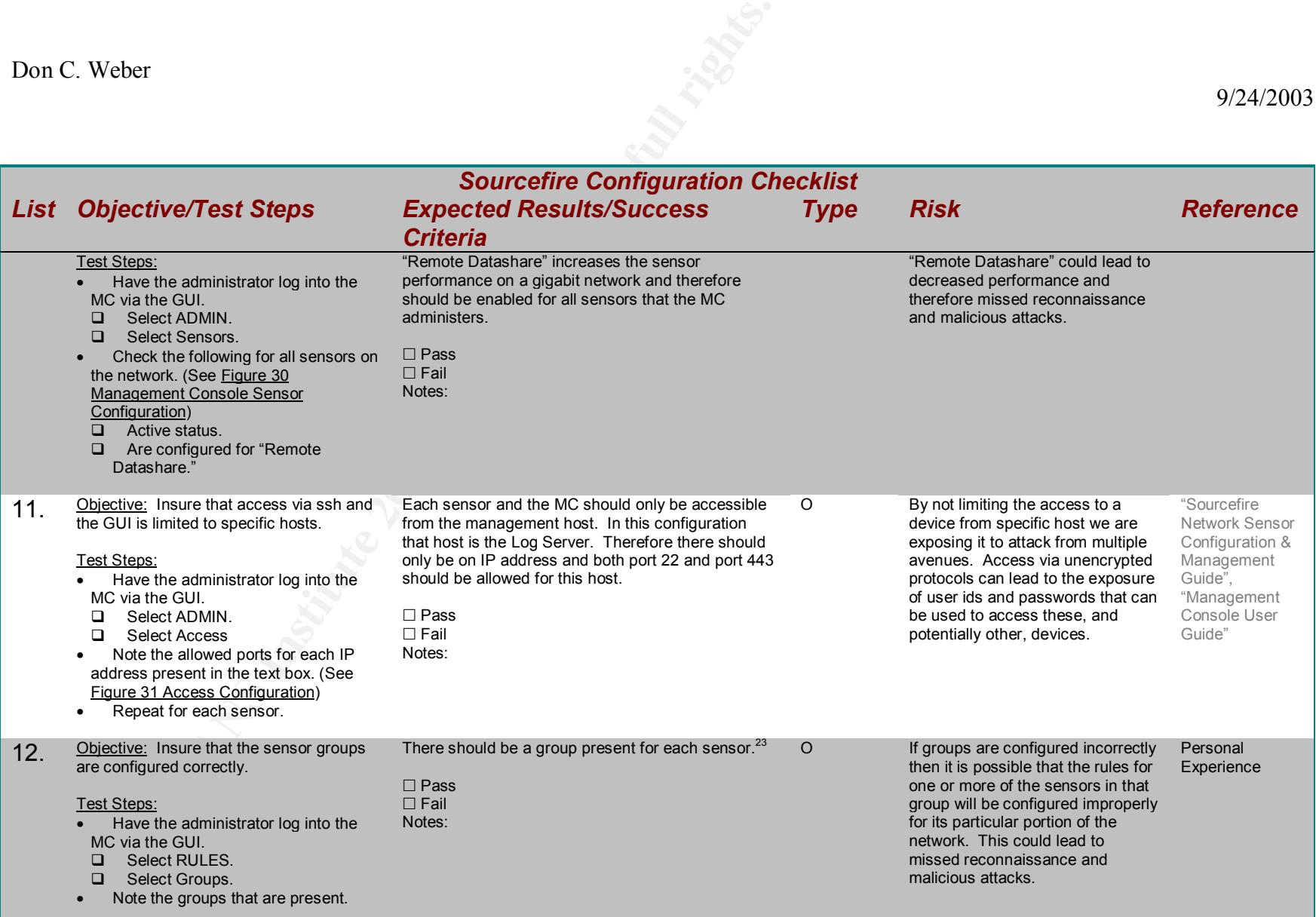

GSNA Practical Assignment v2.1

<sup>&</sup>lt;sup>23</sup> Sourcefire v2.6.0 has a known bug involving sensors and groupings. When building and applying new rule sets only the first sensor in a group will receive the command to updates its configuration. Therefore, when utilizing this version of the software, all sensors must be configured in its own group. This bug has been fixed with the release of v2.7.0.

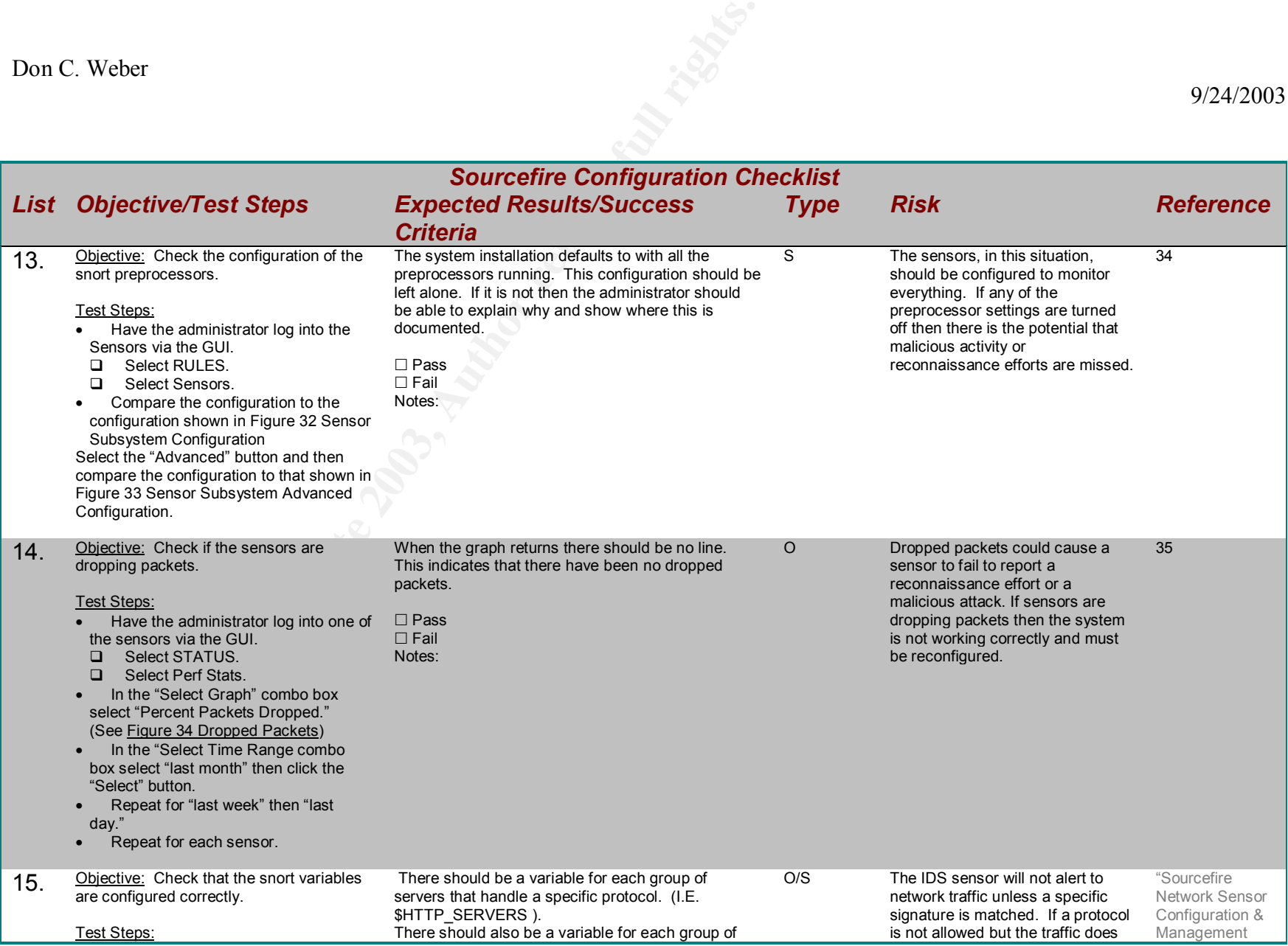

 $^{24}$  When the rule sets are build (pushed out to the sensors) only the configuration files are updated on the sensor. This means that the database on that sensor is not updated. Therefore, in order to verify that a sensor has been updated to the current configuration, the snort.conf file must be checked for the existence of specific variables and the local.rules file must be checked for specific rules.

GSNA Practical Assignment v2.1

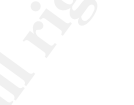

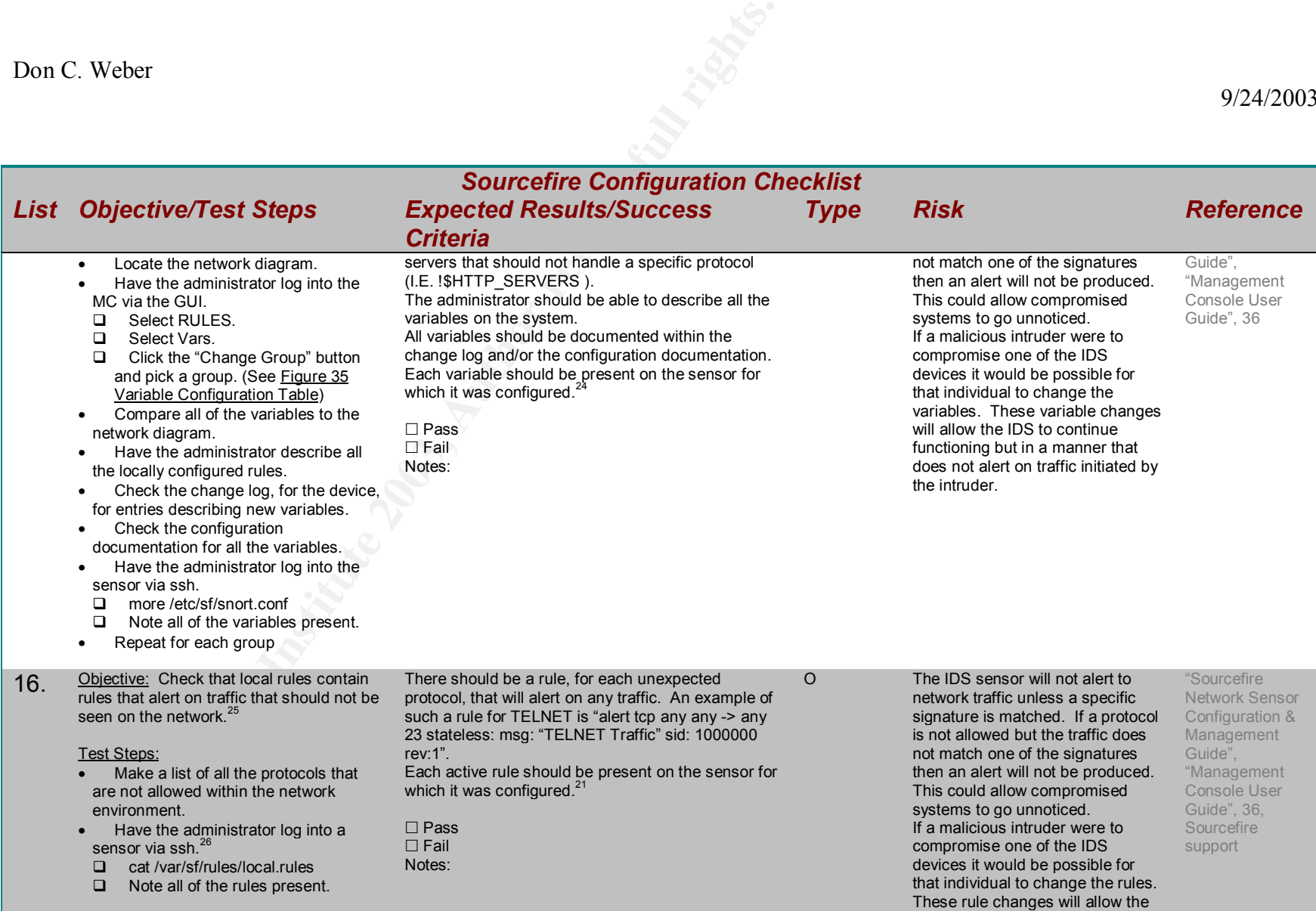

 $^{25}$  A unique feature to the Snort build within the Sourcefire configuration allows for a type of "DENY ALL" rule. More complex rules are evaluated first within this system. Therefore, a rule that merely specifies any->any will get evaluated last. This creates the unique opportunity for the administrator to still allow the IDS to evaluate the type of malicious activity that was attempted. An alert will be generated if there is suspicious traffic for the protocol or, if the traffic does not appear suspicious, it will be alerted on because of the any->any rule.

<sup>26</sup> When a sensor is controlled by a MC the rule sets that have been pushed to the sensor, from the MC, will not appear within the GUI. The MC actually copies the specified rules set to the proper file on the sensor and the database, which the GUI displays, is not updated. Therefore, it is necessary to view the actual rules file, not the GUI, to insure that a sensor has been updated correctly.

GSNA Practical Assignment v2.1

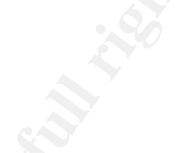

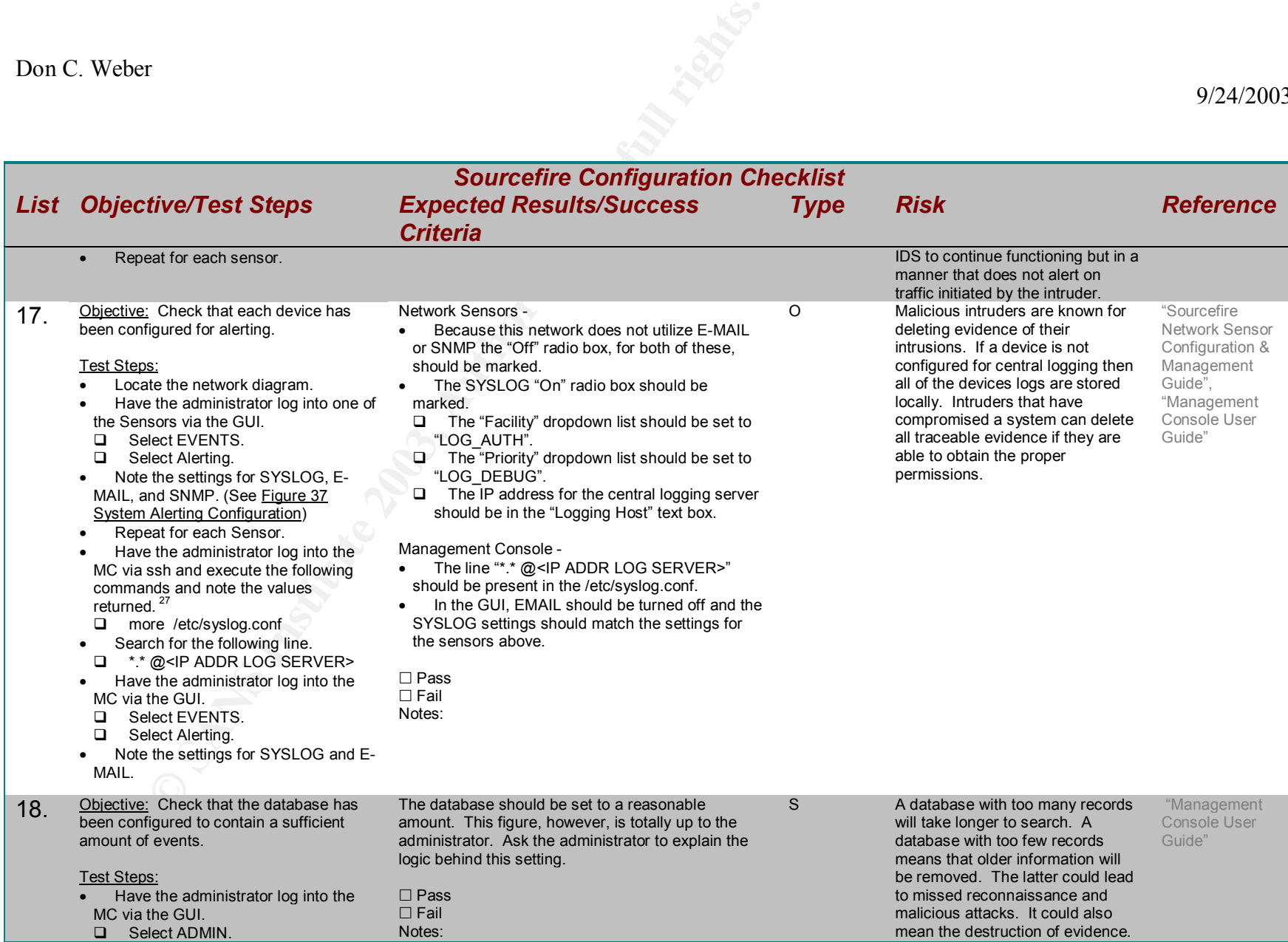

<sup>27</sup> The SYSLOG feature on the MC is broken in Sourcefire v2.6.0. Therefore central logging must be initiated by modifying the SYSLOG configuration file manually. This feature is fixed in Sourcefire v2.7.

GSNA Practical Assignment v2.1

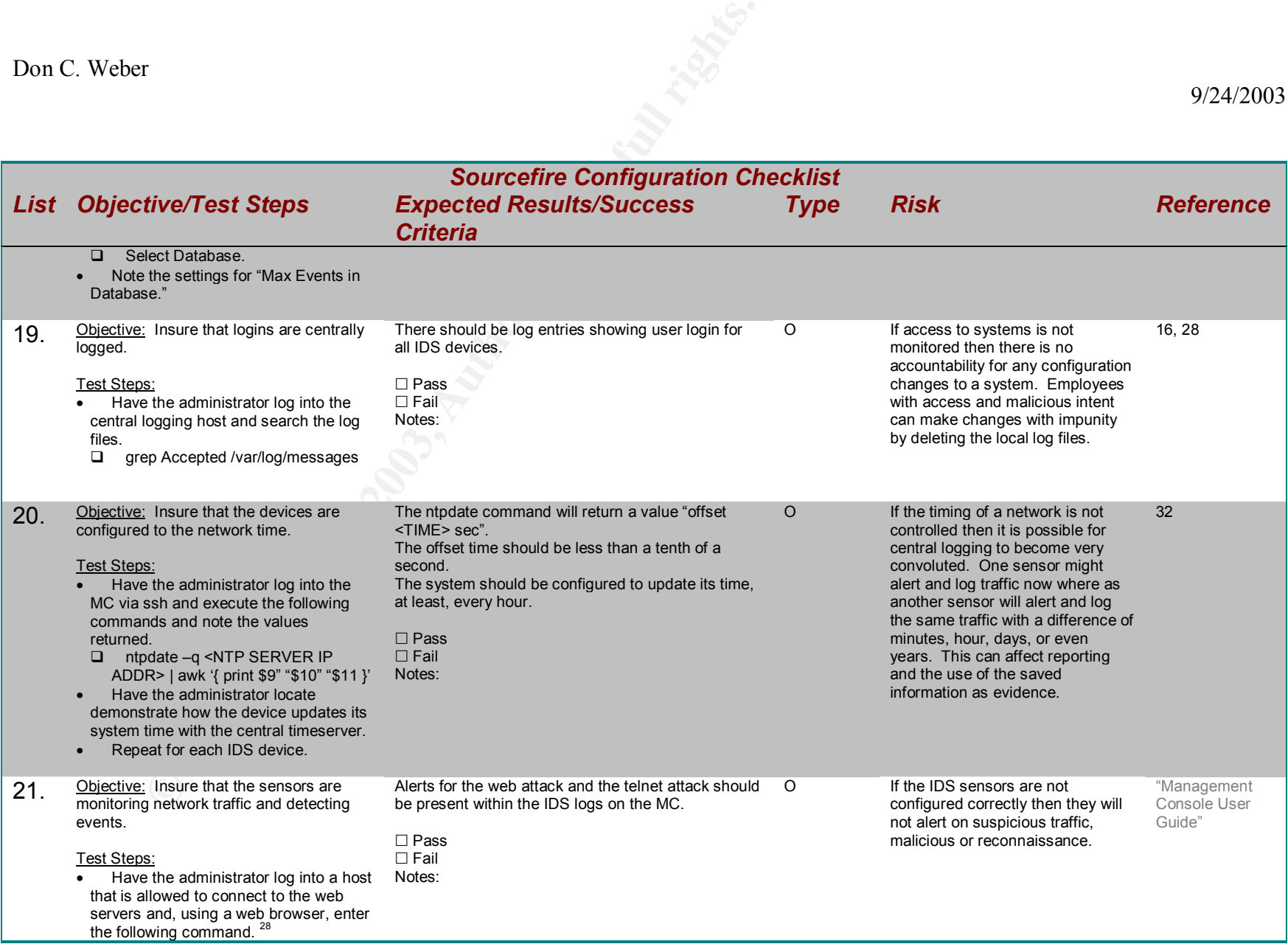

 $^{28}$  Company policy will not allow vulnerability tools or scanners within the working environment. Therefore, alternate ways to generate alerts must be used in this step. Showing that the IDS will alert on any traffic should be enough to show that the system is monitoring network traffic.

GSNA Practical Assignment v2.1
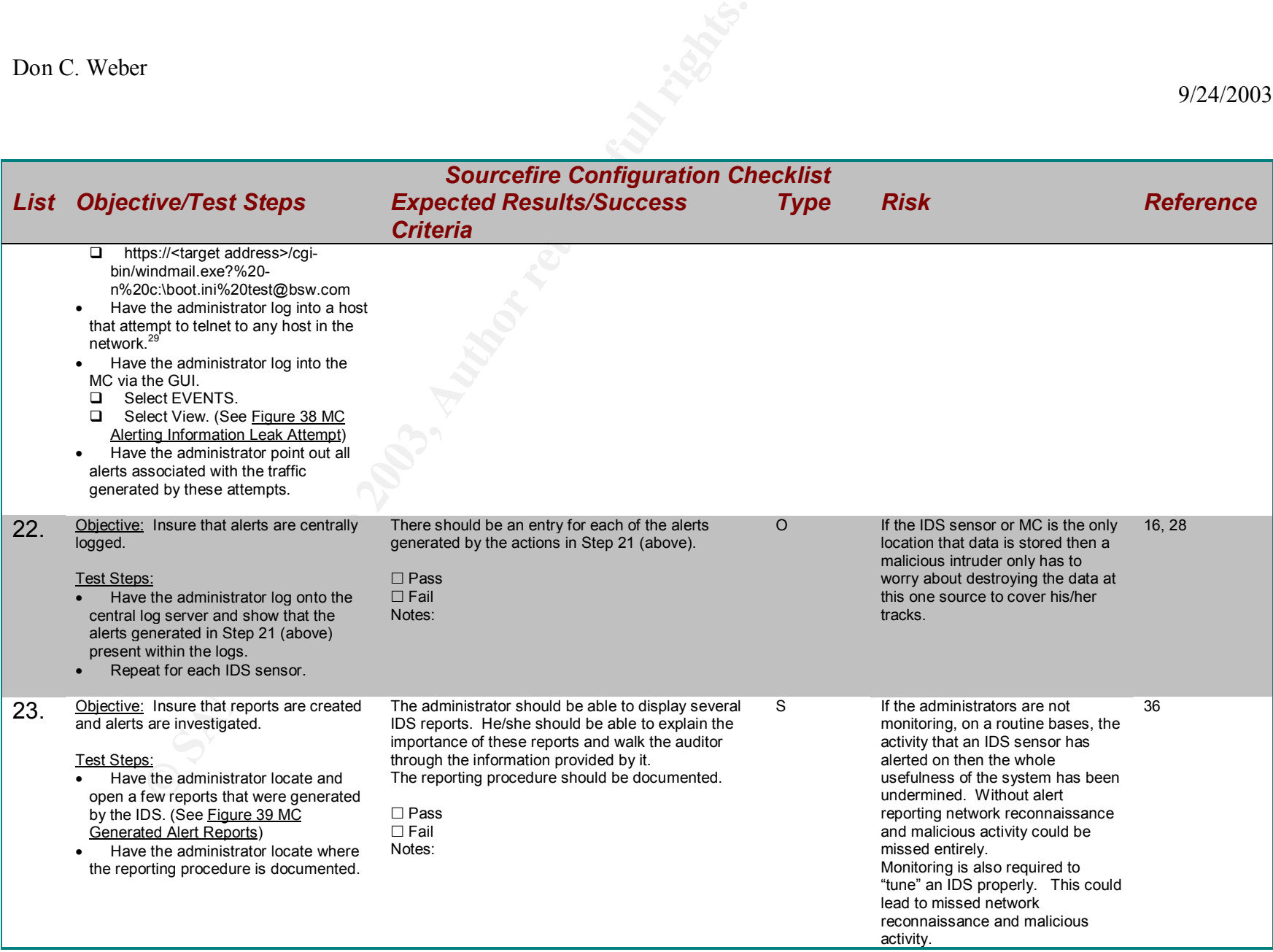

 $\overline{a}$  $29$  This traffic will alert because of a local rule that should be present in this system.

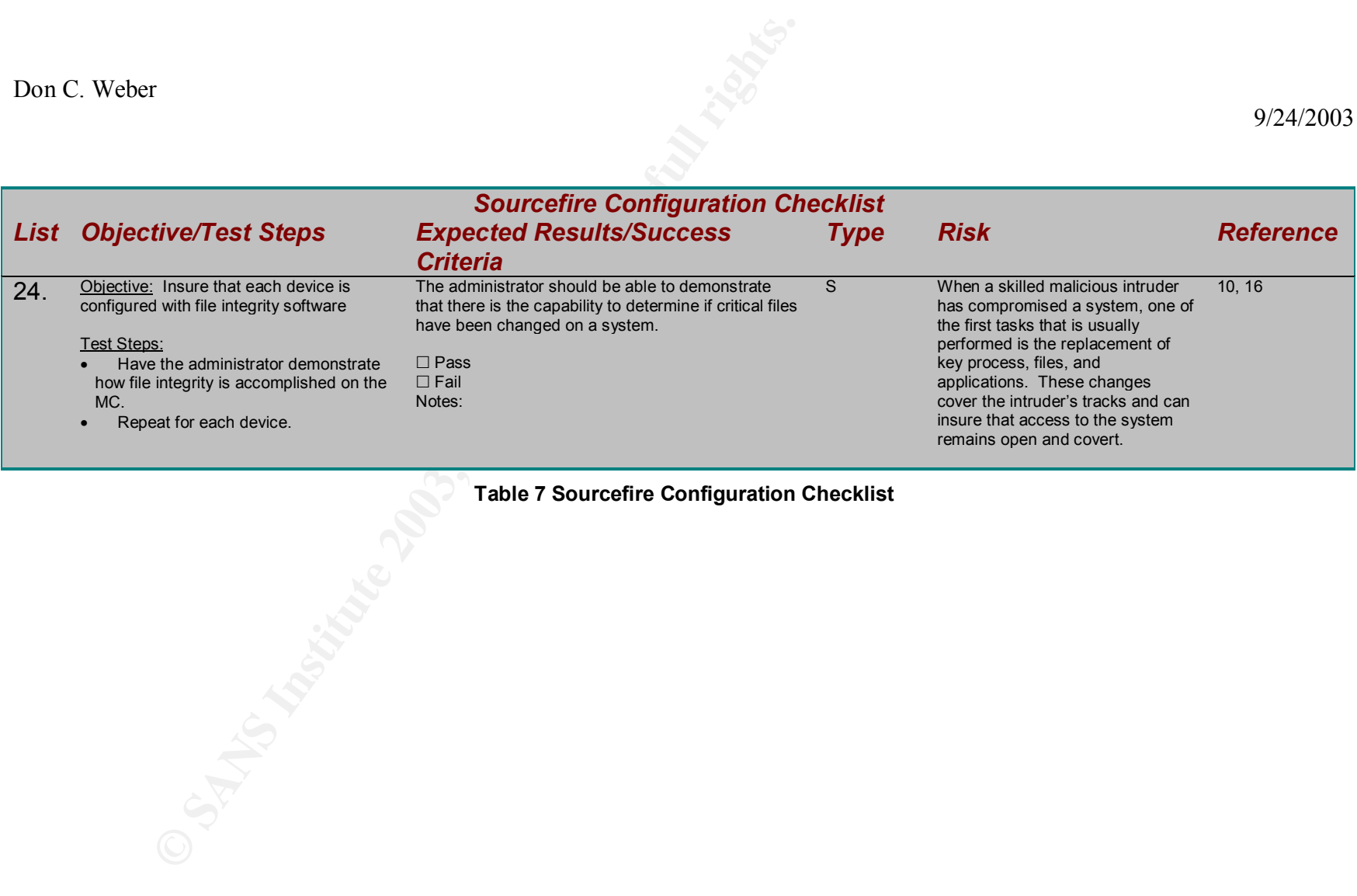

#### **Table 7 Sourcefire Configuration Checklist**

# Key fingerprint = AF19 FA27 2F94 998D FDB5 DE3D F8B5 06E4 A169 4E46 **3 Audit Evidence<sup>30</sup>**

Twelve items have been selected from the complete system audit. These items represent some of the more important items within the audit. Because the auditor is one of the administrators for this system, during the initial meeting with management it was insured that one of the other administrators was assigned to help perform the audit. One important test case that was not included with in this audit report is test case number one of the Sourcefire Configuration Checklist. Most audit reports cover the issue of checking system versioning. Therefore, the results of this test case were not chosen for inclusion in the selected audit test cases. This allowed the auditor to include several other important test cases. The test case for incident response documentation, although it is an extremely important part of an IDS, was not included in this audit report do to the very size and subjectivity of this subject matter. Incident Response could, very easily, require a full audit of its own.

| Most audit reports cover the issue of checking system versioning. Therefore, the<br>results of this test case were not chosen for inclusion in the selected audit test<br>cases. This allowed the auditor to include several other important test cases.<br>The test case for incident response documentation, although it is an extremely<br>important part of an IDS, was not included in this audit report do to the very size<br>and subjectivity of this subject matter. Incident Response could, very easily,<br>require a full audit of its own.<br>Please note that management specifically denied the use of scanning and<br>vulnerability assessment tools. After evaluating the situation it was the<br>conclusion of the auditor that suspicious traffic could be reproduced manually<br>and that the test, although limited, could be completed. |                |                                                       |                  |
|----------------------------------------------------------------------------------------------------|----------------|-------------------------------------------------------|------------------|
|                                                                                                    |                | <b>Selected Audit Test Cases</b>                      |                  |
| <b>Checklist</b>                                                                                                    | <b>Number</b>  | <b>Audit Item</b>                                     | <b>Pass/Fail</b> |
| Documentation                                                                                                    | 1              | Configuration and change log<br>documentation.        | Fail             |
| <b>Network Devices</b>                                                                                                    | 5              | Security of mobile computers and<br>portable systems. | Fail             |
| Sourcefire<br>Configuration                                                                                                    | $\overline{2}$ | Company security banner                               | Pass             |
|                                                                                                    | 3              | Default user and root password.                       | Pass             |
|                                                                                                    | 14             | Sensor dropping packets.                              | Pass             |
|                                                                                                    | 16             | Local rules that alert on unwanted<br>traffic.        | Pass             |
|                                                                                                    | 17             | Sensors are configured to centrally log<br>alerts.    | Pass             |
|                                                                                                    | 19             | User logins are centrally logged.                     | Pass             |
|                                                                                                    | 20             | Devices are configured to network<br>time.            | Pass             |
|                                                                                                    | 21             | Sensors are generating alerts.                        | Pass             |
|                                                                                                    | 22             | Alerts are logged to a central log<br>server          | Pass             |
|                                                                                                    | 23             | <b>File Integrity Configuration</b>                   | Fail             |

 $\overline{a}$  $30$  Due to security considerations, the information displayed in the following test cases are not actual screenshots from the working environment. The screenshots displayed here are representations of the audit results. The only alterations have been to mask actual system and environment information.

GSNA Practical Assignment v2.1

### **Table 8 Selected Audit Test Cases**

### **3.1 Documentation Test #1**

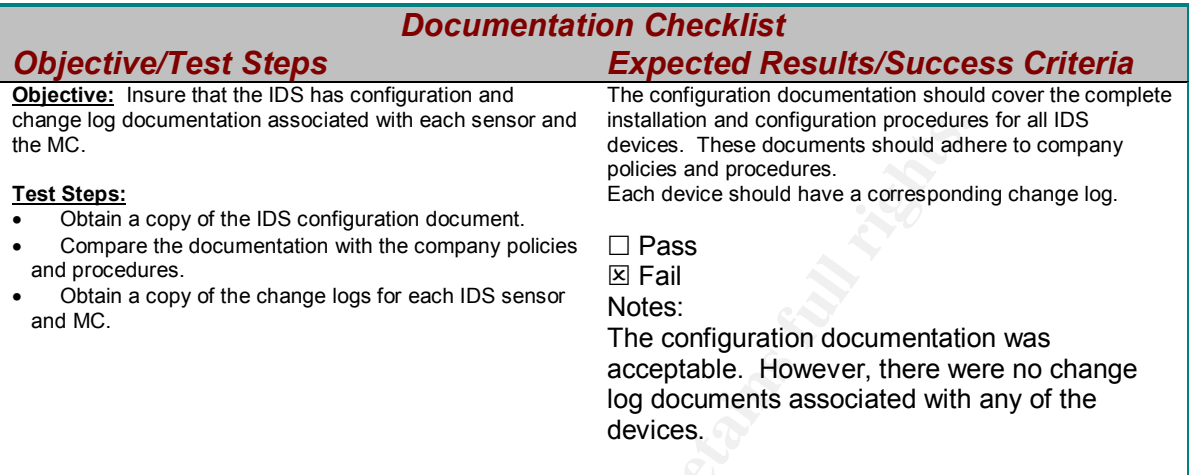

Examples are the IDS configuration and comparation procedures.<br>
These documents should and<br>
provides are procedures and procedures<br>
The documentation with the company policies are a procedures<br>  $\frac{1}{2}$  Cases The configur The configuration documentation for the intrusion detection system was stored in the company documentation repository in a document that contains the configuration information for all the other security devices. The document was easy to find as the administrator had the location bookmark on his desktop. When asked to find the document without the bookmark it took a while but he was able to locate it. Unfortunately, the document was not approved for inclusion within this audit report. However, upon inspection, this document appeared very straightforward and granular in its nature. This adheres to the company policy for configuration documentation. This document also called for the use of scripts during the initial configuration of the IDS. When reviewed, these scripts were well commented and stored in the local repository.

When asked about change log documentation the administrator was unable to produce any documentation. He did, however, inform the auditor that considerations for change log documentation were underway.

#### **3.2 Physical Security Test #1**

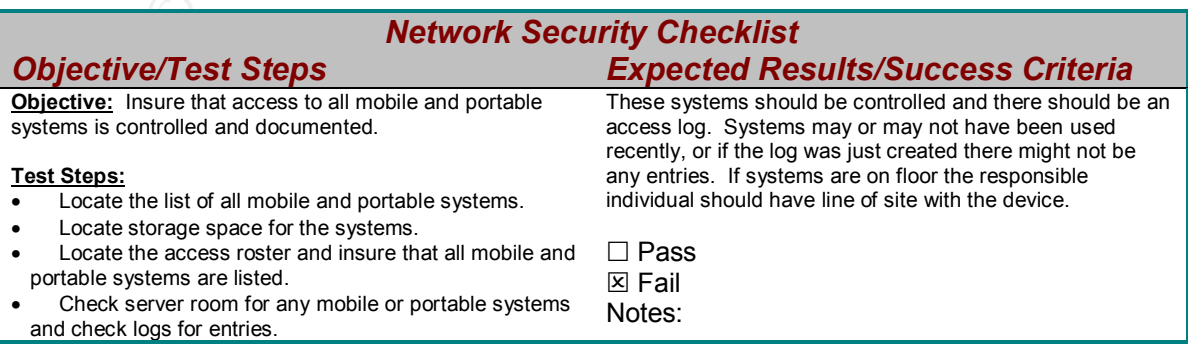

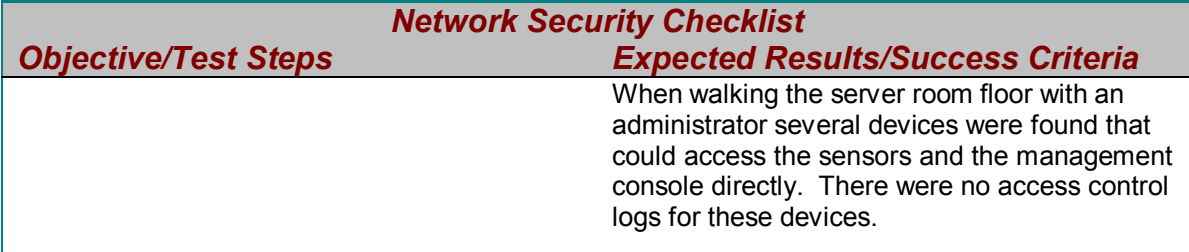

The administrator and the auditor walked down to the server room and gained entry. Walking around for a few minutes turned up several monitor, keyboard, and mouse setups as well as several computer stations on carts with wheels. These devices were not being monitored by anybody on the floor at that time. When asked about access logs it was determined that there were no documents to control them. When asked about portable systems, such as laptops, the administrator stated that there were no systems of this time.

### **3.3 Sourcefire Configuration Test #2**

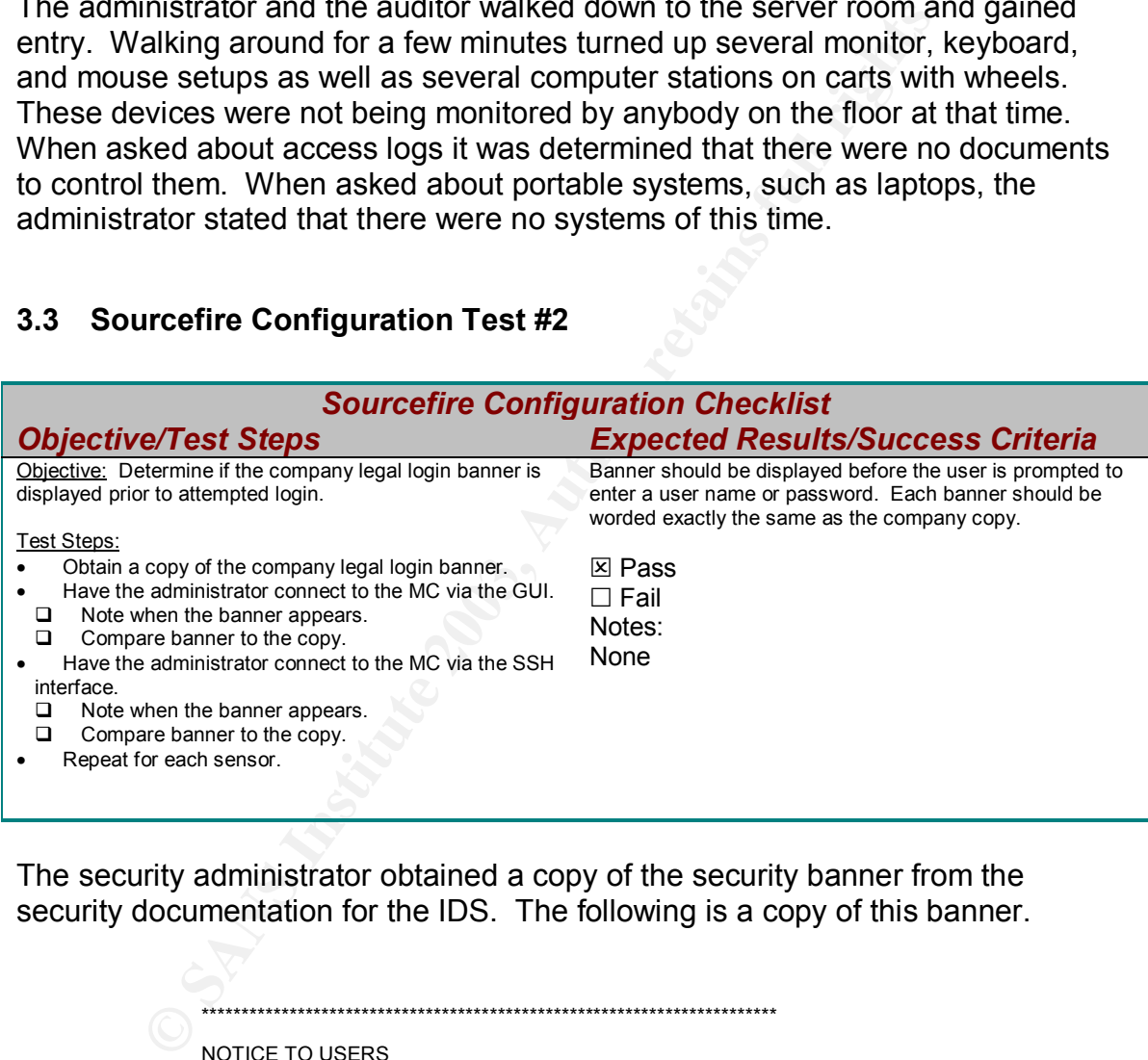

The security administrator obtained a copy of the security banner from the security documentation for the IDS. The following is a copy of this banner.

\*\*\*\*\*\*\*\*\*\*\*\*\*\*\*\*\*\*\*\*\*\*\*\*\*\*\*\*\*\*\*\*\*\*\*\*\*\*\*\*\*\*\*\*\*\*\*\*\*\*\*\*\*\*\*\*\*\*\*\*\*\*\*\*\*\*\*\*\*\*\*\*

#### NOTICE TO USERS

This computer system is the private property of Some Young Security Company, whether individual, corporate or government. It is for authorized use only. Users (authorized or unauthorized) have no explicit or implicit expectation of privacy.

Any or all uses of this system and all files on this system may be intercepted, monitored, recorded, copied, audited, inspected, and disclosed to your employer, to authorized site, government, and law enforcement personnel, as well as authorized officials of government agencies, both domestic and foreign.

By using this system, the user consents to such interception, monitoring, recording, copying, auditing, inspection, and disclosure at the discretion of such personnel or officials. Unauthorized or improper use of this system may result in

civil and criminal penalties and administrative or disciplinary action, as<br>conservative Discretinging to use this curtage usuarilists your aussesses of and appropriate. By continuing to use this system you indicate your awareness of and consent to these terms and conditions of use. LOG OFF IMMEDIATELY if you do not agree to the conditions stated in this warning.

\*\*\*\*\*\*\*\*\*\*\*\*\*\*\*\*\*\*\*\*\*\*\*\*\*\*\*\*\*\*\*\*\*\*\*\*\*\*\*\*\*\*\*\*\*\*\*\*\*\*\*\*\*\*\*\*\*\*\*\*\*\*\*\*\*\*\*\*\*\*\*\*

Next the administrator connected to each device via SSH and via the web browser from the log host. The following are screen captures from these log in attempts that demonstrate the security banner being displayed prior to prompting the user for a password.

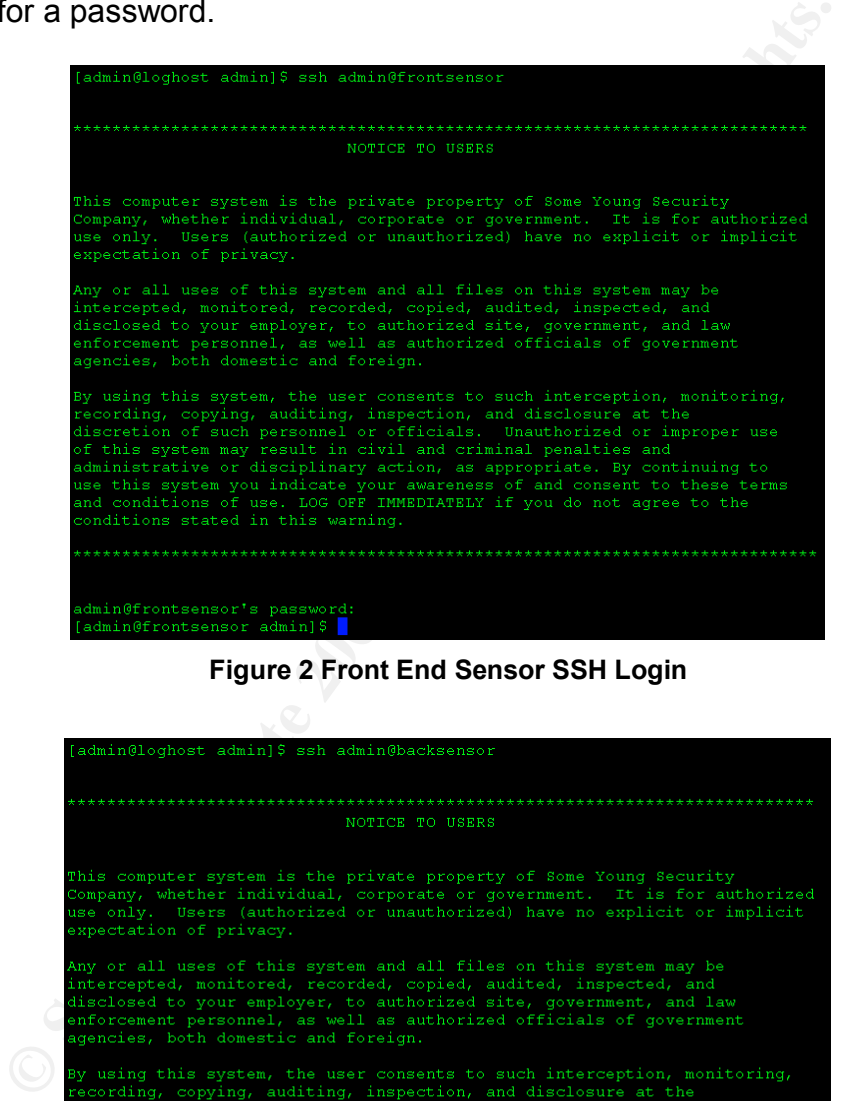

#### **Figure 2 Front End Sensor SSH Login**

| [admin@loghost admin]\$ ssh admin@backsensor                                                                                                    |
|----------------------------------------------------------------------------------------------------|
|                                                                                                    |
| NOTICE TO USERS                                                                                                    |
| This computer system is the private property of Some Young Security<br>Company, whether individual, corporate or government. It is for authorized<br>use only. Users (authorized or unauthorized) have no explicit or implicit<br>expectation of privacy.                                                                                                    |
| Any or all uses of this system and all files on this system may be<br>intercepted, monitored, recorded, copied, audited, inspected, and<br>disclosed to your employer, to authorized site, government, and law<br>enforcement personnel, as well as authorized officials of government<br>agencies, both domestic and foreign.                                                                                                    |
| By using this system, the user consents to such interception, monitoring,<br>recording, copying, auditing, inspection, and disclosure at the<br>discretion of such personnel or officials. Unauthorized or improper use<br>of this system may result in civil and criminal penalties and<br>administrative or disciplinary action, as appropriate. By continuing to<br>use this system you indicate your awareness of and consent to these terms<br>and conditions of use. LOG OFF IMMEDIATELY if you do not agree to the<br>conditions stated in this warning. |
|                                                                                                    |
| admin@backsensor's password:<br>[admin@backsensor admin] \$                                                                                                    |

**Figure 3 Back End Sensor SSH Login**

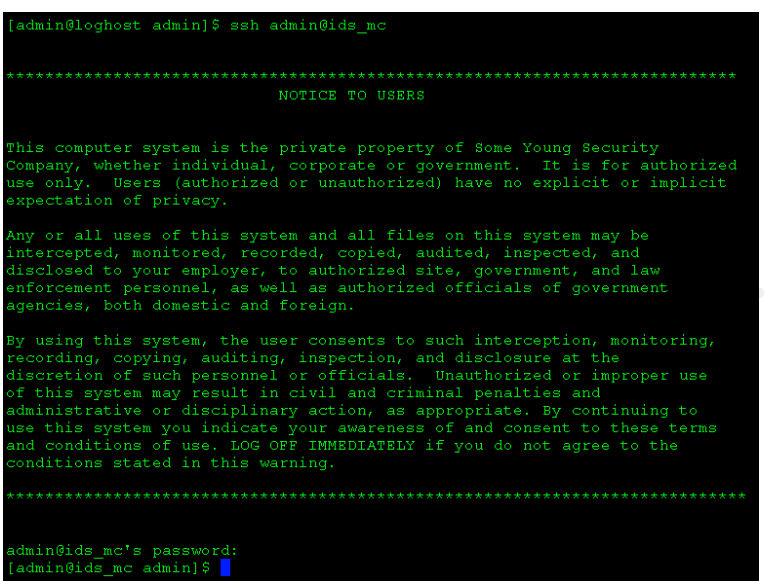

#### **Figure 4 Management Console SSH Login**

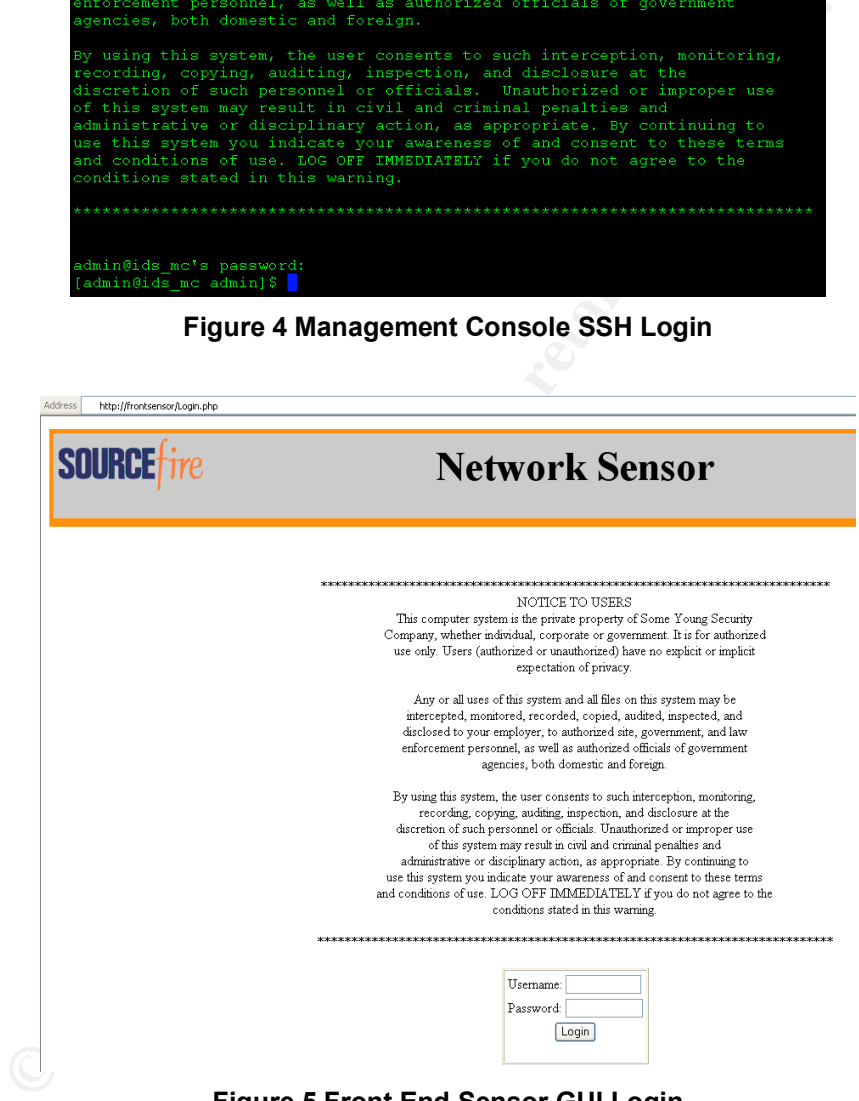

**Figure 5 Front End Sensor GUI Login**

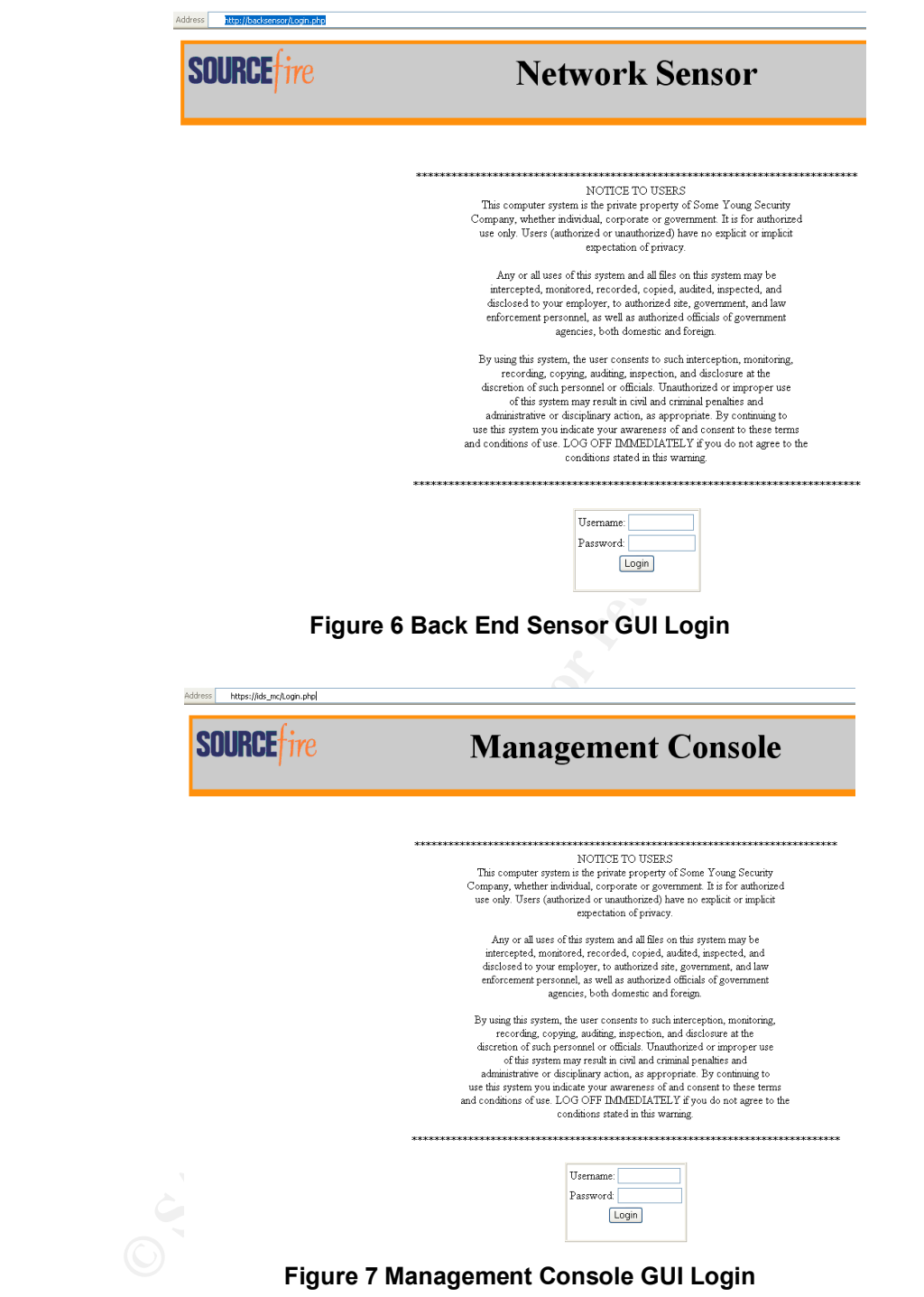

## **3.4 Sourcefire Configuration Test #3**

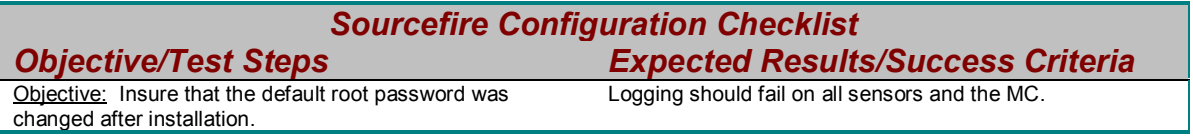

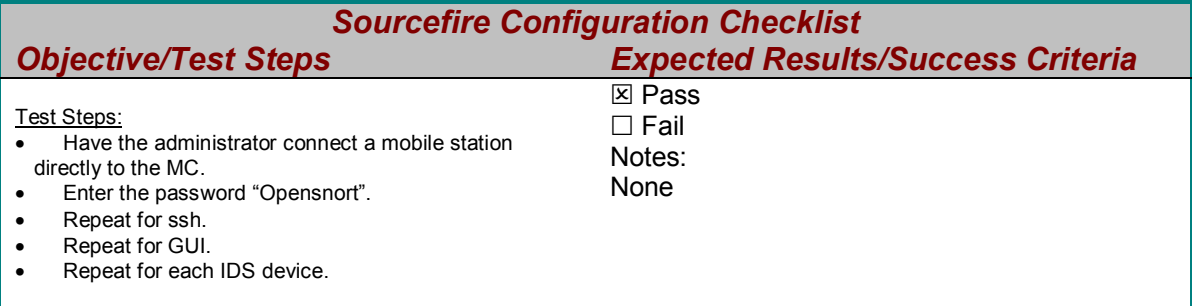

The administrator initiated the login attempts to each device but the auditor entered the default password of "Opensnort" at each login prompt. The screenshots demonstrate that the login attempts failed on each attempt.

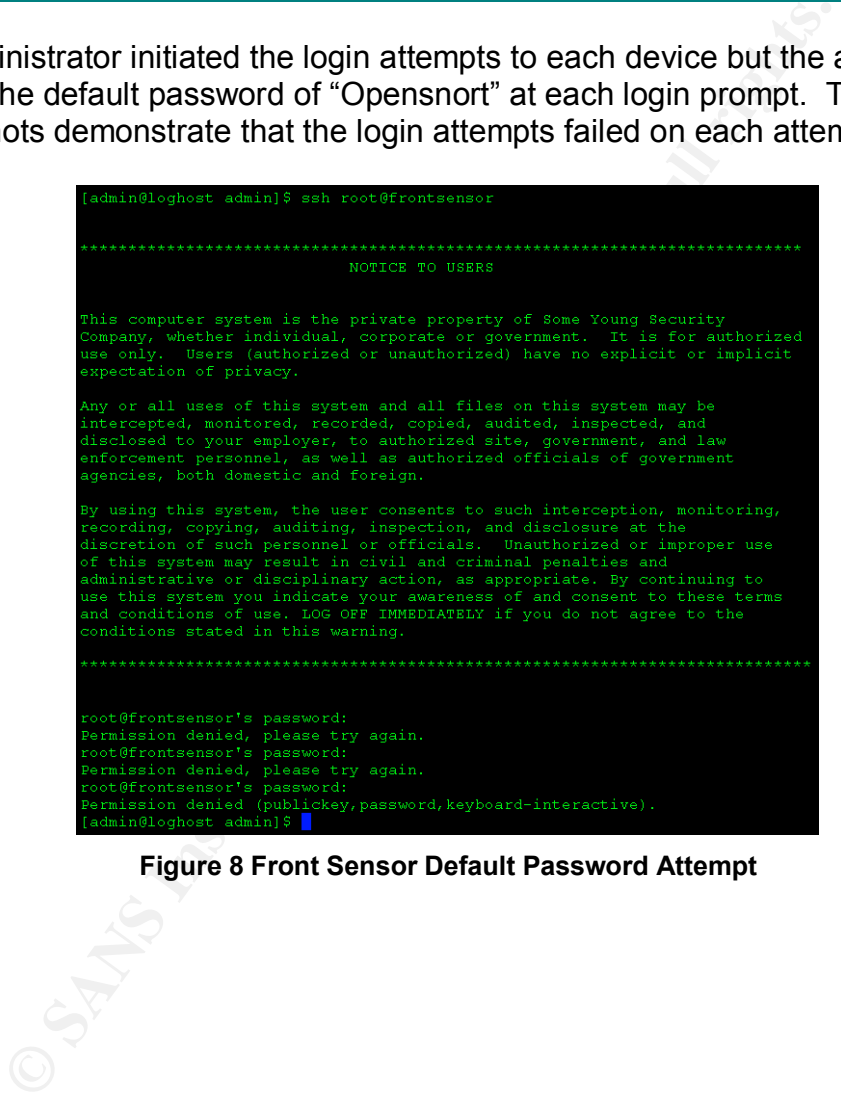

**Figure 8 Front Sensor Default Password Attempt**

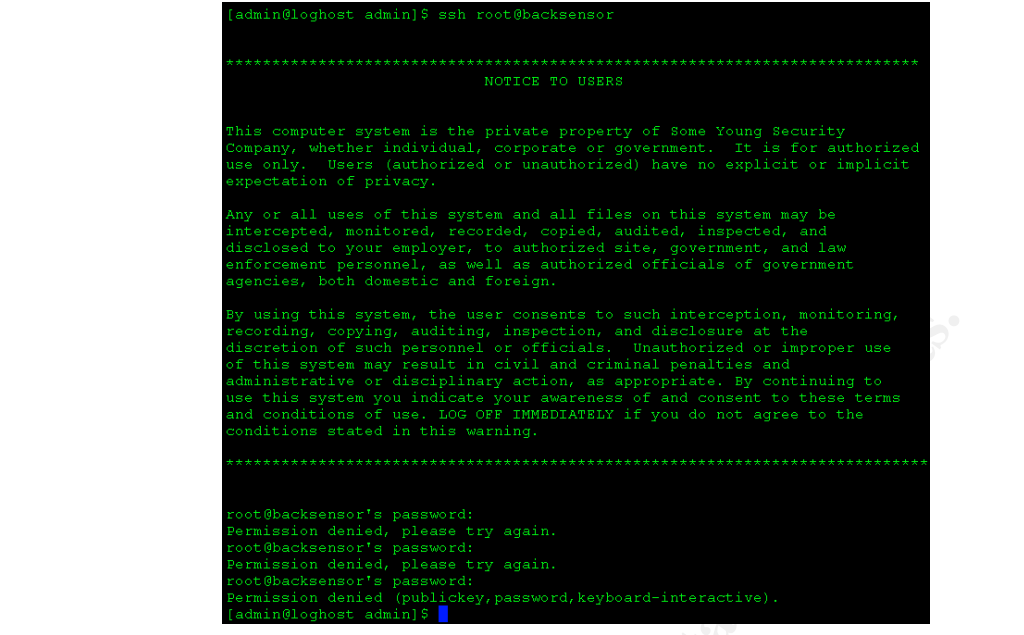

**Figure 9 Back Sensor Default Password Attempt**

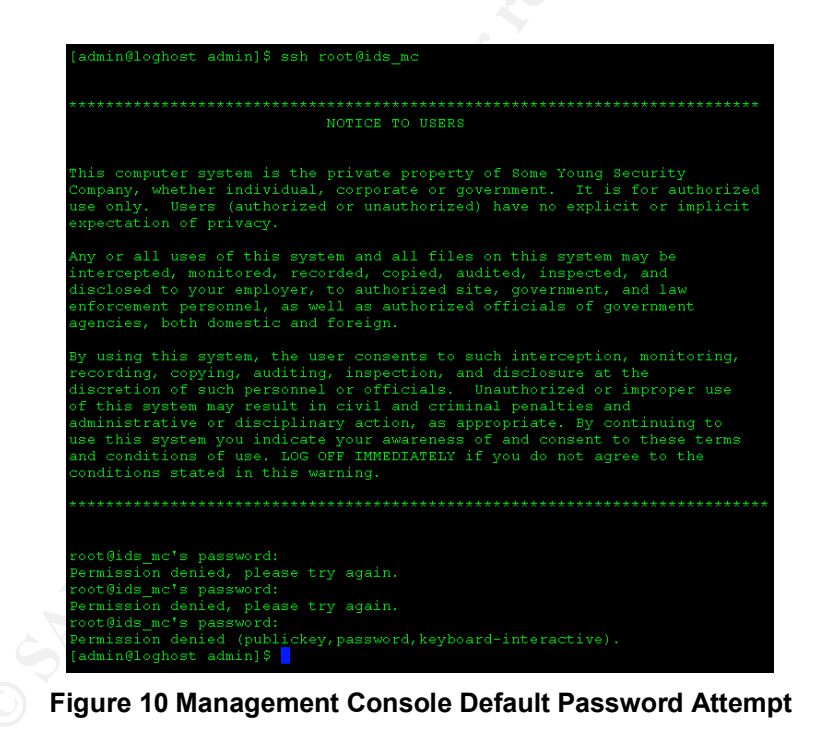

#### **3.5 Sourcefire Configuration Test #14**

*Sourcefire Configuration Checklist Objective/Test Steps Expected Results/Success Criteria*

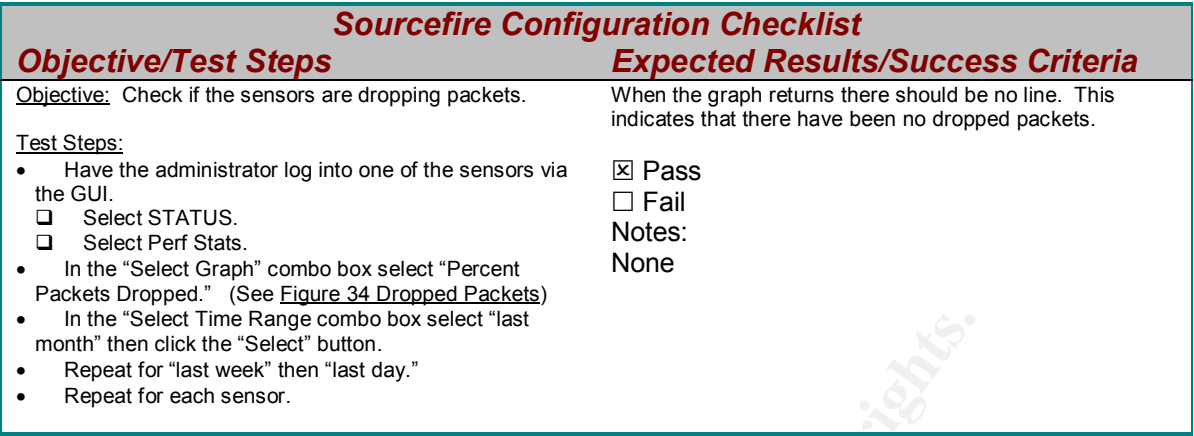

The administrator logged into the each sensor and checked if the sensor was dropping any packet with the current configuration and network traffic load. The screenshots prove that the sensors are not currently dropping packets.

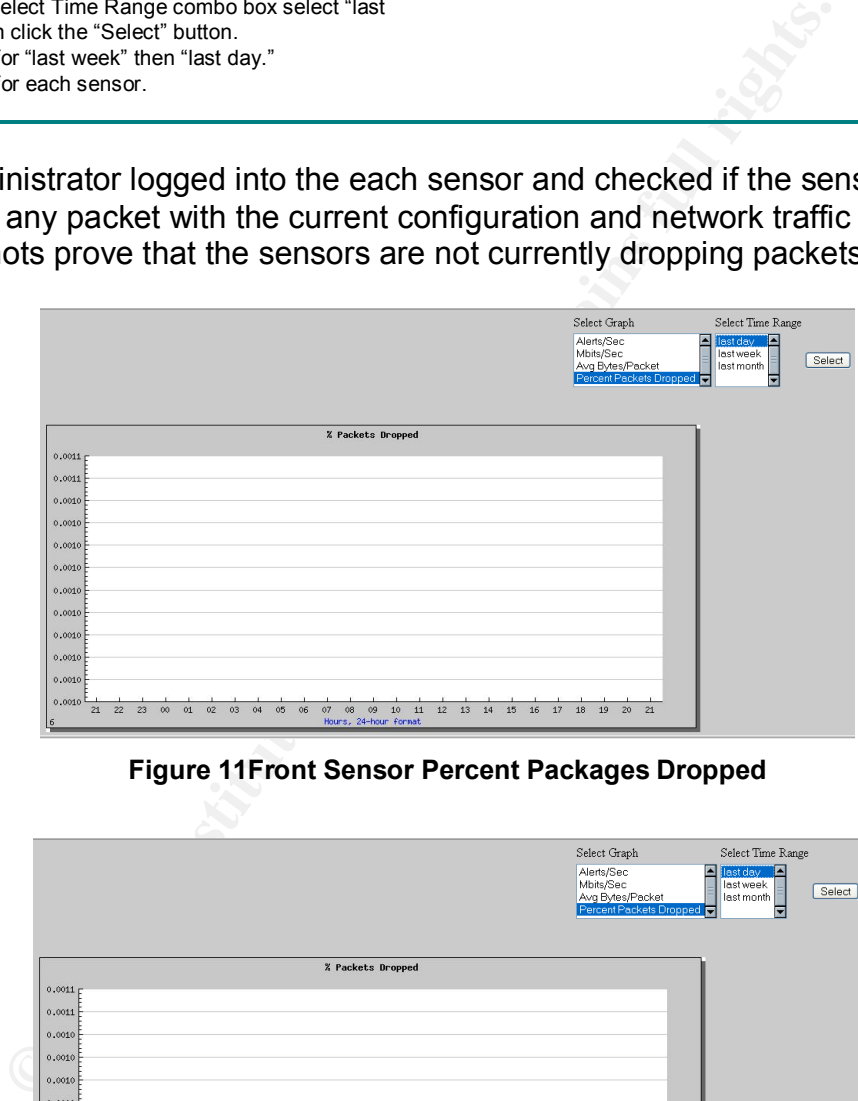

**Figure 11Front Sensor Percent Packages Dropped**

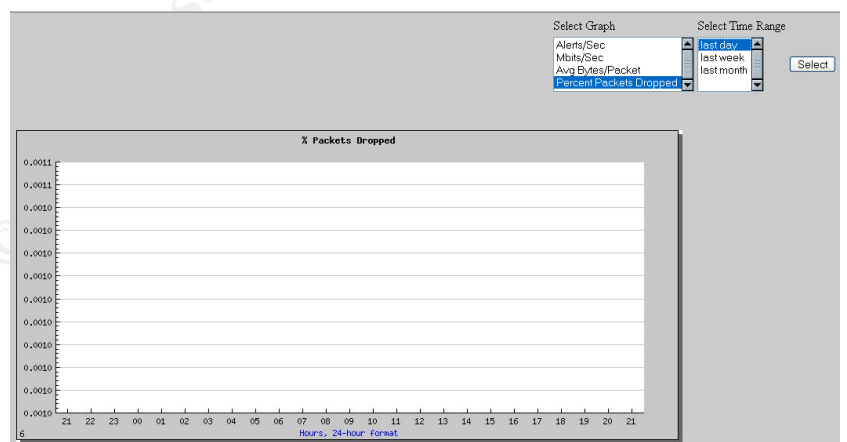

**Figure 12 Back Sensor Percent Packages Dropped**

### Key fingerprint = AF19 FA27 2F94 998D FDB5 DE3D F8B5 06E4 A169 4E46 **3.6 Sourcefire Configuration Test #16**

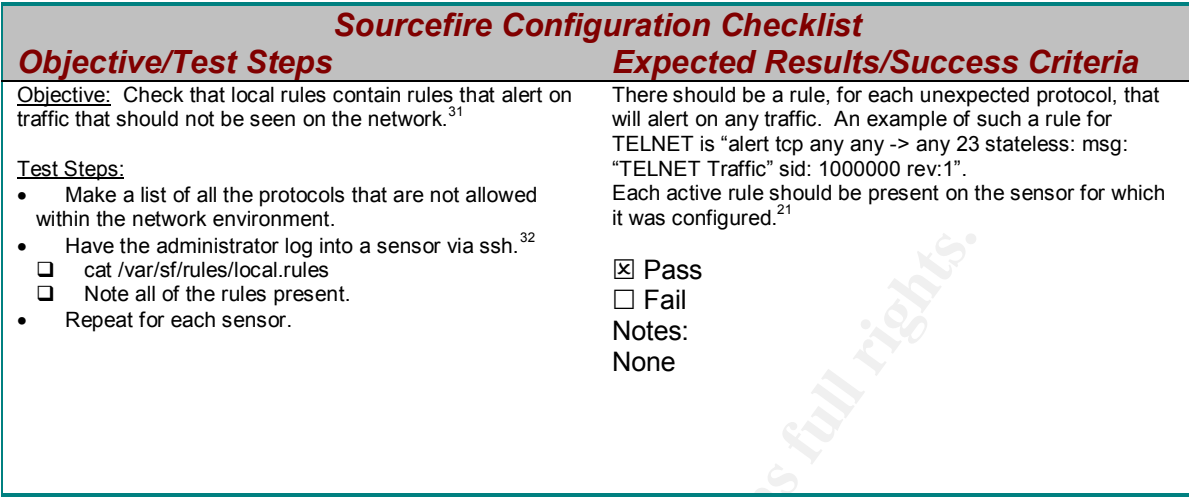

The administrator provided the following list of protocols that should not be seen within the network during normal activity. This list came from the configuration documentation. The screenshots are the output of the local rules files on each sensor. They confirm that the rules have been created and are deployed to each sensor. It should also be noted that the configuration is different for each sensor. The front sensor has a rule that alerts on any HTTP traffic whereas the back sensor does not sense HTTP traffic is normal for the back end of the network.

| the administrator log into a sensor via ssh. $^{32}$<br>var/sf/rules/local.rules<br>e all of the rules present.<br>at for each sensor. |                                 | ⊠ Pass<br>$\square$ Fail<br>Notes:<br><b>None</b> |                                                                                                    |
|----------------------------------------------------------------------------------------------------|---------------------------------|---------------------------------------------------|----------------------------------------------------------------------------------------------------|
|                                                                                                    |                                 |                                                   | ministrator provided the following list of protocols that should not b<br>he network during normal activity. This list came from the configur<br>entation. The screenshots are the output of the local rules files on<br>They confirm that the rules have been created and are deployed<br>It should also be noted that the configuration is different for each<br>nt sensor has a rule that alerts on any HTTP traffic whereas the ba<br>does not sense HTTP traffic is normal for the back end of the netw |
|                                                                                                    |                                 |                                                   |                                                                                                    |
|                                                                                                    | <b>Abnormal Network Traffic</b> |                                                   |                                                                                                    |
| <b>Protocol</b>                                                                                                    |                                 | <b>Port Numbers</b>                               |                                                                                                    |
| finger                                                                                                    |                                 | 79                                                |                                                                                                    |
| telnet                                                                                                    |                                 | 23                                                |                                                                                                    |
| smtp                                                                                                    |                                 | 25                                                |                                                                                                    |
| rservices                                                                                                    |                                 | 513, 514(TCP)                                     |                                                                                                    |
| tftp                                                                                                    |                                 | 69                                                |                                                                                                    |
| x11                                                                                                    |                                 | 6000                                              |                                                                                                    |
| netbios                                                                                                    |                                 | 137, 138, 139, 445                                |                                                                                                    |
| imap                                                                                                    |                                 | 143                                               |                                                                                                    |

 $31$  A unique feature to the Snort build within the Sourcefire configuration allows for a type of "DENY ALL" rule. More complex rules are evaluated first within this system. Therefore, a rule that merely specifies any->any will get evaluated last. This creates the unique opportunity for the administrator to still allow the IDS to evaluate the type of malicious activity that was attempted. An alert will be generated if there is suspicious traffic for the protocol or, if the traffic does not appear suspicious, it will be alerted on because of the

GSNA Practical Assignment v2.1

 $\overline{a}$ 

any->any rule.<br><sup>32</sup> When a sensor is controlled by a MC the rule sets that have been pushed to the sensor, from the MC, will not appear within the GUI. The MC actually copies the specified rules set to the proper file on the sensor and the database, which the GUI displays, is not updated. Therefore, it is necessary to view the actual rules file, not the GUI, to insure that a sensor has been updated correctly.

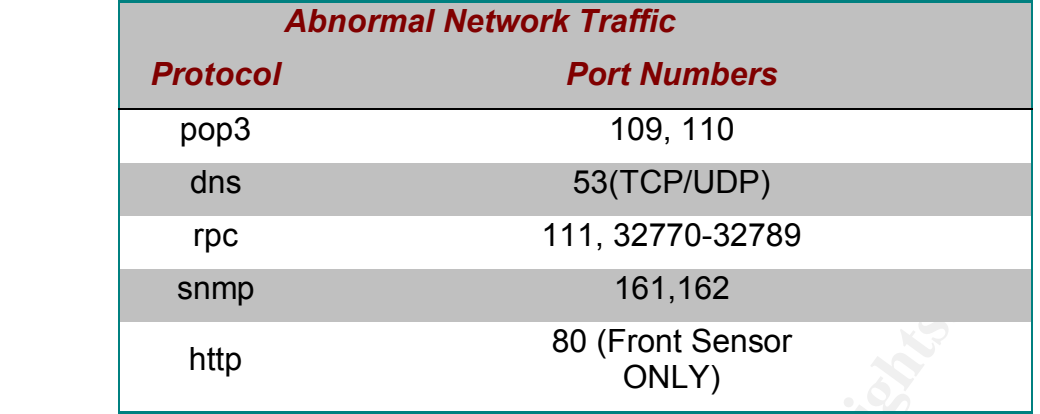

| http                                         | 80 (Front Sensor<br>ONLY)                                                                                                    |
|----------------------------------------------|----------------------------------------------------------------------------------------------------|
|                                              | <b>Table 9 Abnormal Network Traffic</b>                                                                                                    |
| $003; \text{rev:}1;$<br>rev(1)               | [root@frontsensor root]\$ cat /var/sf/rules/local.rules<br>alert tcp any any -> any 23 (msg: "TELMET Activity Detected"; stateless:; sid:1000000; rev:1;)<br>alert tcp any any -> any 79 (msg:"FINGER Activity Detected"; stateless:; sid:1000001; rev:1;)<br>alert tcp any any -> any 25 (msg:"SMTP Activity Detected"; stateless:; sid:1000002; rev:1;)<br>alert top any any -> any \$RSERVICES PORTS (msg: "RSERVICES Activity Detected"; stateless:; sid:1000<br>alert tcp any any -> any 69 (msg: "TFTP Activity Detected"; stateless:; sid:1000004; rev:1;)<br>alert tcp any any -> any 6000 (msg: "X11 Activity Detected"; stateless:; sid:1000005; rev:1;)<br>alert tcp any any -> any \$NETBIOS PORTS (msg: "NETBIOS Activity Detected"; stateless:; sid:1000006; |
| 2)<br>2)<br>12)<br>[root@frontsensor root]\$ | alert tcp any any -> any 143 (msq: "IMAP Activity Detected"; stateless:; sid:1000007; rev:1;)<br>alert tcp any any -> any \$POP3 PORTS (msg: "POP3 Activity Detected"; stateless:; sid:1000008; rev:1<br>alert tcp any any -> any 53 (msg:"DNS Activity Detected"; stateless:; sid:1000009; rev:1;)<br>alert udp any any -> any 53 (msq:"DNS Activity Detected"; stateless:; sid:1000010; rev:1;)<br>alert tcp any any -> any \$SMMP PORTS (msg: "SMMP Activity Detected"; stateless:; sid:1000011; rev:1<br>alert tcp any any -> any 80 (msg:"Front End HTTP Activity Detected"; stateless:; sid:1000009; rev:                                                                                                    |
|                                              | <b>Figure 13 Front End Local Rules</b>                                                                                                    |
|                                              |                                                                                                    |
| 003; rev:1;)                                 | [root@backsensor_root]& cat /var/sf/rules/local.rules<br>alert top any any -> any 23 (msg:"TELNET Activity Detected"; stateless:; sid:1000000; rev:1;)<br>alert tcp any any -> any 79 (msg:"FINGER Activity Detected"; stateless:; sid:1000001; rev:1;)<br>alert top any any -> any 25 (msg:"SMTP Activity Detected"; stateless:; sid:1000002; rev:1;)<br>alert tcp any any -> any \$RSERVICES PORTS (msg:"RSERVICES Activity Detected"; stateless:; sid:1000                                                                                                    |
| rev(1)                                       | (ert top any any -> any 69 (msg:"TFTP Activity Detected"; stateless:; sid:1000004; rev:1;<br>alert top any any -> any 6000 (msg:"Xll Activity Detected"; stateless:; sid:1000005; rev:1;)<br>alert top any any -> any \$NETBIOS PORTS (msq:"NETBIOS Activity Detected"; stateless:; sid:1000006;                                                                                                    |
| s.                                           | (;i) alert tcp any any -> any 143 (msg:"IMAP Activity Detected"; stateless:; sid:1000007; rev:1;<br>alert tcp any any -> any \$POP3 PORTS (msg:"POP3 Activity Detected"; stateless:; sid:1000008; rev:1                                                                                                    |
| [root@backsensor root]\$                     | alert top any any -> any 53 (msq:"DNS Activity Detected"; stateless:; sid:1000009; rev:1;)<br>(tert udp any any -> any 53 (msg:"DNS Activity Detected"; stateless:; sid:1000010; rev:1;<br>alert tcp any any -> any \$SMMP_PORTS (msg:"SMMP Activity Detected"; stateless:; sid:1000011; rev:1                                                                                                    |
|                                              |                                                                                                    |

**Figure 13 Front End Local Rules**

| [root@backsensor root]\$ cat /var/sf/rules/local.rules                                               |
|----------------------------------------------------------------------------------------------------|
| alert tcp any any -> any 23 (msq: "TELNET Activity Detected"; stateless:; sid:1000000; rev:1;)       |
| alert tcp any any -> any 79 (msq:"FINGER Activity Detected"; stateless:; sid:1000001; rev:1;)        |
| alert tcp any any -> any 25 (msq:"SMTP Activity Detected"; stateless:; sid:1000002; rev:1;)          |
| alert top any any -> any \$RSERVICES PORTS (msg: "RSERVICES Activity Detected"; stateless:; sid:1000 |
| 003: rev: 1:1                                                                                        |
| alert tcp any any -> any 69 (msq: "TFTP Activity Detected"; stateless:; sid:1000004; rev:1;)         |
| alert tcp any any -> any 6000 (msq: "X11 Activity Detected"; stateless:; sid:1000005; rev:1;)        |
| alert tcp any any -> any \$NETBIOS PORTS (msq: "NETBIOS Activity Detected"; stateless:; sid:1000006; |
| rev:1:1                                                                                              |
| alert tcp any any -> any 143 (msq: "IMAP Activity Detected"; stateless:; sid:1000007; rev:1;)        |
| alert tcp any any -> any \$POP3 PORTS (msq:"POP3 Activity Detected"; stateless:; sid:1000008; rev:1  |
| - 1                                                                                                  |
| alert tcp any any -> any 53 (msq: "DNS Activity Detected"; stateless:; sid:1000009; rev:1;)          |
| alert udp any any -> any 53 (msq:"DNS Activity Detected"; stateless:; sid:1000010; rev:1;)           |
| alert tcp any any -> any \$SMMP PORTS (msg:"SMMP Activity Detected"; stateless:; sid:1000011; rev:1  |
| -20                                                                                                  |
| [root@backsensor root]\$                                                                             |

**Figure 14 Back End Local Rules**

**3.7 Sourcefire Configuration Test #17**

*Sourcefire Configuration Checklist Objective/Test Steps* **Expected Results** 

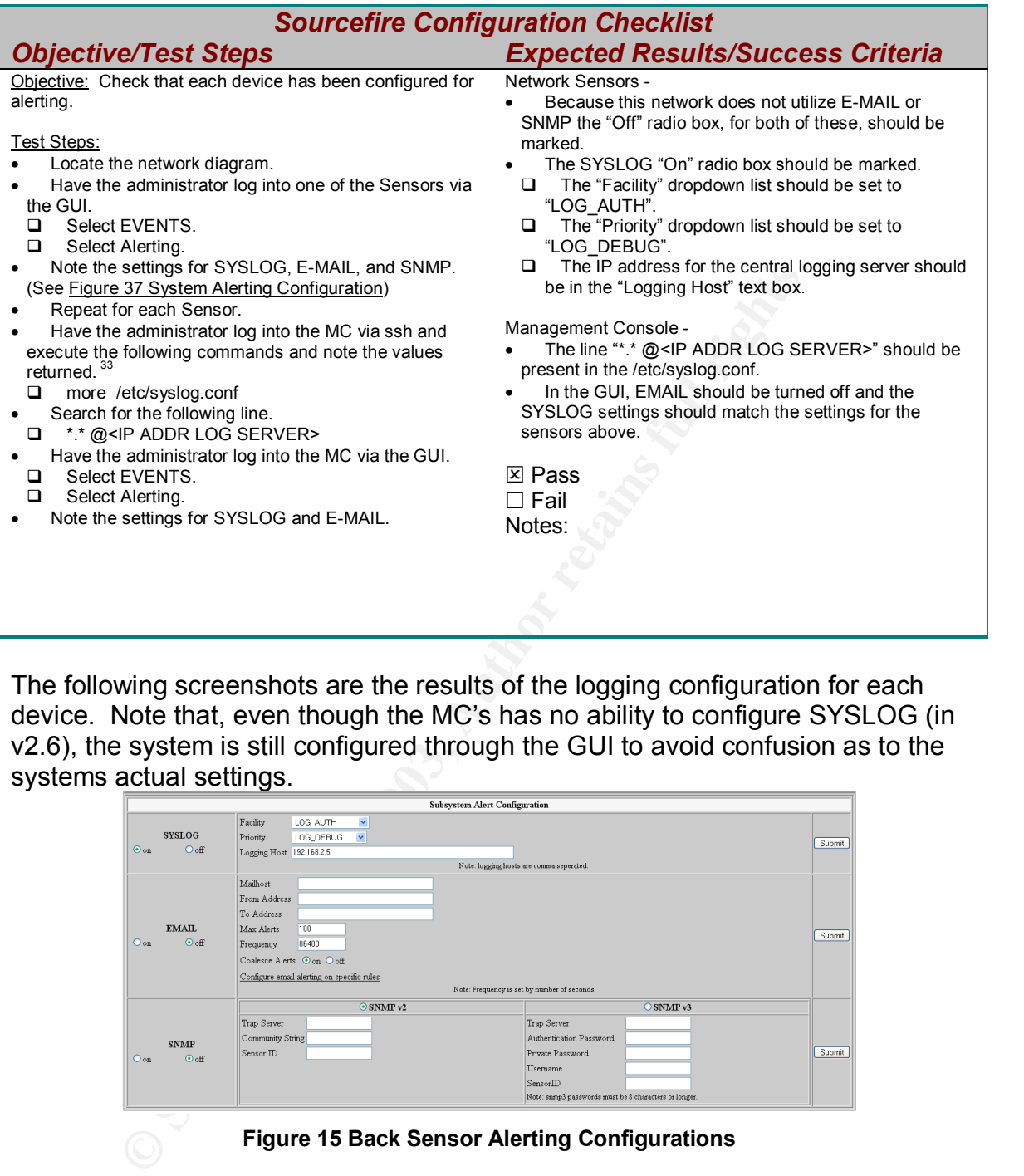

The following screenshots are the results of the logging configuration for each device. Note that, even though the MC's has no ability to configure SYSLOG (in v2.6), the system is still configured through the GUI to avoid confusion as to the systems actual settings.

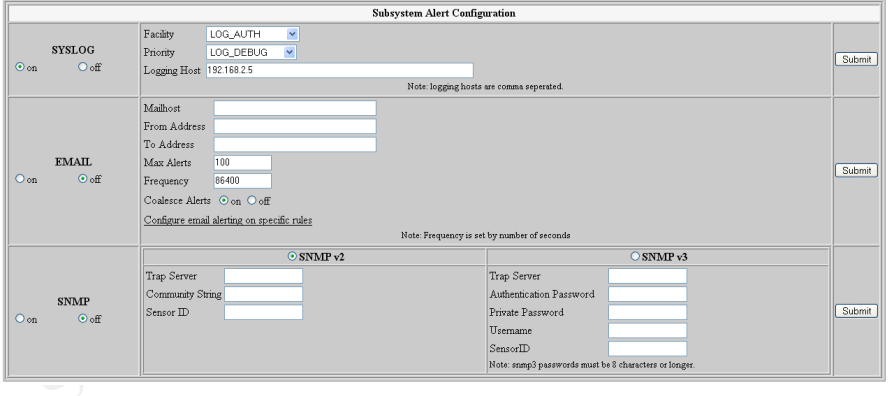

**Figure 15 Back Sensor Alerting Configurations**

 $\overline{a}$ 

 $33$  The SYSLOG feature on the MC is broken in Sourcefire v2.6.0. Therefore central logging must be initiated by modifying the SYSLOG configuration file manually. This feature is fixed in Sourcefire v2.7.

GSNA Practical Assignment v2.1

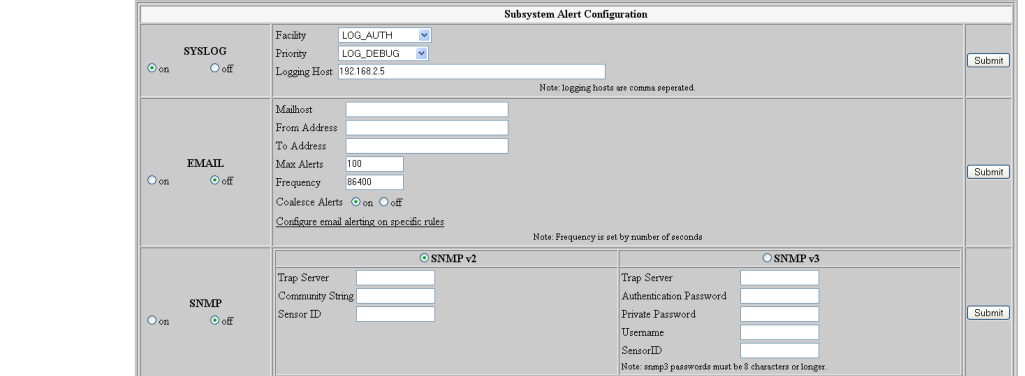

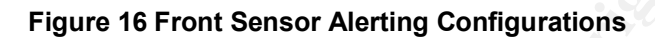

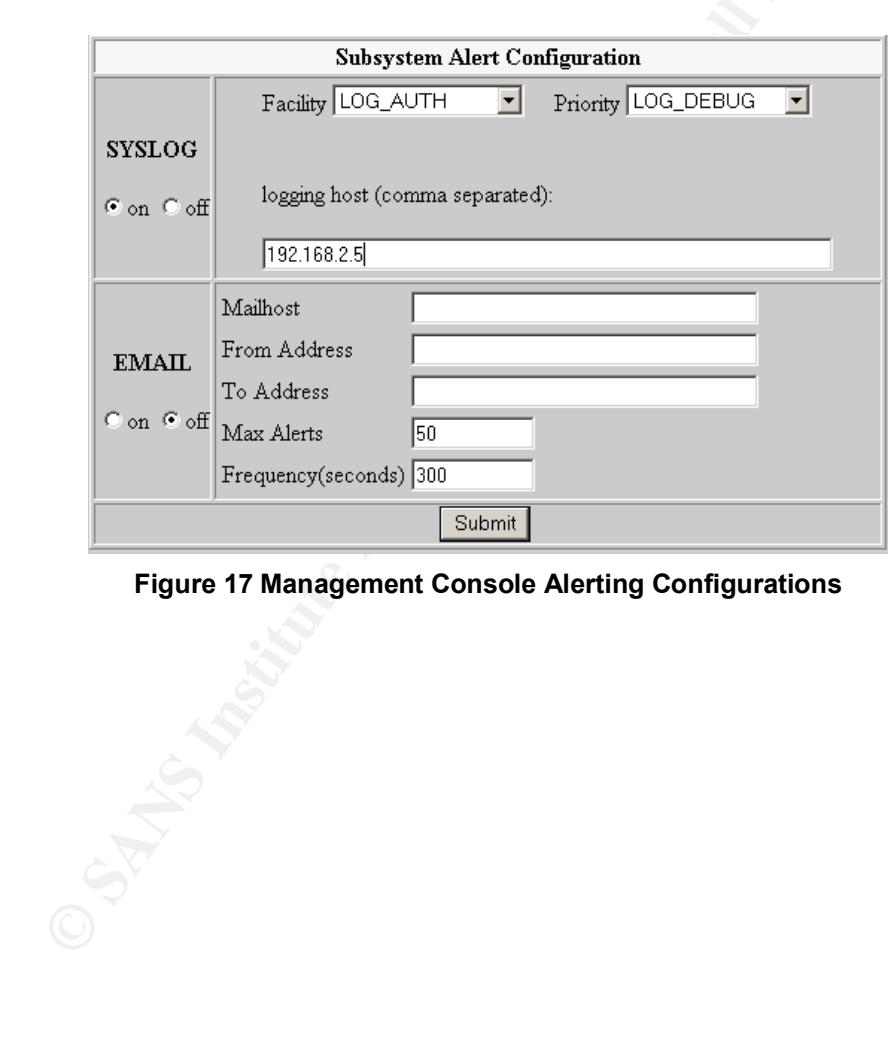

**Figure 17 Management Console Alerting Configurations**

| [root@ids_MC root]\$ cat /etc/syslog.conf<br>#/etc/syslog.conf<br># For info about the format of this file, see "man syslog.conf"<br># and /usr/doc/sysklogd/README.linux.                              |                                                                                |
|----------------------------------------------------------------------------------------------------|--------------------------------------------------------------------------------|
| # Uncomment this to see kernel messages on the console.<br>kern.*                                                                                                    | /var/log/messages                                                              |
| # Log anythingn 'info' or higher, but lower than 'warn'.<br># Exclude authpriv, cron, mail, and news. These are logged elsewhere.<br>*.info;*.!warn;\<br>authpriv.none; cron.none; mail.none; news.none | /var/log/messages                                                              |
| # Log anything 'warn' or higher.<br># Exclude authpriv, cron, mail and news. These are logged elsewhere.<br>*.warn;\<br>authpriv.none; cron.none; mail.none; news.none                                  |                                                                                |
| # Debugging information is logged here.<br>*. = debug                                                                                                    | /var/log/messages<br>/var/log/messages                                         |
| # Private authentication message logging:<br>authpriv.*                                                                                                    | /var/log/messages                                                              |
| # Cron related logs:<br>cron.*                                                                                                    | /var/log/messages                                                              |
| # Mail related logs:<br>mail.*                                                                                                    | /var/log/messages                                                              |
| # Emergency level messages go to all users:<br>*.emerg                                                                                                    | Ħ.                                                                             |
| *.crit                                                                                                    | /var/log/messages                                                              |
| # This log is for news and uucp errors:<br>uucp, news.crit                                                                                                    | /var/log/messages                                                              |
| # Uncomment these if you'd like INN to keep logs on everything.<br># You won't need this if you don't run INN (the InterNetNews daemon).<br>#news.=crit<br>#news.=err<br>#news.=notice                  | /var/log/news/news.crit<br>/var/log/news/news.err<br>/var/log/news/news.notice |
| *.*<br>0192.168.2.5                                                                                                    |                                                                                |
| [root@ids_MC root]\$                                                                                                    |                                                                                |
| Figure 18 Management Console /etc/syslog.conf                                                                                                    |                                                                                |
|                                                                                                    |                                                                                |
| <b>Sourcefire Configuration Test #19</b><br>3.8                                                                                                    |                                                                                |
|                                                                                                    | <b>Sourcefire Configuration Checklist</b>                                      |
| <b>Objective/Test Steps</b>                                                                                                    | <b>Expected Results/Success (</b>                                              |
| Objective: Insure that logins are centrally logged.                                                                                                    | There should be log entries showing user logi<br>devices.                      |
| <u> Test Steps:</u><br>Have the administrator log into the central logging host                                                                                                    | ⊠ Pass                                                                         |
| and search the log files.<br>grep ids_MC /var/log/messages<br>❏                                                                                                    | $\Box$ Fail<br>Notes:                                                          |
| grep backsensor /var/log/messages<br>□                                                                                                    |                                                                                |

**Figure 18 Management Console /etc/syslog.conf**

## **3.8 Sourcefire Configuration Test #19**

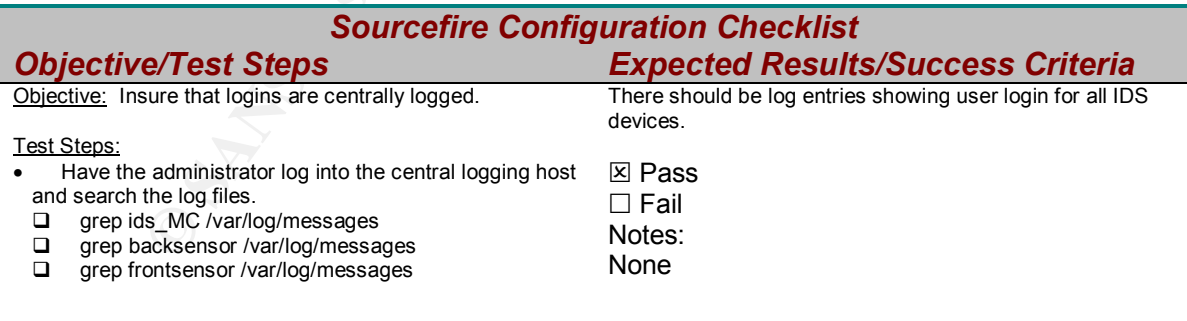

The following log entries represent the values returned to the administrator during his query. The return values were confirmed that the devices were centrally logged.

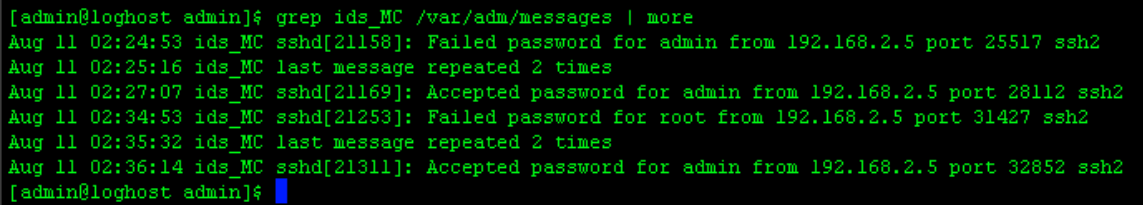

**Figure 19 Management Console Syslog'ed Login Attempts and Failures**

| [admin@loghost admin]\$ grep backsensor /var/adm/messages   more                                   |
|----------------------------------------------------------------------------------------------------|
| Aug 11 03:11:56 backsensor sshd[15238]: Failed password for admin from 192.168.2.5 port 3539 ssh2  |
| Aug 11 03:12:16 backsensor last message repeated 2 times                                           |
| Aug 11 03:13:07 backsensor sshd[15249]: Accepted password for admin from 192.168.2.5 port 4987 ssh |
| $\mathbf{2}$                                                                                       |
| Aug 11 03:22:58 backsensor sshd[15271]: Failed password for root from 192.168.2.5 port 5221 ssh2   |
| Aug 11 03:23:22 backsensor last message repeated 2 times                                           |
| Aug 11 03:24:38 backsensor sshd[15318]: Accepted password for admin from 192.168.2.5 port 6791 ssh |
| -2                                                                                                 |
| [admin@loghost admin]\$                                                                            |

**Figure 20 Back Sensor Syslog'ed Login Attempts and Failures**

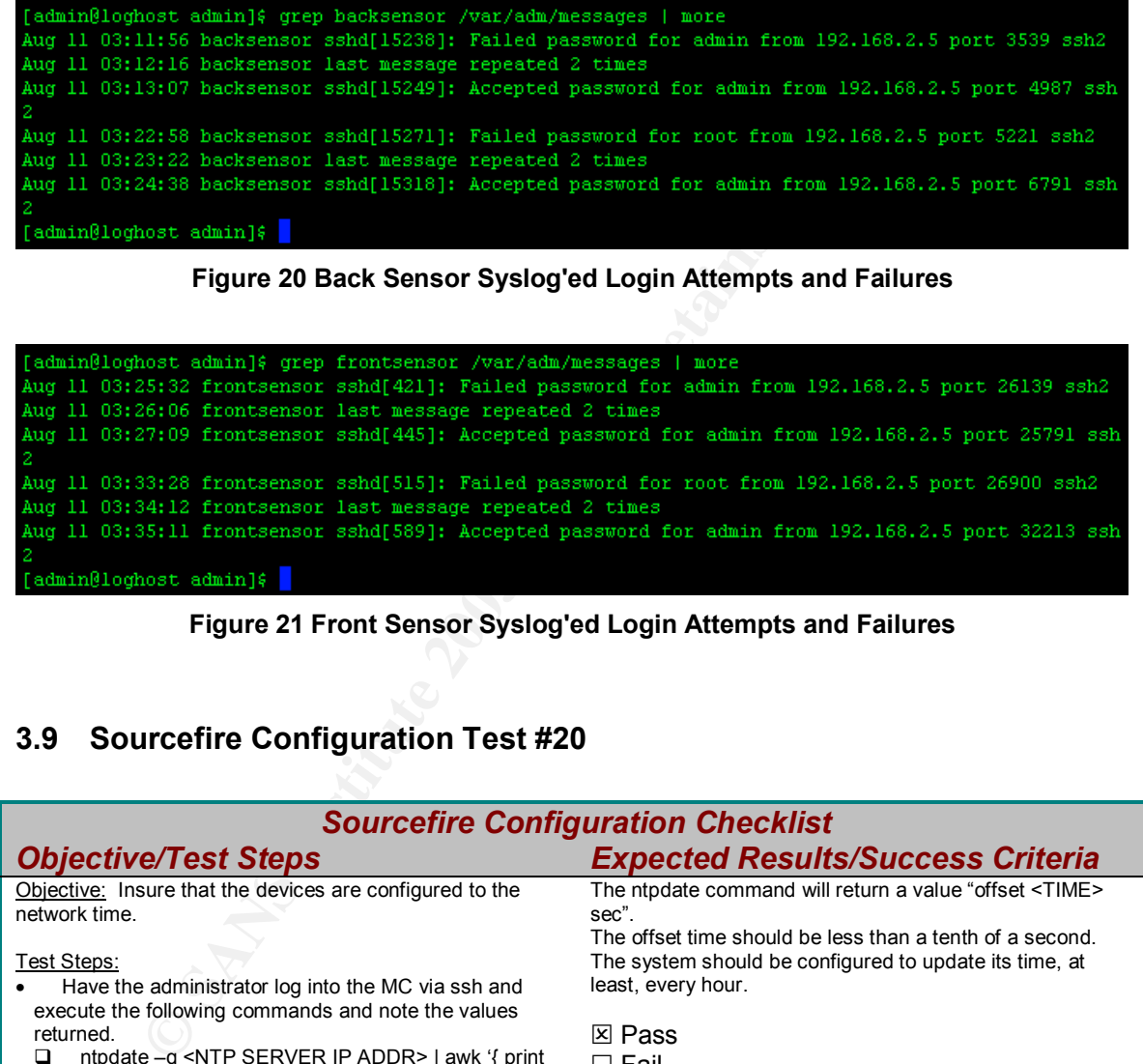

**Figure 21 Front Sensor Syslog'ed Login Attempts and Failures**

### **3.9 Sourcefire Configuration Test #20**

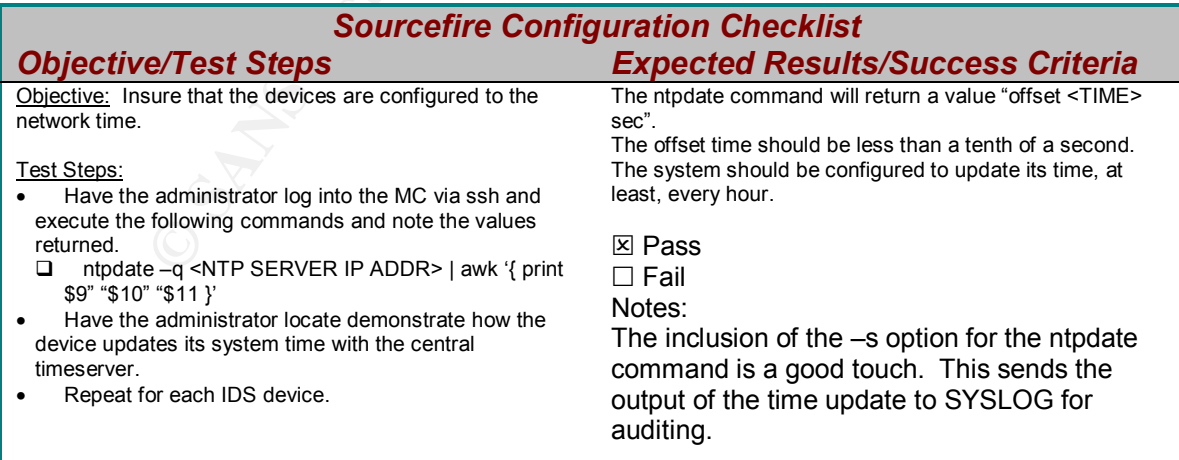

The screenshot below show that each device is configured to update its time to the network standard. The auditor noted, with approval, the inclusion of the –s

option in the ntpdate command that sends the time update information to the **SYSLOG** 

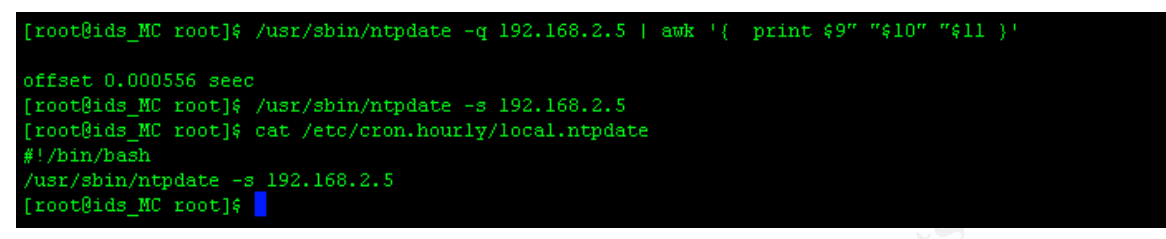

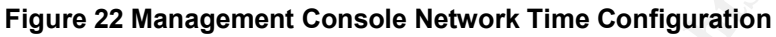

|                                                                                                    | [root@backsensor_root]\$ /usr/sbin/ntpdate -q 192.168.2.5   awk '{ print \$9" "\$10" "\$11 }'                           |  |
|----------------------------------------------------------------------------------------------------|----------------------------------------------------------------------------------------------------|--|
| offset 0.000556 seec<br>#!/bin/bash<br>/usr/sbin/ntpdate $-5$ 192.168.2.5<br>[root@backsensor root]\$ | [root@backsensor root]\$ /usr/sbin/ntpdate -s 192.168.2.5<br>[root@backsensor_root]& cat /etc/cron.hourly/local.ntpdate |  |

**Figure 23 Back Sensor Network Time Configuration**

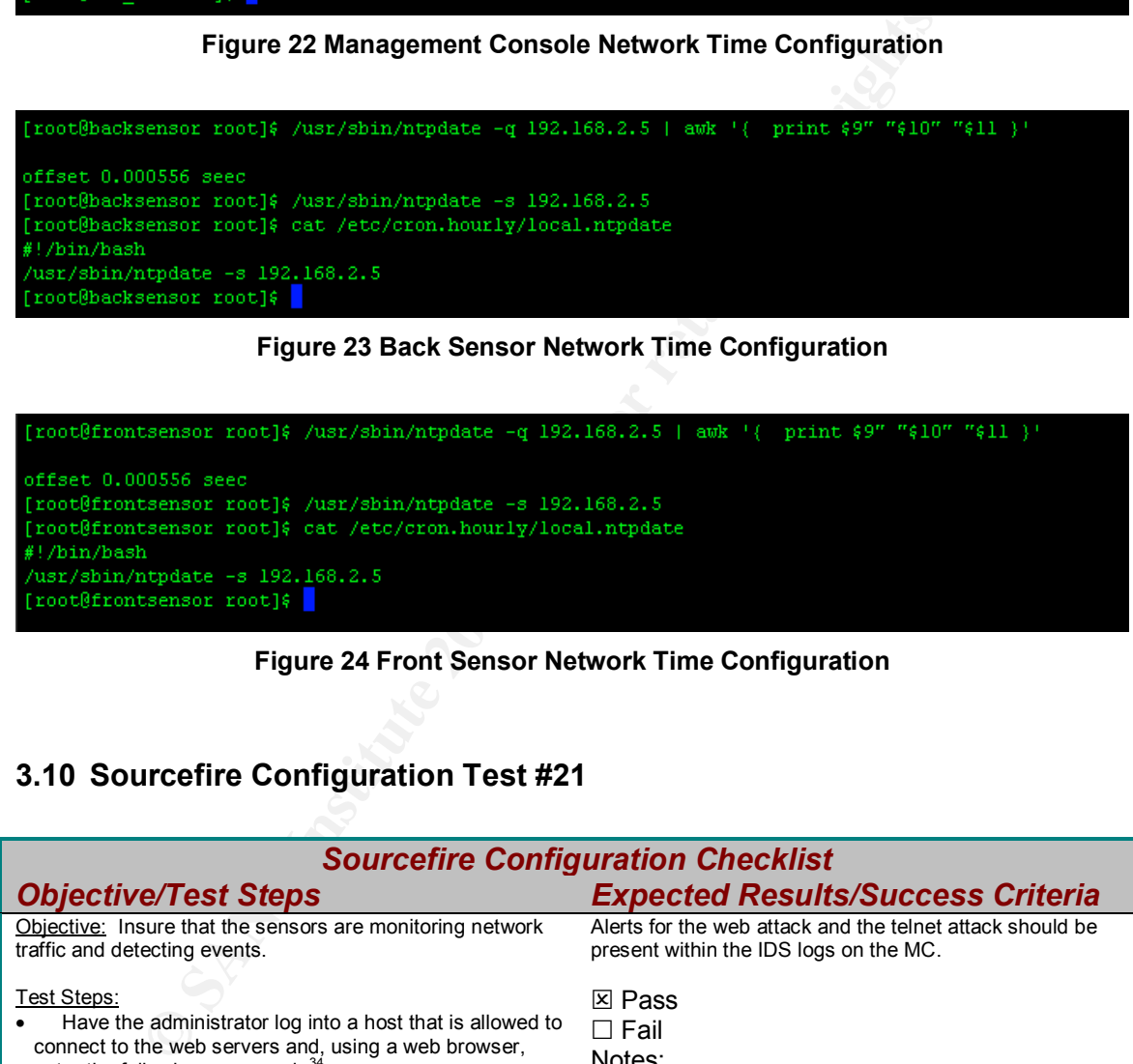

**Figure 24 Front Sensor Network Time Configuration**

## **3.10 Sourcefire Configuration Test #21**

| <b>Sourcefire Configuration Checklist</b>                                                                                                    |                                                                                                    |  |  |  |
|----------------------------------------------------------------------------------------------------|----------------------------------------------------------------------------------------------------|--|--|--|
| <b>Objective/Test Steps</b>                                                                                                    | <b>Expected Results/Success Criteria</b>                                                                                                    |  |  |  |
| Objective: Insure that the sensors are monitoring network<br>traffic and detecting events.                                                                                                    | Alerts for the web attack and the telnet attack should be<br>present within the IDS logs on the MC.                                                                                                    |  |  |  |
| Test Steps:<br>Have the administrator log into a host that is allowed to<br>connect to the web servers and, using a web browser,<br>enter the following command. <sup>34</sup><br>https:// <target address="">/cgi-bin/windmail.exe?%20-<br/>⊔<br/>n%20c:\boot.ini%20test@bsw.com<br/>Have the administrator log into a host then attempt to telnet to any host in the network.<math>^{35}</math><br/>Have the administrator log into the MC via the GUI.<br/>Select EVENTS.</target> | <b>Ex</b> Pass<br>$\Box$ Fail<br>Notes:<br>The inability to utilize vulnerability assessment<br>tools limited the scope of this test. It is the<br>suggestion of the auditor that these tools be<br>made available to network security<br>administrators for future auditing and testing. |  |  |  |

<sup>&</sup>lt;sup>34</sup> Company policy will not allow vulnerability tools or scanners within the working environment. Therefore, alternate ways to generate alerts must be used in this step. Showing that the IDS will alert on any traffic should be enough to show that the system is monitoring network traffic.

<sup>35</sup> This traffic will alert because of a local rule that should be present in this system.

GSNA Practical Assignment v2.1

 $\overline{a}$ 

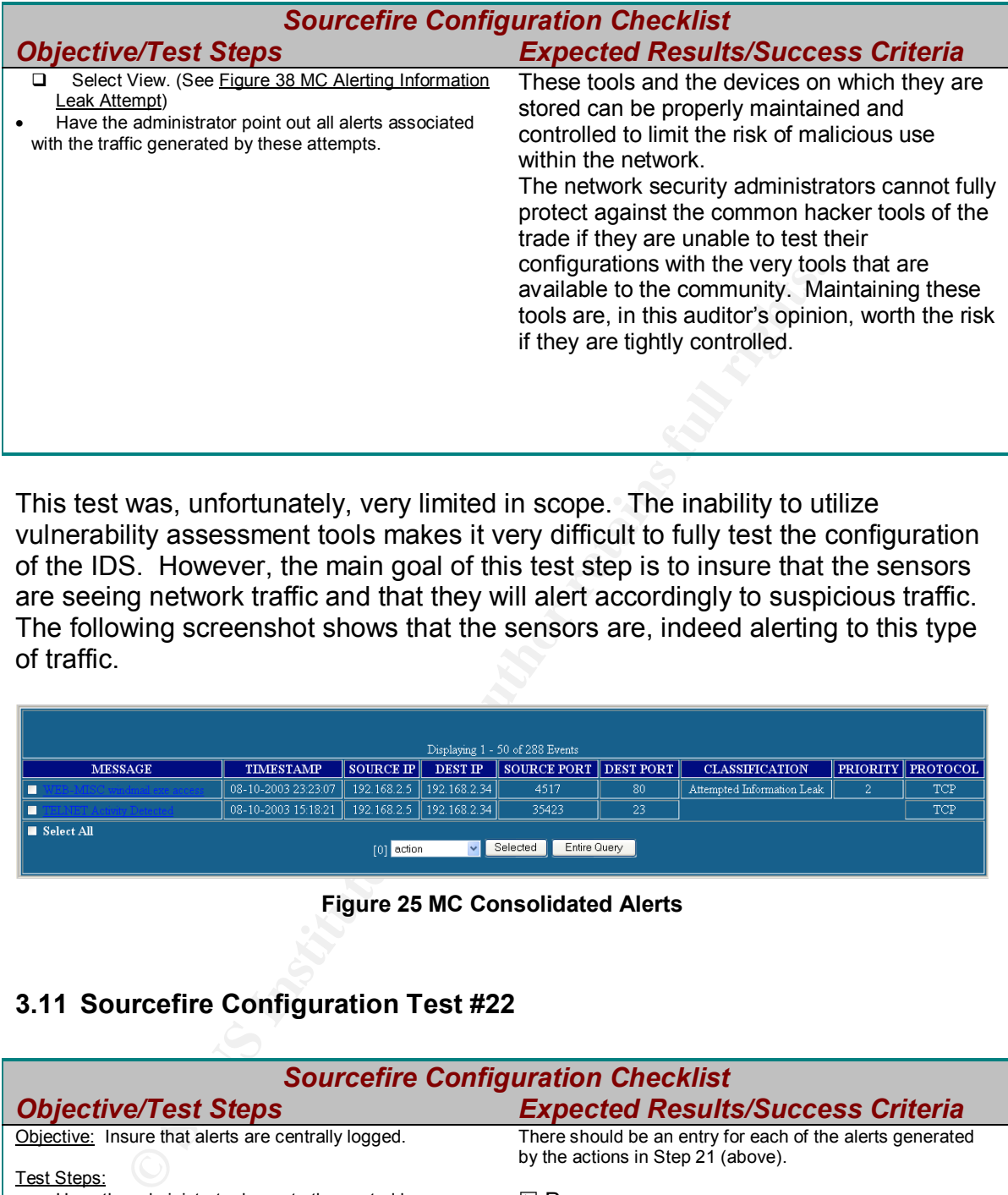

This test was, unfortunately, very limited in scope. The inability to utilize vulnerability assessment tools makes it very difficult to fully test the configuration of the IDS. However, the main goal of this test step is to insure that the sensors are seeing network traffic and that they will alert accordingly to suspicious traffic. The following screenshot shows that the sensors are, indeed alerting to this type of traffic.

|                                                                                          |                                                    |                             |         | Displaying 1 - 50 of 288 Events |    |                            |   |                      |
|------------------------------------------------------------------------------------------|----------------------------------------------------|-----------------------------|---------|---------------------------------|----|----------------------------|---|----------------------|
| <b>MESSAGE</b>                                                                           | <b>TIMESTAMP</b>                                   | <b>SOURCE IP</b>            | DEST IP | SOURCE PORT DEST PORT           |    | <b>CLASSIFICATION</b>      |   | PRIORITY    PROTOCOL |
|                                                                                          | 08-10-2003 23:23:07                                | 192.168.2.5    192.168.2.34 |         | 4517                            | 80 | Attempted Information Leak | ے | <b>TCP</b>           |
|                                                                                          | 08-10-2003 15:18:21    192.168.2.5    192.168.2.34 |                             |         | 35423                           | 23 |                            |   | <b>TCP</b>           |
| $\blacksquare$ Select All<br>Entire Query<br>Selected<br>$\vee$ $\vdash$<br>$[0]$ action |                                                    |                             |         |                                 |    |                            |   |                      |

**Figure 25 MC Consolidated Alerts**

### **3.11 Sourcefire Configuration Test #22**

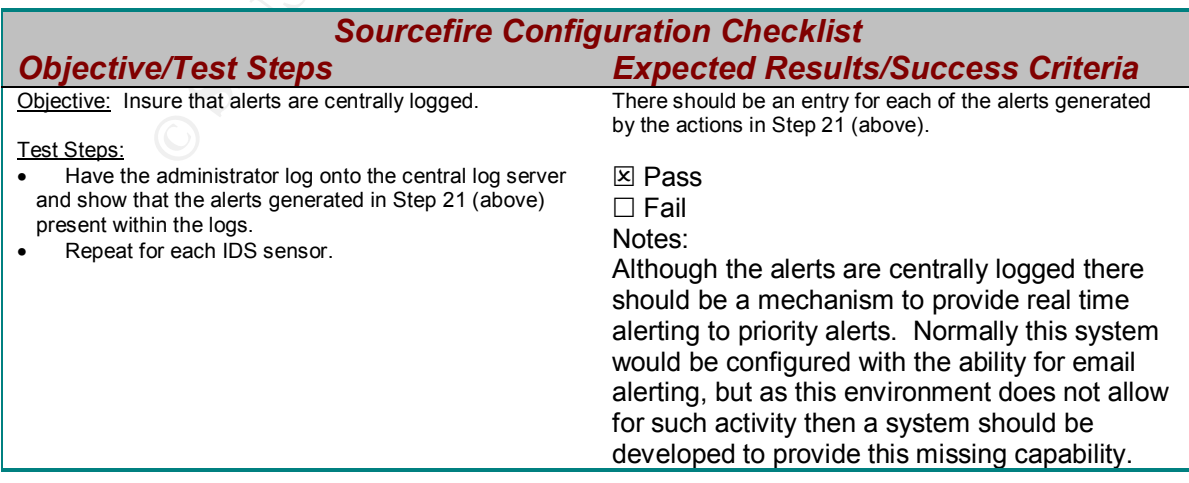

**Key Fa27 Sourcefire Configuration Checklist** *Objective/Test Steps Expected Results/Success Criteria*

The following screenshot demonstrators that the alerts generated by the sensors are centrally logged and controlled.

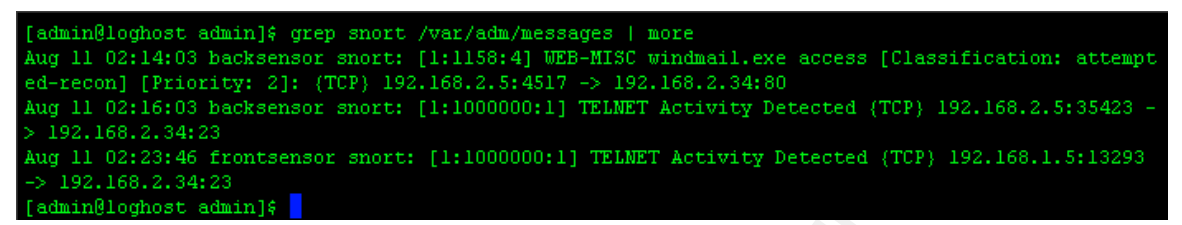

**Figure 26 Syslog'ed Snort Alerts**

### **3.12 Sourcefire Configuration Test #24**

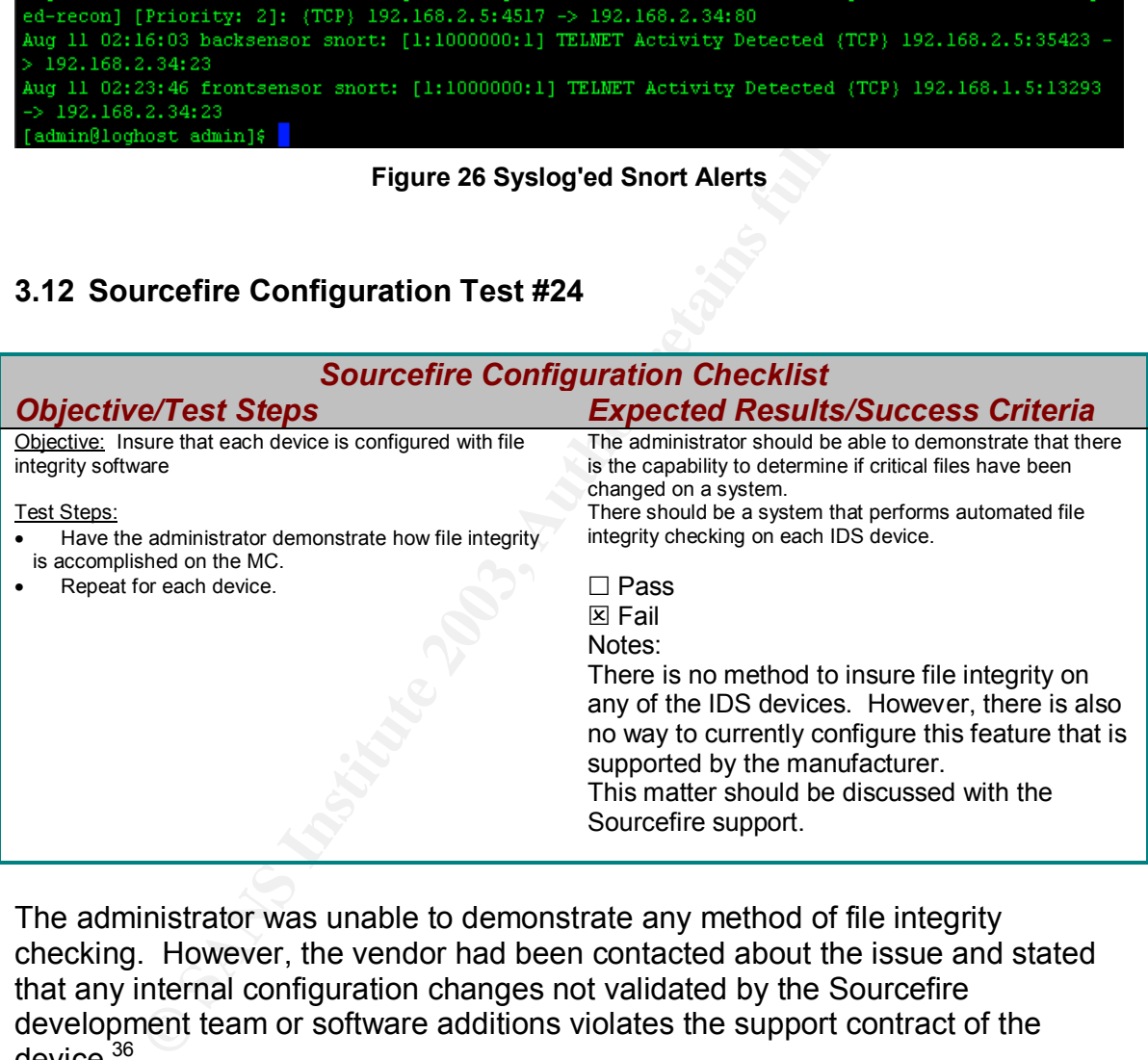

The administrator was unable to demonstrate any method of file integrity checking. However, the vendor had been contacted about the issue and stated that any internal configuration changes not validated by the Sourcefire development team or software additions violates the support contract of the device.<sup>36</sup>

 $\overline{a}$ 

GSNA Practical Assignment v2.1 <sup>36</sup> Sourcefire support did state that this issue would be addressed in up-coming versions of the software.

# Key fingerprint = AF19 FA27 2F94 998D FDB5 DE3D F8B5 06E4 A169 4E46 **4 Audit Findings**

### **4.1 Results**

The following table is contains the overall findings of the complete audit.

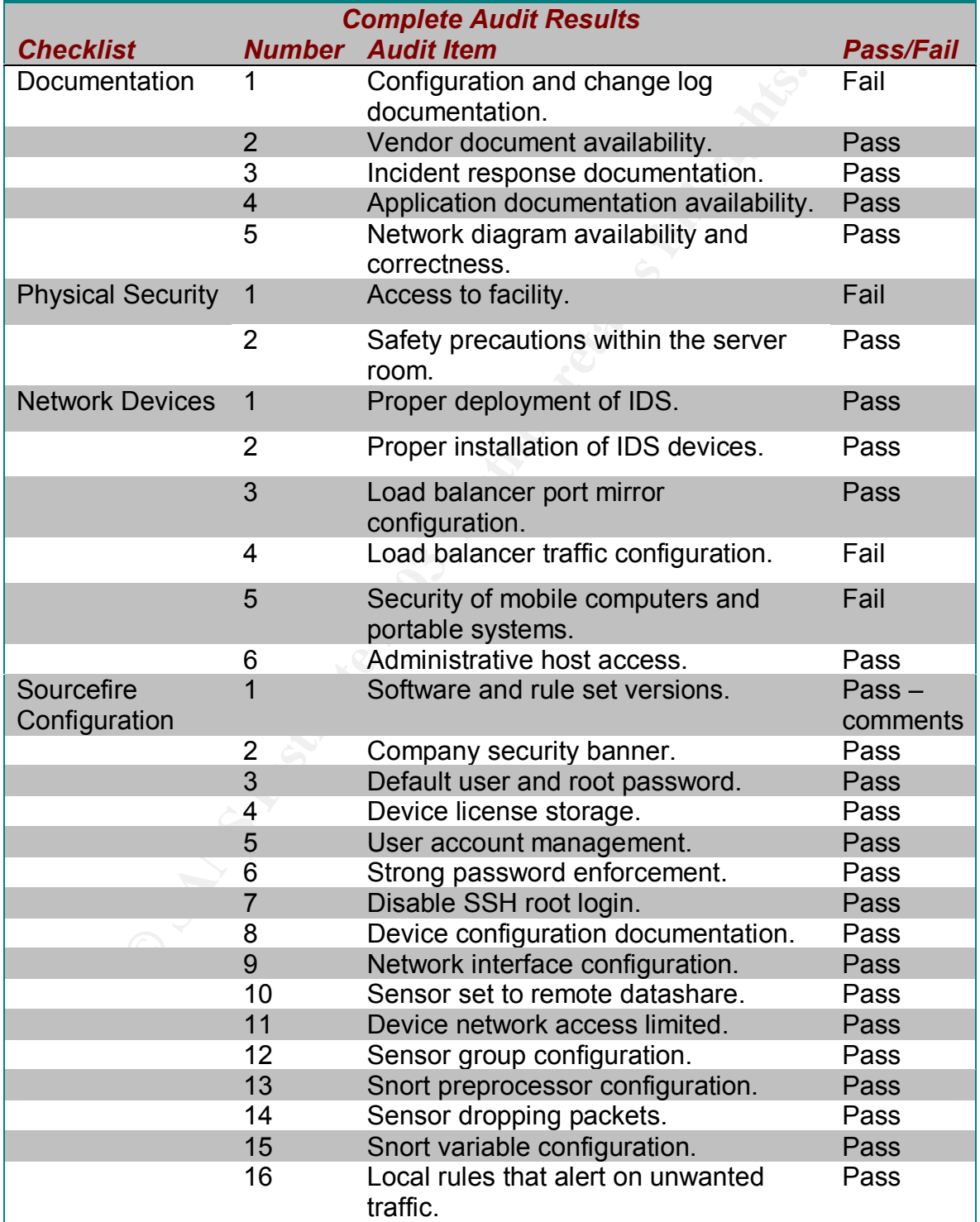

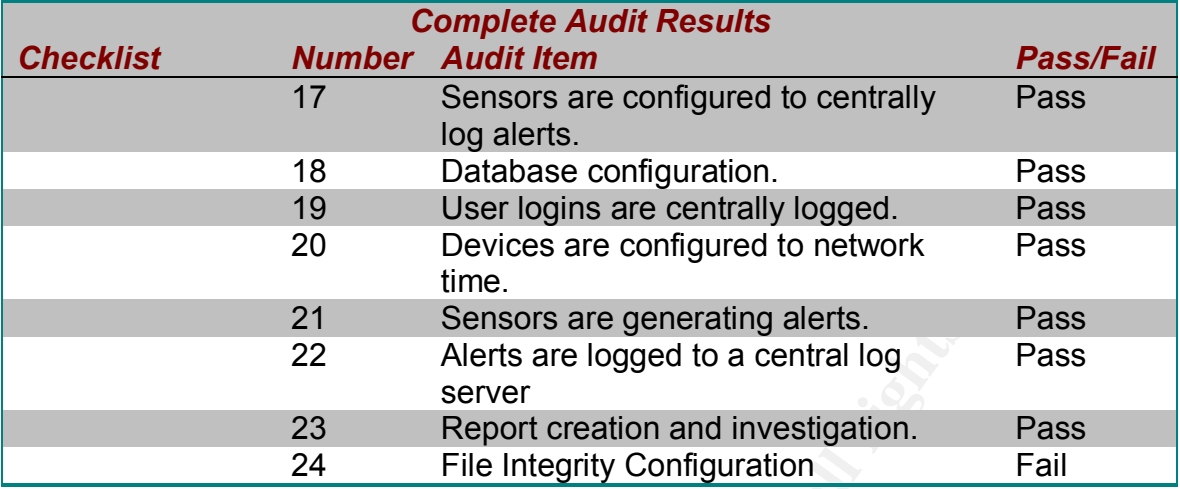

**Table 10 Complete Audit Results**

### **4.1.1 Documentation**

21 Sensors are generating alerts.<br>
22 Sensors are logged to a central log<br>
server<br>
23 Report creation and investigation.<br>
24 File Integrity Configuration<br> **Configuration**<br> **Configuration**<br> **Configuration**<br> **Configuration**<br> Documentation for the overall system was exceptional. However, the lack of change logs for any of the devices is a concern. Change logs are very important documents that give administrators and managers more control over the entire system. A change log lets these individuals know what has or has not been done to a system as well as providing a way to track changes and the reasoning behind them.

Cost - Implementing a change log system should not take an administrator more than two days. Training personnel on the use of the change logs should take about an hour.

## **4.1.2 Physical Security**

Physical security was very tight from the outside of the facility up until the inside of the server room. The systems and the racks that they are stored in are not controlled in any way. There is no access accountability and the keys to the racks and servers are not maintained or monitored.

Cost – Implementing access control over the entire server room will be an undertaking. A system will have to be devised and accountability assigned. Overall, a small team should be able to complete this task in about a week's time.

## **4.1.3 Network Devices**

There are two major points to be noted in this section.

The configuration of the load balancers in this network needs to be reconsidered. These devices are currently configured to block all echo and echo-reply ICMP traffic. The load balancers should not be configured to act as security devices. The firewalls and routers are in place to proved this function. The load balancers

should be configured to pass all traffic from point to point regardless of what that traffic represents.

Cost – Reconfiguring the load balancers and changing the configuration documentation should not take one person more than three hours.

Secondly, the presence of uncontrolled mobile devices on the server room floor is very disturbing. These devices can be used to access any device on within the server room. Coupled with the fact that access to the racks and devices are not controlled, this leaves direct access by malicious insiders uncontrollable. This practice needs to be reevaluated.

Cost – This task can be assigned to the team that is implementing physical access control and should not create a significant amount of extra work.

# **4.1.4 Sourcefire Configuration**

It in its leaves uriet acceases of malicolous institute interest and the sender of the system in the sender of the system in the system in the system in the system in stare of the current state of the systems version and r There is an issue of the current state of the systems version and rule sets. The current configuration of the systems is at a state that is two versions behind the manufacturer. However, the system is not is this state because of poor administration but rather because the newer versions have not been completely evaluated in a test environment. Rule sets are a particular concern as the vender version starts falling behind. With each new version the vendor generally implements improvements to the core software. Newly developed rules might utilize some of these improvements and therefore may not be configurable to an older version of the vendor software. A system needs to be implemented that allows the network security administrator to set aside more time to review new rules that apply to major software and network vulnerabilities so that the intrusion detection system is capable of alerting to this traffic when it appears within the network.

Cost – An extra two to five hours a week should give an administrator ample time to research, reconfigure (if necessary), and implement any new rule sets.

File integrity is a major issue when it comes to system security. However, it may not be possible to implement this type of security software because of support issues. This makes this a management issue instead of an administrative issue. Cost – A decision about this subject should not take more than an hour in a conference call. Picking, evaluating it, and implementing a file integrity product will take a two-person team about a two to three weeks.

## **4.2 Is the system auditable?**

The main purpose of this audit is to determine if the Sourcefire intrusion detection system has been securely deployed and properly maintained. The Sourcefire Configuration Checklist does just that by going into detail about known issues with this system. The other checklists, documentation, physical security, network devices, are very dependent on the company situation. The checklists, within this audit, provide a good starting point to the development of more personalized checklists. However, these types of checklists should be created after the initial research has been conducted for the specific environment in which the intrusion

detection system will be deployed. It is the opinion of the auditor that the entire audit objectives have been addressed and discussed within the checklists provided.

## Key fingerprint = AF19 FA27 2F94 998D FDB5 DE3D F8B5 06E4 A169 4E46 **5 Risk Assessment**

#### **5.1 Summary**

An audit of the Sourcefire Intrusion Detection System was conducted to determine the if the system was being deployed, configured, and utilized according to company policies, procedures, and industry best practices. Overall the audit was successful and demonstrated that the Sourcefire system is, for the most part, configured correctly. Major issues that should be address came more from the environment that the system is deployed in rather than the actual system itself. The following findings are several key issues, taken from the results of the audit, which should be addressed by management and/or the administrators.

#### **5.2 Audit Findings**

### **5.2.1 Documentation**

#### **Observation:**

**TEST CASE #1:** There are no change logs on the IDS devices.

environment that the system is deployed in rather than the aeself. The following findings are several key issues, taken from the audit, which should be addressed by management and about the audit, which should be addressed **Risk:** Change logs provide a system of accountability as well as show a current state of configuration for a device. Without such a document, changes can be made to a system that can cause the sensors to miss reconnaissance efforts or malicious attacks. An example of this would be test changes that are made to a system but are not changed back. If there were a requirement that all changes are documented in a change log then during a daily or weekly review it can be noticed that this configuration was never changed back. Without a change log the failure to change the system back to its proper configuration could go unnoticed indefinitely.

**Recommendation:** Change log documents should be provided for each IDS device. A policy needs to be created, documentation written, and training needs to be conducted.

**Cost:** Implementing a change log system should not take an administrator more than two days. Training personnel on the use of the change logs should take about an hour.

#### **5.2.2 Physical Security**

#### **Observation:**

**TEST CASE #1:** Physical security at the server racks and on the servers themselves was nonexistent.

**Risk:** Unauthorized physical access to the network and individual systems could lead to a compromise that may or may not be detected. Systems can be changed, pilfered, unplugged, or even destroyed under these circumstances.

**Recommendation:** Servers and server racks should be locked at all times. The keys to these devices should be controlled and access limited to a single point. All access to any device should be documented by recording the accessing individual, time of key checkout and return, and purpose for accessing the device.

**Cost:** A small team should be able to complete this task in about a week's time.

### **5.2.3 Network Devices**

### **Observation:**

**TEST CASE #4:** Load balancers are configured to deny all ping (echo and echoreply) traffic within the network.

**Risk:** The IDS sensors will miss reconnaissance efforts by malicious intruders or insiders.

**Recommendation:** Simply reconfigure the load balancers to allow all traffic from anywhere to anywhere.

**Cost:** Reconfiguring the load balancers and changing the configuration documentation should not take one person more than three hours.

### **Observation:**

**TEST CASE #5:** Workstations on wheeled carts and mobile monitor/keyboard/mouse setups were present and uncontrolled on the server room floor.

**EVONT MEXANT SERVET AND SERVET AND SERVET AND SERVET AND ADDEDITED AND ADDEDITED SERVET AND ADDEDITED SERVET AND ADDEDITED AND ADDEDITED AND ADDEDITED AND AND THE ECONOMIC THEORY CONFIGURED AND AND THEORY CONFIGURED AND A Risk:** These devices can be used to access any device on within the server room. Coupled with the fact that access to the racks and devices are not controlled, this leaves direct access by malicious insiders uncontrollable. This insider would have the capability of logging into almost any device in the server room directly, bypassing the audit log trail provided by remotely accessing machines.

**Recommendation:** This task can be assigned to the team that is implementing physical access control and should not create a significant amount of extra work.

**Cost:** No extra cost if assigned to the team developing physical access control. If implemented separately then a small team should be able to complete this task in three to four days.

## **5.2.4 Sourcefire Configuration**

### **Observation:**

**TEST CASE #1:** The current Sourcefire system is not the latest version that is available by the manufacturer due to the amount of time that it takes to evaluate a new product or version. Leaving the system in this state limits the installation

of new rule sets due to the fact that some of the new rules might require changes made to the new version of the software.

**Risk:** If new rule sets are not installed into the sensors, new malicious activity can go unnoticed. A system could be compromised by a new vulnerability and the IDS will never be the wiser.

**Recommendation:** Rules can do not have to be entered as downloaded by the manufacturer (although this is recommended). An administrator can pick and choose the rules that need to be implemented. This means that a rule for a new vulnerability can be inspected, reconfigured (if necessary), and installed into the system.

**Cost:** An extra two to five hours a week should give an administrator ample time to research, reconfigure (if necessary), and implement any new rule sets.

#### **Observation:**

**TEST CASE #21:** The non-availability of network scanning and vulnerability assessment tools.

urer (although this is recommended). An administrator can<br>e rules that need to be implemented. This means that a rulity can be inspected, reconfigured (if necessary), and instal<br>nextra a vot to five hours a week should giv **Risk:** Tools are abundantly available throughout the internet. Every time a new vulnerability is discovered somebody is creating a tool that can detect that vulnerability. Most of the time these tools are created for system administrator so that they can detect vulnerability within their networks. However, malicious intruders use these same tools to detect open avenues of approach. If an administrator is not performing periodic scans of the environment then that administrator is completely unaware as to the security holes that infect the network.

**Recommendation:** Have a team of administrators develop a tool kit that can be evaluated an approved for use within the network. This tool kit should be deployed on a laptop because of its mobility and controllability. A policy for the use of this laptop should be developed and access strictly controlled and audited.

**Cost:** Most tools are freeware and readily available for download off of the internet. Commercial tool kits are available but tend to get fairly expensive. A dual boot laptop will fall in the price range of \$900-\$1500 depending on the features required. A small team of administrator can research the required tools in about one week. Approving these tools will take about three to four hours worth of meetings. Setting up the laptop and downloading the approved tools should only take one administrator one or two days.

#### **Observation:**

**TEST CASE #23:** File integrity software is used to "fingerprint" a system so no changes can be made to the system without changing the fingerprint. Most of

these systems are automated so that a check is run on a regular basis and the results are sent to an administrator. This allows the administrator to determine if a system has been compromised and to what extent.

**Risk:** Skilled malicious intruders often replace key processes, files, and applications within a system that they have compromised. This, in effect, covers the intruder's tracks and makes it much more difficult to track the individual. Additionally, if the intruder has compromised the intrusion detection system, that intruder now has access to all the information passed to the device, which is everything.

Fraction: File integrity is a major issue when it comes to subsect and the devices, the endation: File integrity is a major issue when it comes to subsect However, Sourcefire does not support the use of file integrife thei **Recommendation:** File integrity is a major issue when it comes to system security. However, Sourcefire does not support the use of file integrity software on any of their devices. This makes the decision to implement any file integrity software a management issue instead of an administrative issue.

**Cost:** A decision about this subject should not take more than an hour in a conference call. Picking, evaluating it, and implementing a file integrity product will take a two-person team about a two to three weeks.

# Key fingerprint = AF19 FA27 2F94 998D FDB5 DE3D F8B5 06E4 A169 4E46 **6 Conclusion**

For network security administrator. With careful consideration<br>und and when controlled on a device with which there is lim<br>an be minimized significantly. On a whole the implementation of the Sourcefire Intrusion Detection System, within this environment is secure and is functioning according to plan. The issues about physical security are the most pressing of all issues and should be addressed first and with haste. Additionally, company management should reconsider the policy of not allowing any scanning or vulnerability assessment tools within the environment. These tools are necessary equipment to any network or network security administrator. With careful consideration safe tools can be found and when controlled on a device with which there is limited access the risk can be minimized significantly.

# **7 Instructional Images**

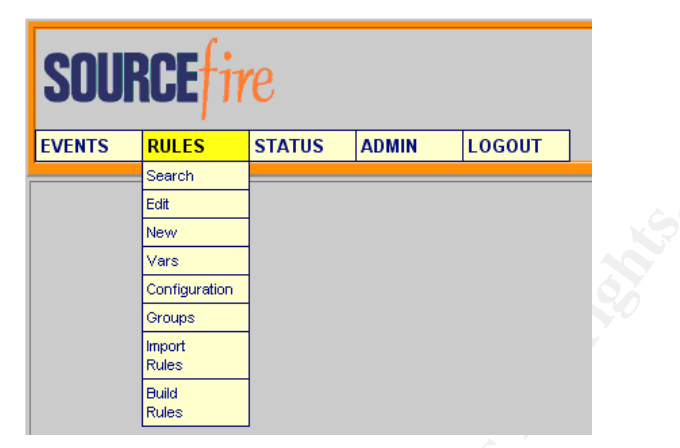

**Figure 27 Select Rules - Search**

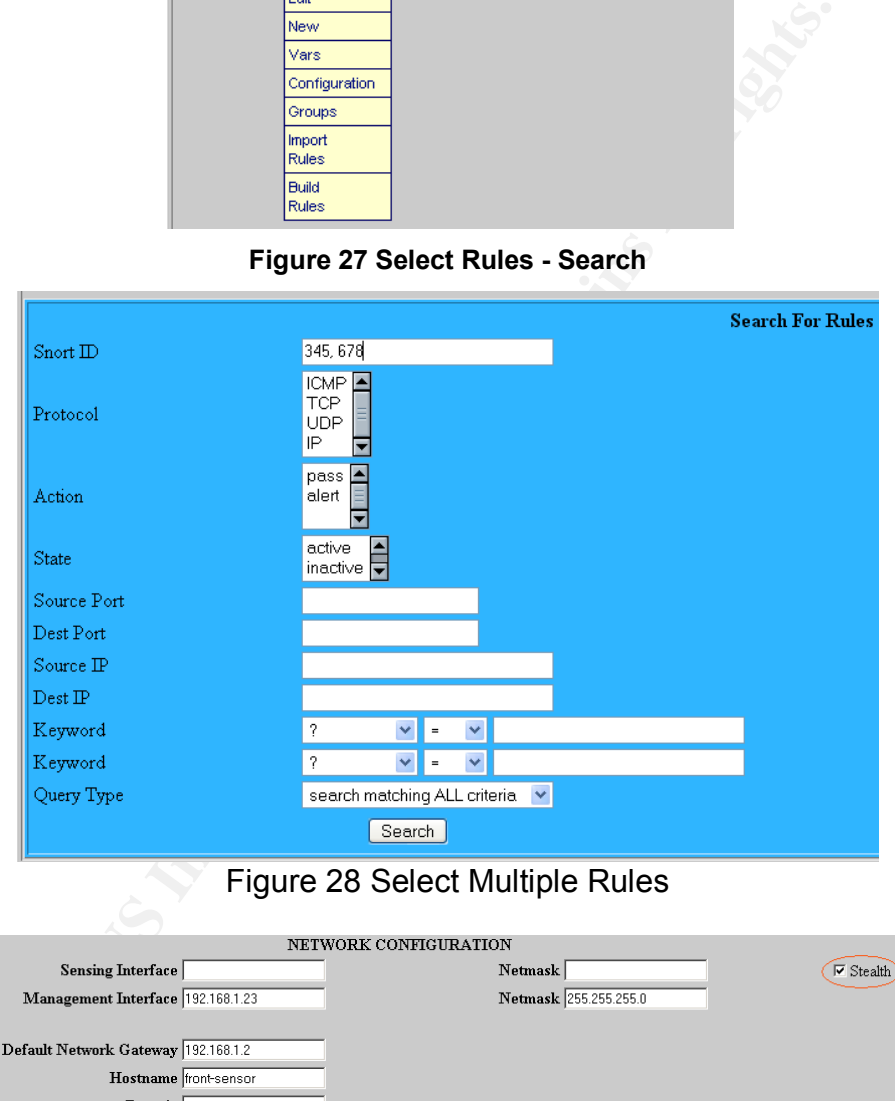

Figure 28 Select Multiple Rules

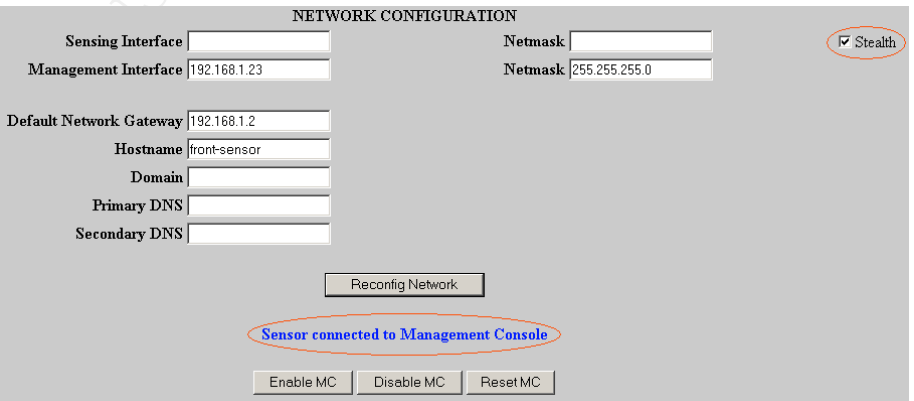

**Figure 29 Network Sensor Interfaces**

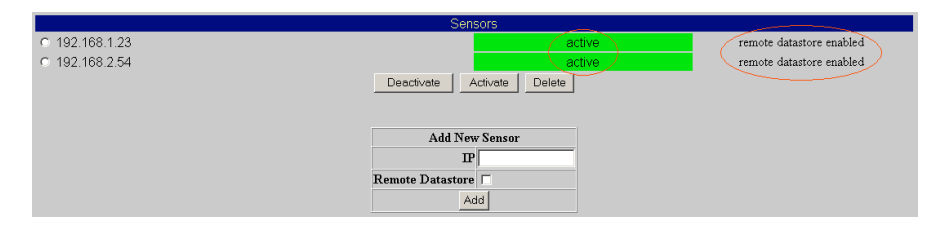

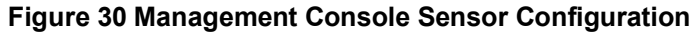

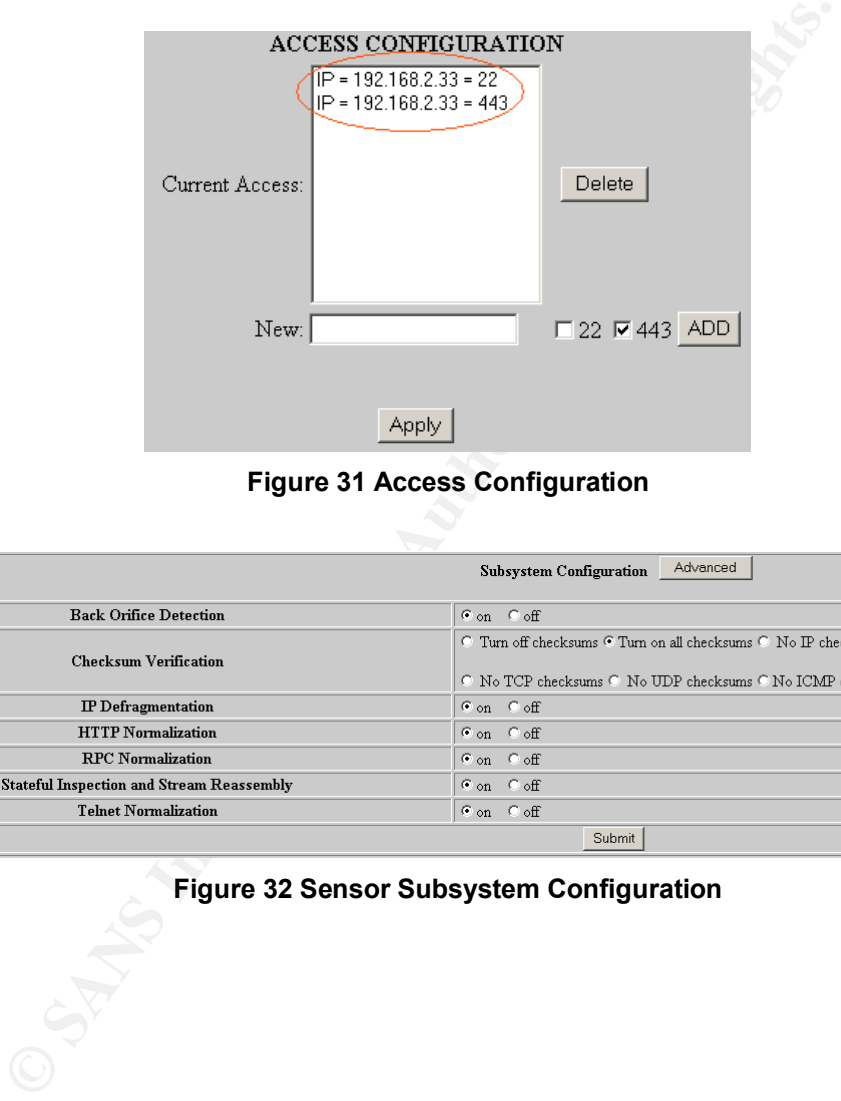

**Figure 31 Access Configuration**

|                                                  | Advanced<br>Subsystem Configuration                                                                                            |
|--------------------------------------------------|----------------------------------------------------------------------------------------------------|
| <b>Back Orifice Detection</b>                    | $\epsilon$ on $\epsilon$ off                                                                                                   |
| <b>Checksum Verification</b>                     | C. Turn off checksums C. Turn on all checksums C. No IP checksums<br>C No TCP checksums C No UDP checksums C No ICMP checksums |
| <b>IP</b> Defragmentation                        | $\epsilon$ on $\epsilon$ off                                                                                                   |
| <b>HTTP</b> Normalization                        | $\sigma$ on $\sigma$ off                                                                                                    |
| <b>RPC</b> Normalization                         | $\sigma$ on $\sigma$ off                                                                                                    |
| <b>Stateful Inspection and Stream Reassembly</b> | $\sigma$ on $\sigma$ off                                                                                                    |
| <b>Telnet Normalization</b>                      | $\epsilon$ on $\epsilon$ off                                                                                                   |
|                                                  | Submit                                                                                                    |

#### **Figure 32 Sensor Subsystem Configuration**

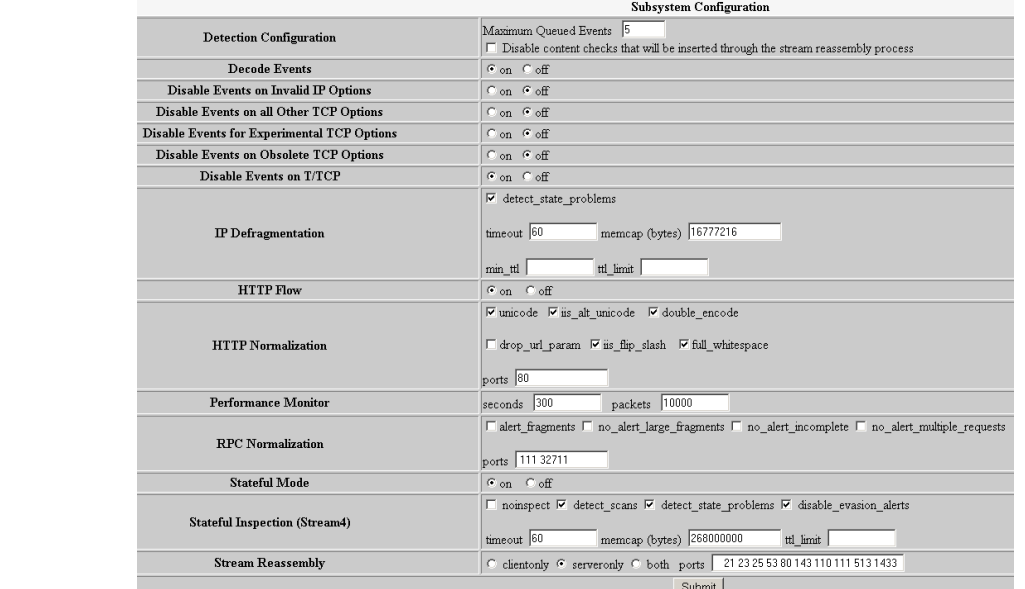

#### **Figure 33 Sensor Subsystem Advanced Configuration**

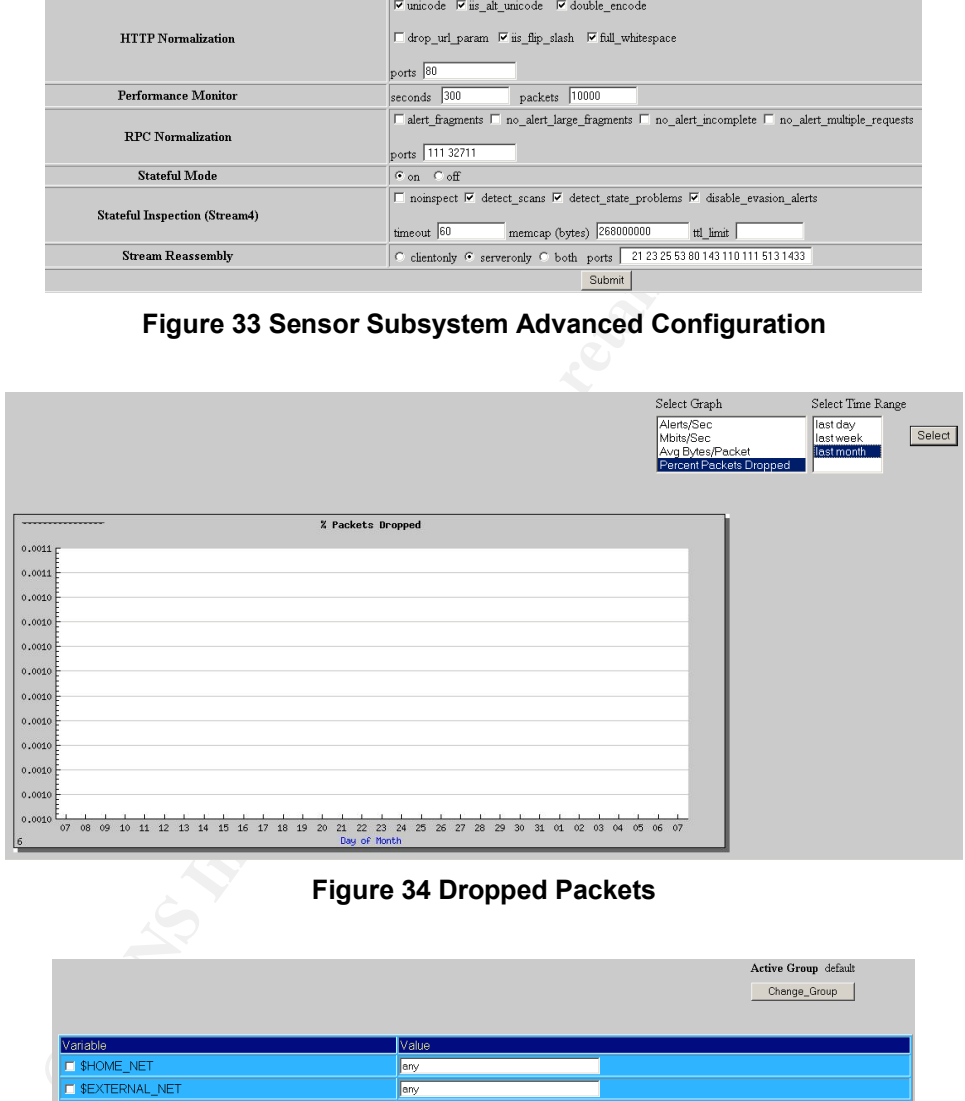

#### **Figure 34 Dropped Packets**

|                           | Active Group default                           |
|---------------------------|------------------------------------------------|
|                           | Change_Group                                   |
|                           |                                                |
|                           |                                                |
| Variable                  | Value                                          |
| <b>E</b> \$HOME_NET       | lany                                           |
| <b>E \$EXTERNAL_NET</b>   | any.                                           |
| <b>E</b> \$DNS_SERVERS    | SHOME_NET                                      |
| <b>E \$HTTP_SERVERS</b>   | <b>SHOME NET</b>                               |
| <b>E</b> \$SQL_SERVERS    | <b>ISHOME NET</b>                              |
| <b>E \$SMTP_SERVERS</b>   | SHOME NET                                      |
| <b>IN STELNET_SERVERS</b> | SHOME_NET                                      |
| <b>E \$AIM SERVERS</b>    | [64.12.24.0/24,64.12.25.0/24,64.12.26.14/24.6- |
| New Variable \$           | add                                            |
|                           | Delete<br>Save Changes                         |

**Figure 35 Variable Configuration Table**

#### Don C. Weber

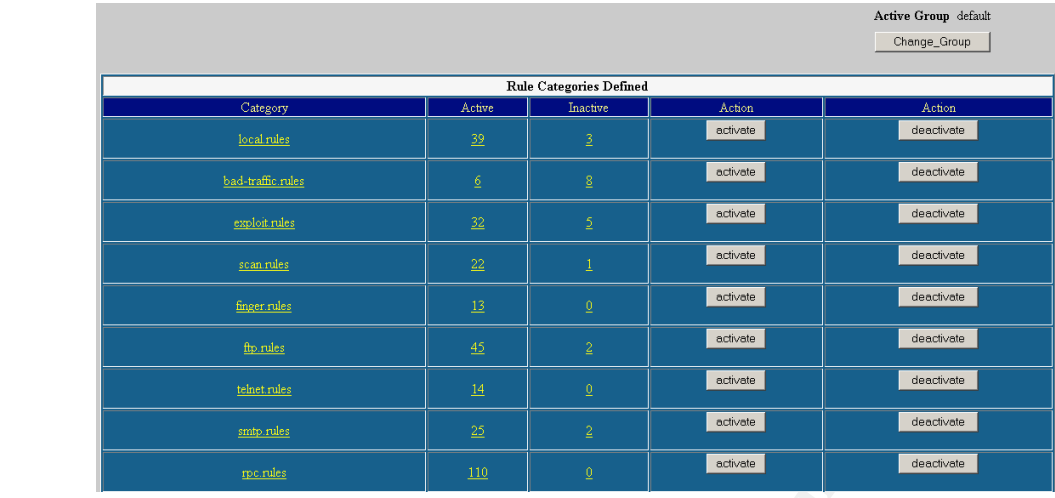

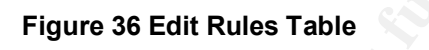

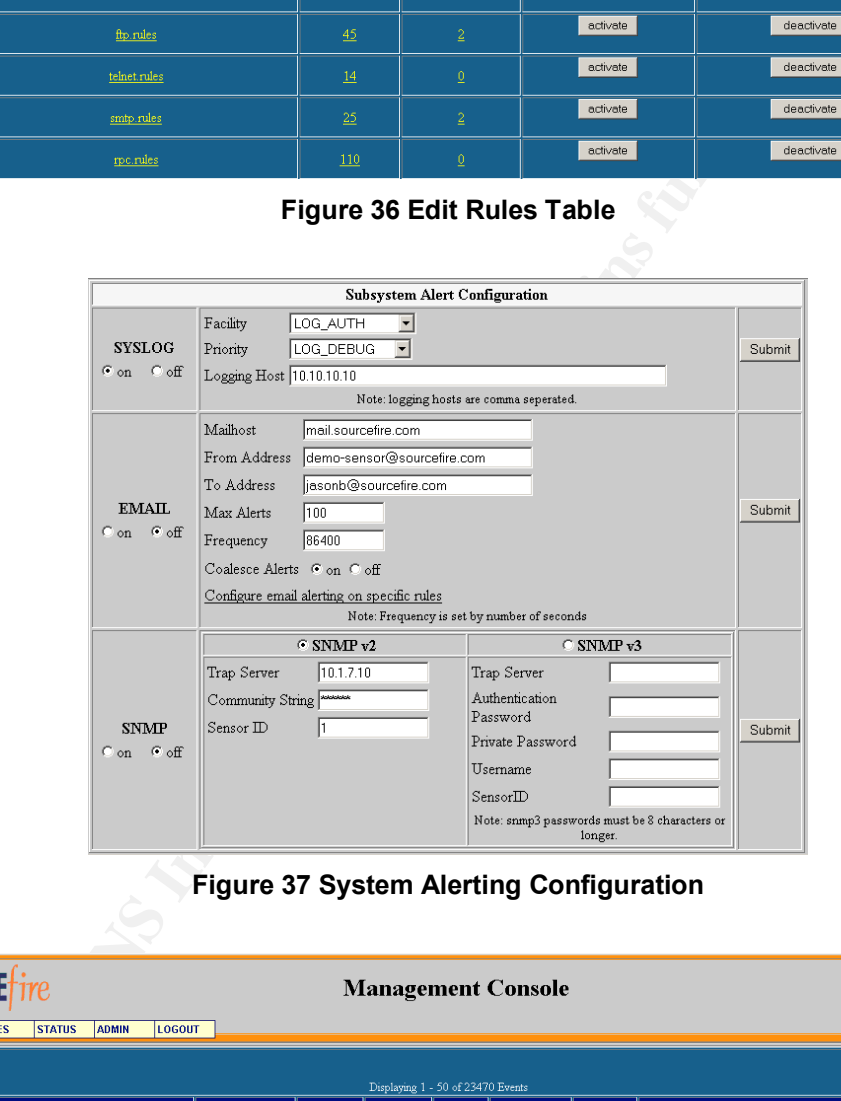

**Figure 37 System Alerting Configuration**

| <b>SOURCE</b>                       |              |               |              |                        | <b>Management Console</b> |                                    |                                   |                       |                      |                            |  | <b>SOURCE</b>            |      |
|-------------------------------------|--------------|---------------|--------------|------------------------|---------------------------|------------------------------------|-----------------------------------|-----------------------|----------------------|----------------------------|--|--------------------------|------|
| <b>EVENTS</b>                       | <b>RULES</b> | <b>STATUS</b> | <b>ADMIN</b> | LOGOUT                 |                           |                                    |                                   |                       |                      |                            |  |                          | Help |
|                                     |              |               |              |                        |                           |                                    |                                   |                       |                      |                            |  |                          |      |
|                                     |              |               |              |                        |                           |                                    | Displaying 1 - 50 of 23470 Events |                       |                      |                            |  |                          |      |
| <b>MESSAGE</b>                      |              |               |              | <b>TIMESTAMP</b>       |                           | <b>SENSOR IP SOURCE IP DEST IP</b> |                                   | <b>SOURCE</b><br>PORT | <b>DEST</b><br>PORT. | <b>CLASSIFICATION</b>      |  | <b>PRIORITY PROTOCOL</b> |      |
| <b>WEB-MISC</b> windmail exe access |              |               |              | 08-07-2003<br>22:28:08 | Corporate                 | 10.1.1.254 10.1.1.113              |                                   | 4517                  | 80                   | Attempted Information Leak |  | <b>TCP</b>               |      |

**Figure 38 MC Alerting Information Leak Attempt**

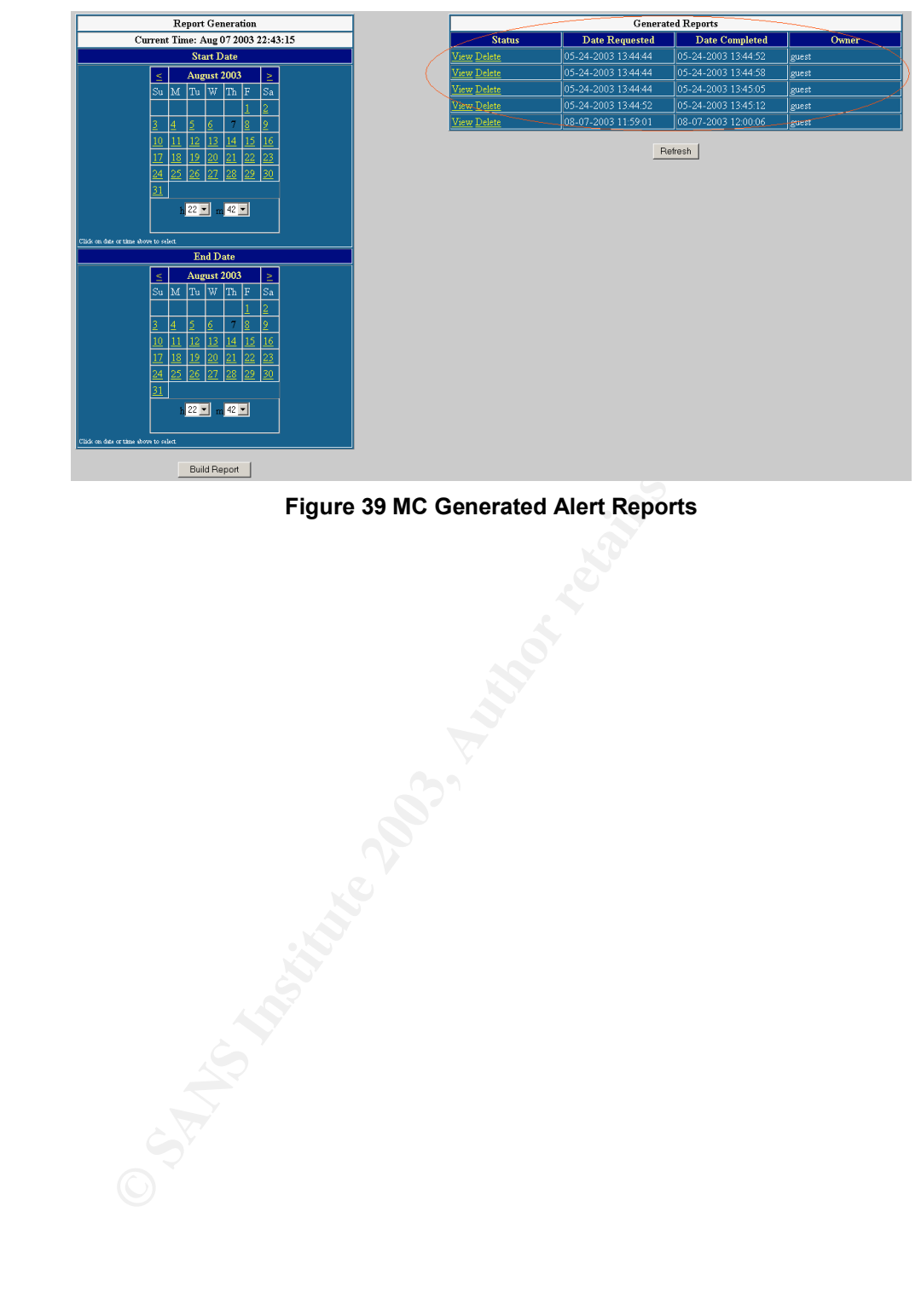

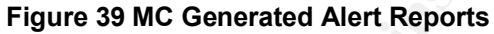

# **8 Glossary**

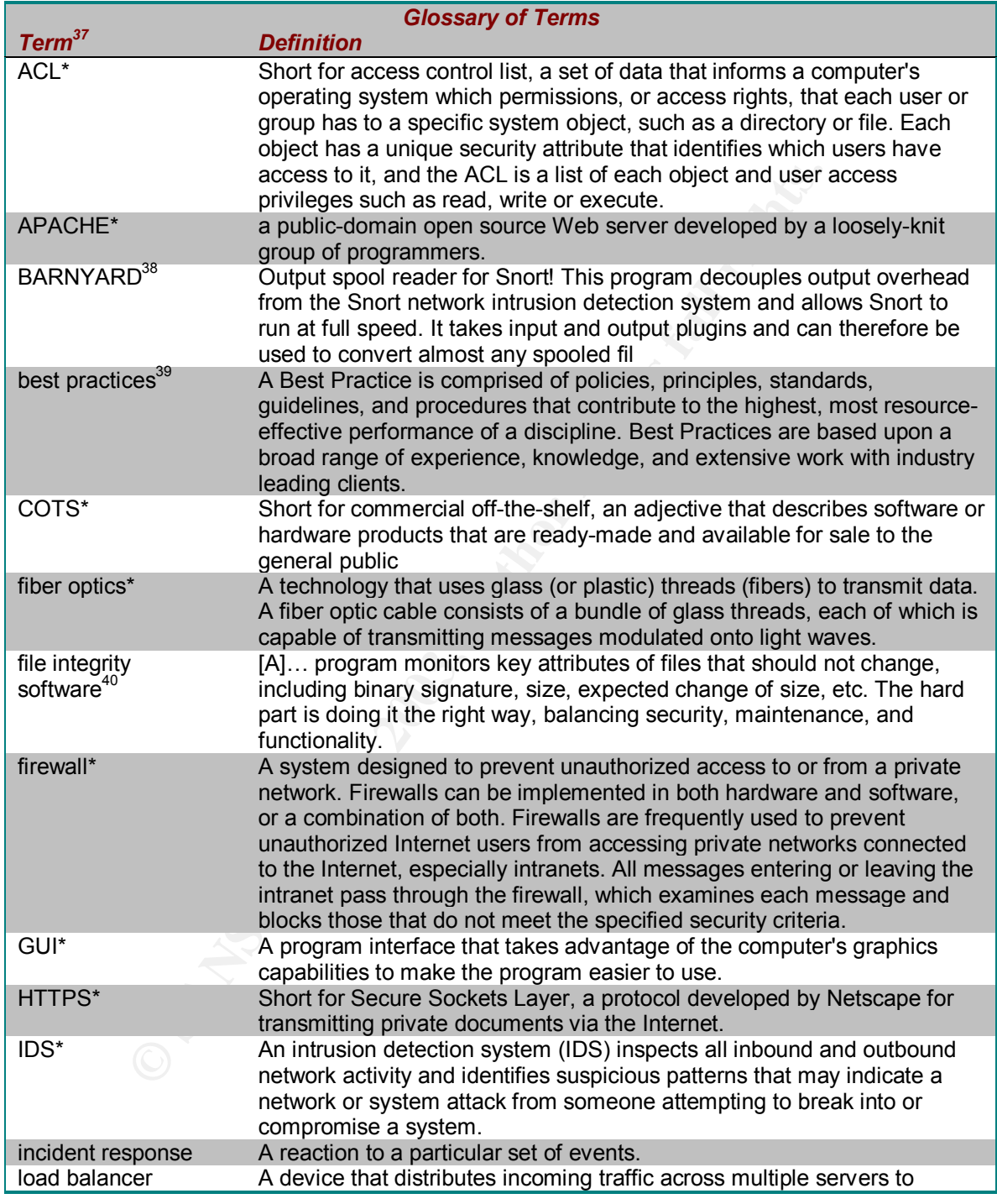

 $\overline{a}$  $37$  The definition of all terms that are followed by are  $*$  have been provided by "Webopedia: Online Dictionary for Computer and Internet Terms" – URL: http://www.webopedia.com, 08/13/2003

<sup>38</sup> "Barnyard at Sourceforge" – URL: http://sourceforge.net/projects/barnyard/, 08/13/2003

<sup>&</sup>lt;sup>39</sup> "A Best Practices Assessment: A white paper prepared by Tom Finneran, Principal Consultant, CIBER, Inc" – URL:

http://www.ciber.com/downloads/whitepapers/bestpractices/, 08/13/2003 <sup>40</sup> "What is tripwire?" – URL: http://www.tripwire.org/qanda/index.php#1, 08/13/2003

GSNA Practical Assignment v2.1

| <b>Glossary of Terms</b> |                                                                                                    |  |  |  |  |  |  |
|--------------------------|----------------------------------------------------------------------------------------------------|--|--|--|--|--|--|
| Term <sup>37</sup>       | <b>Definition</b>                                                                                                    |  |  |  |  |  |  |
|                          | increase performance.                                                                                                    |  |  |  |  |  |  |
| log_auth <sup>41</sup>   | The authorization system: login(1), su(1M), getty(1M), etc. ftpd(1M),                                                                 |  |  |  |  |  |  |
|                          | and rshd(1M) also use LOG_AUTH.                                                                                                    |  |  |  |  |  |  |
| log_debug <sup>39</sup>  | Messages that contain information normally of use only when debugging                                                                 |  |  |  |  |  |  |
|                          | a program.                                                                                                    |  |  |  |  |  |  |
| IP address*              | An identifier for a computer or device on a TCP/IP network. Networks                                                                  |  |  |  |  |  |  |
|                          | using the TCP/IP protocol route messages based on the IP address of                                                                   |  |  |  |  |  |  |
| <b>MC</b>                | the destination.                                                                                                    |  |  |  |  |  |  |
|                          | Sourcefire Management Console, a device that manages the Sourcefire<br><b>Network Sensors</b>                                         |  |  |  |  |  |  |
| MYSQL*                   | MySQL is an open source RDBMS that relies on SQL for processing the                                                                   |  |  |  |  |  |  |
|                          | data in the database.                                                                                                    |  |  |  |  |  |  |
| network diagram          | An illustration that demonstrates the configuration of an entire network in                                                           |  |  |  |  |  |  |
|                          | a logical view.                                                                                                    |  |  |  |  |  |  |
| NTP*                     | Short for Network Time Protocol, an Internet standard protocol (built on                                                              |  |  |  |  |  |  |
|                          | top of TCP/IP) that assures accurate synchronization to the millisecond                                                               |  |  |  |  |  |  |
|                          | of computer clock times in a network of computers.                                                                                    |  |  |  |  |  |  |
| NTPDATE <sup>42</sup>    | set the date and time via NTP                                                                                                    |  |  |  |  |  |  |
| OSHA <sup>43</sup>       | The mission of the Occupational Safety and Health Administration                                                                      |  |  |  |  |  |  |
|                          | (OSHA) is to save lives, prevent injuries and protect the health of                                                                   |  |  |  |  |  |  |
|                          | America's workers. To accomplish this, federal and state governments                                                                  |  |  |  |  |  |  |
|                          | must work in partnership with the more than 100 million working men and                                                               |  |  |  |  |  |  |
|                          | women and their six and a half million employers who are covered by the                                                               |  |  |  |  |  |  |
|                          | Occupational Safety and Health Act of 1970.                                                                                           |  |  |  |  |  |  |
| PDF*                     | Short for Portable Document Format, a file format developed by Adobe<br>Systems.                                                      |  |  |  |  |  |  |
| proxy*                   |                                                                                                    |  |  |  |  |  |  |
|                          |                                                                                                    |  |  |  |  |  |  |
|                          | A server that sits between a client application, such as a Web browser,                                                               |  |  |  |  |  |  |
|                          | and a real server. It intercepts all requests to the real server to see if it                                                         |  |  |  |  |  |  |
|                          | can fulfill the requests itself. If not, it forwards the request to the real                                                          |  |  |  |  |  |  |
|                          | server.                                                                                                    |  |  |  |  |  |  |
| RJ-45*                   | Short for Registered Jack-45, an eight-wire connector used commonly to                                                                |  |  |  |  |  |  |
|                          | connect computers onto a local-area networks (LAN), especially                                                                        |  |  |  |  |  |  |
|                          | Ethernets. RJ-45 connectors look similar to the ubiquitous RJ-11                                                                      |  |  |  |  |  |  |
|                          | connectors used for connecting telephone equipment, but they are                                                                      |  |  |  |  |  |  |
|                          | somewhat wider.                                                                                                    |  |  |  |  |  |  |
| rlogin <sup>44</sup>     | Rlogin starts a terminal session on a remote host host.                                                                               |  |  |  |  |  |  |
| router*                  | A device that forwards data packets along networks. A router is<br>connected to at least two networks, commonly two LANs or WANs or a |  |  |  |  |  |  |
|                          | LAN and its ISP's network. Routers are located at gateways, the places                                                                |  |  |  |  |  |  |
|                          | where two or more networks connect.                                                                                                   |  |  |  |  |  |  |
| sensor                   | A device that monitors network traffic.                                                                                               |  |  |  |  |  |  |
| SNMP*                    | Short for Simple Network Management Protocol, a set of protocols for                                                                  |  |  |  |  |  |  |
|                          | managing complex networks.                                                                                                    |  |  |  |  |  |  |
| SNORT <sup>45</sup>      | Snort is an open source network intrusion detection system, capable of                                                                |  |  |  |  |  |  |
|                          | performing real-time traffic analysis and packet logging on IP networks. It                                                           |  |  |  |  |  |  |
|                          | can perform protocol analysis, content searching/matching and can be                                                                  |  |  |  |  |  |  |

<sup>41</sup> "Syslog notes" by Jack Suess – URL: http://userpages.umbc.edu/~jack/ifsm498d/syslog.html, 08/13/2003

 $\overline{a}$ 

 $42$  "man ntpdate" – URL: http://linux.ctyme.com/userdoc/ntp-4.1.1/ntpdate.htm, 08/13/2003

<sup>43</sup> "U.S. Department of Labor: Occupational Safety & Health Administration" – URL: http://www.osha.gov/oshinfo/mission.html,

<sup>08/13/2003</sup> <sup>44</sup> "man rlogin" – URL: http://linux.ctyme.com/man/man2824.htm, 08/13/2003

GSNA Practical Assignment v2.1
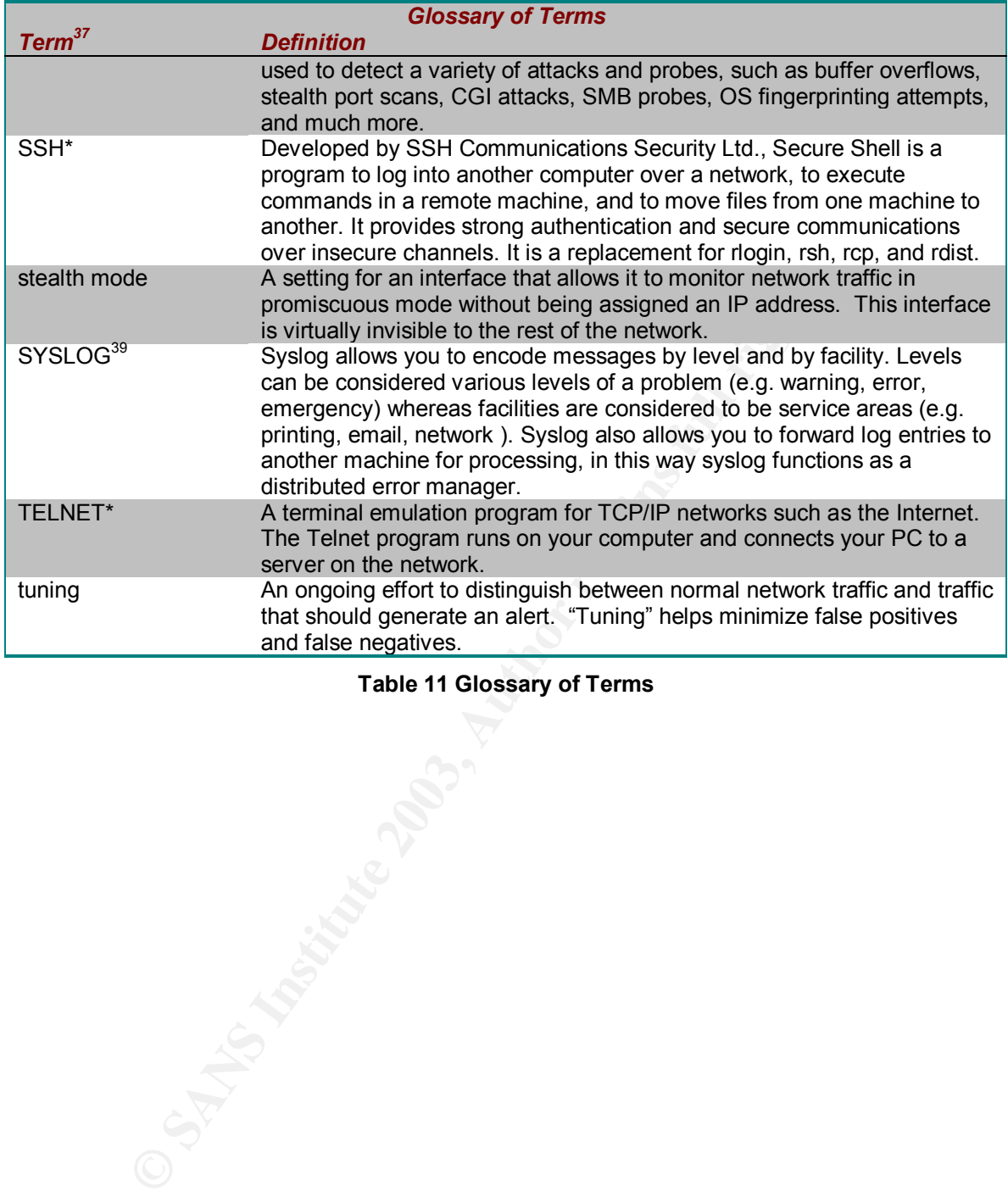

#### **Table 11 Glossary of Terms**

GSNA Practical Assignment v2.1  $\overline{a}$  $45$  "Snort" – URL: http://www.snort.org/about.html, 08/13/2003

### **9 References**

- 1. Sourcefire Products" URL: http://www.sourcefire.com/products/products.htm 07/08/2003
- 2. "Sourcefire Support Login" URL: https://support.sourcefire.com, 07/16/2003
- 3. "Sourcefire Network Sensor" URL: http://www.sourcefire.com/products/ntwrk\_sensor/SF\_sensor\_flyer\_0403.pdf 07/08/2003
- 4. "Sourcefire Management Console" URL:

http://www.sourcefire.com/products/mgmt\_csle/SF\_mgmt\_console\_0403.pdf – 07/08/2003

- 5. "National Institute of Standards and Technology" URL: http://www.nist.gov 07/08/2003
- **nces**<br> **efire Products" URL: http://www.sourcefire.com/products/**<br>
cefire Support Login" URL: https://support.sourcefire.com/products/<br>
2003<br>
cefire Network Sensor" URL: http://www.sourcefire.com/pr<br>
2003<br>
cefire Ma 6. "National Institute of Standards and Technology: Computer Security Plans References for High-Risk Review" – URL: http://csrc.nist.gov/cseat/cseat\_computer\_security\_plans\_ref\_hr.html, 07/08/2003
- 7. "Virginia Alliance Standard Compliance Checklist" URL: http://www.vascan.org/checklist/physical\_security\_check.html, 07/08/2003
- 8. "System Security Plan Development Assistance Guide" by SANS Institute 2003 URL: http://www.sans.org/rr/special/NIALV/kessler.pdf, 07/08/2003
- 9. Snort Documentation URL: http://www.snort.org/docs/, 07/08/2003
- 10."The Australian Computer Emergency Response Team (AusCERT) and the CERT® Coordination Center (CERT/CC): UNIX Security Checklist v2.0" – URL: http://www.cert.org/tech\_tips/usc20\_full.html, 07/09/2003
- 11."GSNA Study Guide" by SANS personnel and associates URL: http://www.giac.org/gsna\_study\_guide\_v11.pdf, 08/13/2003

- 12."BUILDING SAFETY CHECKLIST" by the New Zealand Fire Service URL: http://www.fire.org.nz/building/evac\_proc/step3/build\_check.PDF, 07/14/2003
- 13."Occupational Health and Safety Checklist" by University of Washington College of Engineering URL: http://www.engr.washington.edu/facilities/Checklist\_C.html, 07/14/2003
- 14."National Institute of Standards and Technology: Physical Security References for High-Risk Review" URL: http://csrc.nist.gov/cseat/cseat\_physical\_security\_ref\_hr.html, 07/08/2003
- 15."US Code Collection" supplied by Legal Information Institute URL: http://www4.law.cornell.edu/uscode/29/654.html, 07/15/2003
- 16."Emerging Technology: Deploying an Effective Intrusion Detection System" by Ram??n J. Honta????n" URL: http://www.networkmagazine.com/shared/article/showArticle.jhtml?articleId=8702894&pgno=1, 07/15/2003
- 17."How do you implement IDS (network based) in a heavily switched environment?" by Brian W Laing URL: http://www.sans.org/resources/idfaq/switched.php, 07/15/2003
- 18."UW Security Site--Protect your file server" URL: http://www.washington.edu/computing/security/servers.html, 07/15/2003
- DING SAFETY CHECKLIST" by the New Zealand Fire Serwww.fire.org.nz/building/evac\_proc/step3/build\_check.PDF<sub>,</sub><br>pational Health and Safety Checklist" by University of Washww.engr.washington.edu/facilities/Checklist\_C.html, 0 19."APPENDIX A: Sample Network Banner Language" by U.S. Department of Justice - Criminal Division, (Computer Crime & Intellectual Property Section) – URL: http://www.usdoj.gov/criminal/cybercrime/s&sappendix2002.htm, 07/17/2003
- 20."Strong passwords" URL:

http://www.microsoft.com/technet/treeview/default.asp?url=/technet/prodtechnol/windowsserver2003/proddocs/ents erver/windows\_password\_tips.asp, 08/01/2003

Don C. Weber

- 21."National Institute of Standards and Technology: http://csrc.nist.gov/cseat/cseat\_it\_security\_controls\_ref\_hr.html" URL: http://csrc.nist.gov/cseat/cseat\_it\_security\_controls\_ref\_hr.html, 08/01/2003
- 22."Webopedia: Online Dictionary for Computer and Internet Terms" URL: http://www.webopedia.com, 08/13/2003
- 23."U.S. Department of Labor: Occupational Safety & Health Administration" URL: http://www.osha.gov/oshinfo/mission.html, 08/13/2003
- 24."Webopedia: Online Dictionary for Computer and Internet Terms" URL: http://www.webopedia.com, 08/13/2003
- 25."Barnyard at Sourceforge" URL: http://sourceforge.net/projects/barnyard/, 08/13/2003
- r<br>
Inal Institute of Standards and Technology: http://csrc.nist.g<br>
http://csrc.nist.gov/cseat/cseat\_it\_security\_controls\_ref\_hr.t<br>
Department of Labor: Occupational Safety & Health Admini<br>
Www.osha.gov/oshinfo/mission.html 26."A Best Practices Assessment: A white paper prepared by Tom Finneran, Principal Consultant, CIBER, Inc" – URL: http://www.ciber.com/downloads/whitepapers/bestpractices/, 08/13/2003
- 27."What is tripwire?" URL: http://www.tripwire.org/qanda/index.php#1, 08/13/2003
- 28."Syslog notes" by Jack Suess URL: http://userpages.umbc.edu/~jack/ifsm498d/syslog.html, 08/13/2003
- 29."U.S. Department of Labor: Occupational Safety & Health Administration" URL:

http://www.osha.gov/oshinfo/mission.html, 08/13/2003

- 30."Snort" URL: http://www.snort.org/about.html, 08/13/2003
- 31."man rlogin" URL: http://linux.ctyme.com/man/man2824.htm, 08/13/2003
- 32."man ntpdate" URL: http://linux.ctyme.com/userdoc/ntp-4.1.1/ntpdate.htm, 08/13/2003
- 33."Locking Down Your Linux Box A Checklist Approach" URL:

http://georgetoft.com/linux/security/locking/checklist.shtml, 08/13/2003

34."Auditing a Distributed Intrusion Detection System: An Auditors Perspective" by Darrin Wassom – URL: http://www.giac.org/practical/Darrin\_Wassom\_GSNA.doc, 08/13/2003

- 35."Snort Intrusion Detection System Audit: An Auditor's Perspective" by Jason Trudel URL:
	- http://www.giac.org/practical/GSNA/Jason\_Trudel.pdf, 08/13/2003
- 36.Brian Caswell, Jay Beale, James C. Foster, Jeremy Faircloth, "Snort 2.0 Intrusion Detection," Syngress, 2003

**Example 2013 Internal Detection System Audit: An Auditor's Perspective<br>www.giac.org/practical/GSNA/Jason\_Trudel.pdf, 08/13/200:<br>Caswell, Jay Beale, James C. Foster, Jeremy Faircloth, "<u>Sr</u><br>And Constant of the Constant of** 

# **Upcoming Training**

## **Click Here to**<br>{ Get CERTIFIED!}

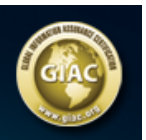

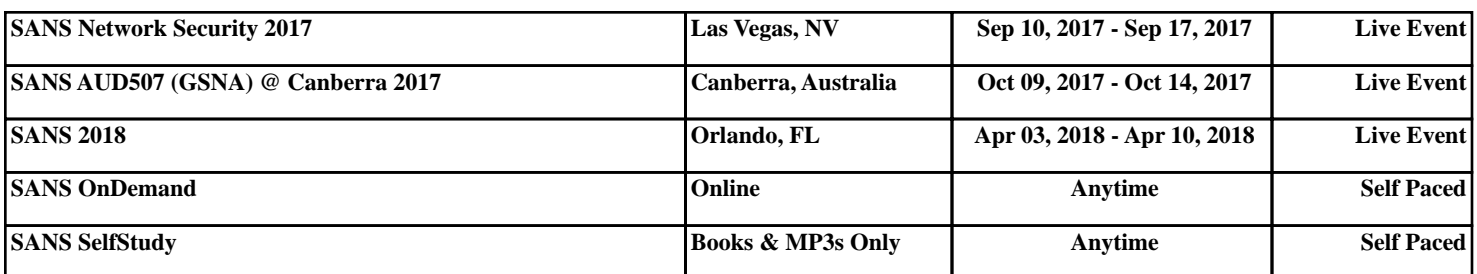